Ministério da Educação – MEC Coordenação de Aperfeiçoamento de Pessoal de Nível Superior – CAPES Diretoria de Educação a Distância – DED Universidade Aberta do Brasil – UAB Programa Nacional de Formação em Administração Pública – PNAP Bacharelado em Administração Pública

# BACHARELADO EM ADMINISTRAÇÃO PÚBLICA

# Matemática Financeira e Análise de Investimentos

Ernesto Coutinho Puccini

Prof. Ernesto Coutinho Puccini

É engenheiro metalurgista (EPUSP/SP – 1964), especialista em Metalurgia Nuclear (EPUSP/SP – IEA/SP – 1965), especialista em Matemática (UFMS – 1985) e mestre em Gestão da Produção Agroindustrial (UNI-DERP/MS – 2004). É Professor da UFMS desde 1968 e, desde 1980, responsável por disciplinas ligadas à área de finanças empresariais.

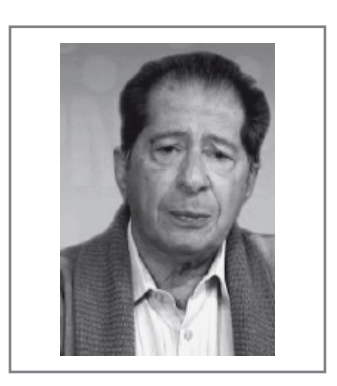

Dados Internacionais de Catalogação-na-Publicação (CIP)

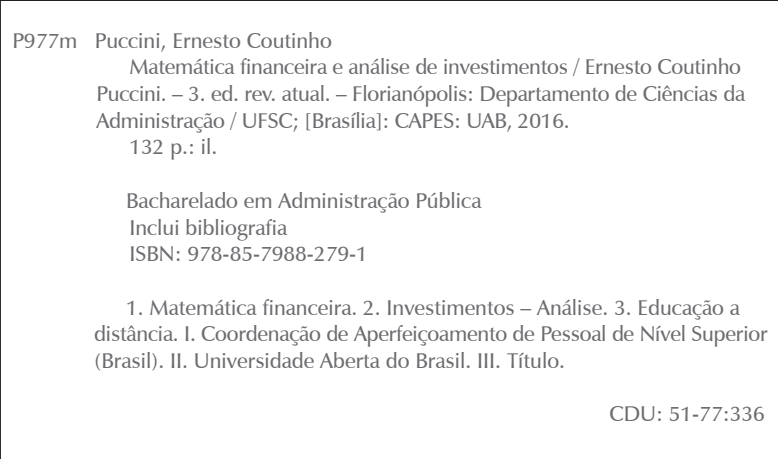

Catalogação na publicação por: Onélia Silva Guimarães CRB-14/071

PRESIDÊNCIA DA REPÚBLICA

#### MINISTÉRIO DA EDUCAÇÃO

COORDENAÇÃO DE APERFEIÇOAMENTO DE PESSOAL DE NÍVEL SUPERIOR | CAPES

DIRETORIA DE EDUCAÇÃO A DISTÂNCIA

DESENVOLVIMENTO DE RECURSOS DIDÁTICOS Universidade de Pernambuco | UPE

> AUTOR DO CONTEÚDO Ernesto Coutinho Puccini

EQUIPE TÉCNICA – UPE | NEAD

COORDENAÇÃO DO NEAD - UPE Renato Medeiros de Moraes

COORDENAÇÃO DO PROJETO Roberto Luiz Alves Torres

> PROJETO GRÁFICO José Marcos Leite Barros

EDITORAÇÃO Anita Maria de Sousa Aldo Barros e Silva Filho Enifrance Vieira da Silva Danilo Catão de Lucena

REVISÃO TEXTUAL Maria Tereza Lapa Maymone de Barros Geruza Viana da Silva

> CAPA José Marcos Leite Barros

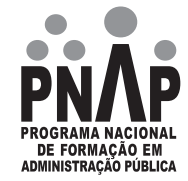

# SUMÁRIO

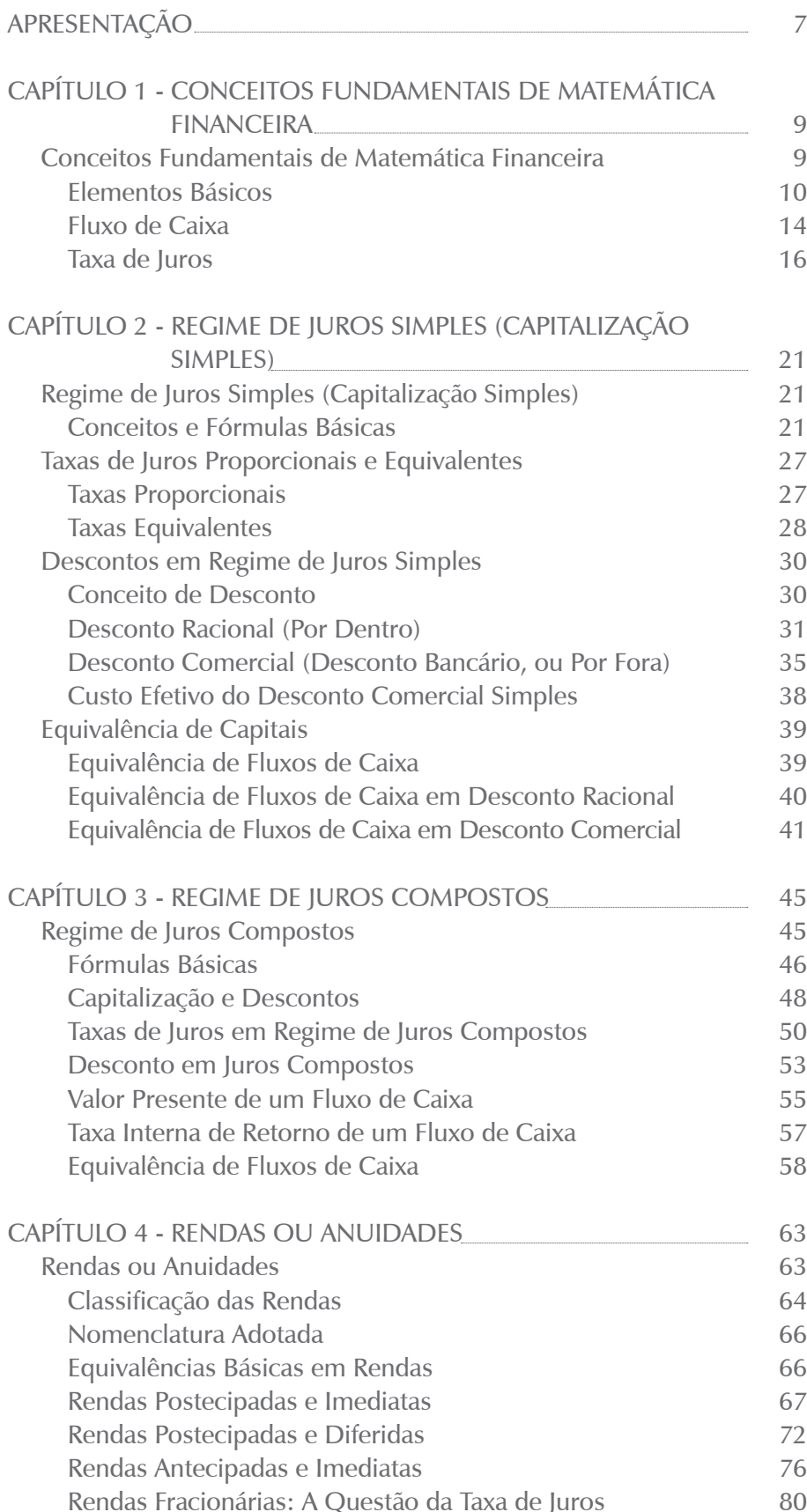

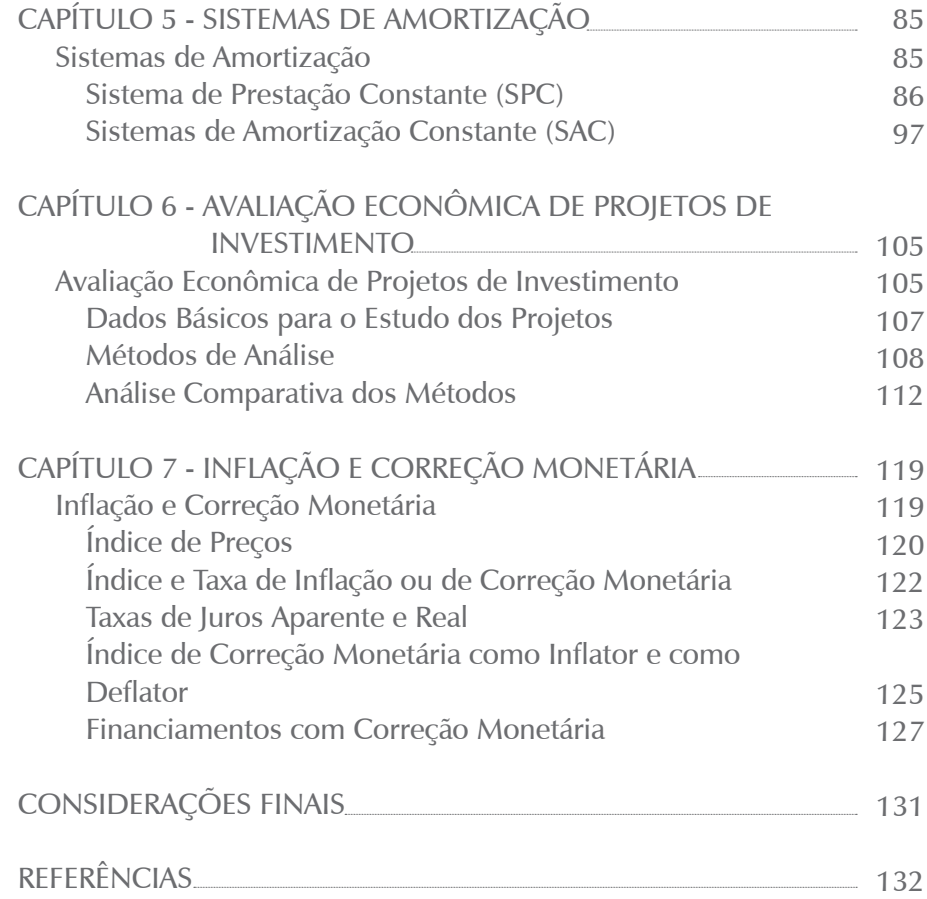

# MATEMÁTICA FINANCEIRA E ANÁLISE DE INVESTIMENTOS

### **Prof. Ernesto Coutinho Puccini**

# Apresentação da Disciplina

Caro estudante,

Ao iniciar os estudos da disciplina *Matemática Financeira e Análise de Investimentos*, algumas perguntas inevitavelmente passam pela sua cabeça: qual o campo de aplicação desta disciplina? Qual a sua utilidade prática? Ela fará alguma diferença em minha vida?

Bem, o campo de aplicação desta disciplina é bastante amplo, pois suas técnicas são necessárias em operações de financiamento de quaisquer naturezas: crédito a pessoas físicas e a empresas, financiamentos habitacionais, crédito direto ao consumidor e outras. Essas técnicas financeiras são também úteis quando você tem de se decidir entre investimentos alternativos. Nessas situações, é o uso dessas técnicas que permite conhecer os custos e os eventuais benefícios dessas operações, possibilitando tomadas de decisão mais racionais. Em gestão de negócios públicos ou privados seu conhecimento é absolutamente imprescindível, uma vez que os custos dos financiamentos dados e recebidos e boas decisões de investimento são peças centrais do sucesso da gestão.

Este livro pretende ajudá-lo a desvendar essas técnicas para que você possa gerir os seus interesses financeiros e os da sua organização com racionalidade e eficiência.

O primeiro Capítulo do livro é dedicada ao conhecimento da nomenclatura a ser utilizada ao longo do texto, à explicitação das principais variáveis, cujas relações também são estudadas ao longo do livro, à conceituação de taxa de juros e ao estudo do conceito de fluxo de caixa.

O segundo Capítulo estuda o regime de capitalização simples, e o terceiro Capítulo, o regime de capitalização composta. Para esses dois regimes de capitalização, estudamos: as relações fundamentais entre suas variáveis, questões relativas às taxas de juros, operações de descontos e equivalência de capitais. Vamos introduzir também o conceito de valor presente líquido e de taxa interna de retorno de um fluxo de caixa (este apenas para capitalização composta).

O quarto Capítulo estuda as anuidades, ou rendas: sua definição, classificação e principais modelos. Para esses modelos, evidenciamos as relações de equivalência existentes entre os pagamentos (recebimentos) da renda, os seus valores presente e futuro e as demais variáveis envolvidas. Esse Capítulo é introdutória ao estudo dos Sistemas de Amortização Constantes do próximo Capítulo.

O quinto Capítulo estuda os principais sistemas de amortização de dívidas que têm vasta aplicação prática. Nela damos especial atenção aos modelos de prestação constante e de amortização constante por sua relevância na vida cotidiana.

O sexto Capítulo apresenta os princípios básicos das principais técnicas quantitativas de apoio às decisões de investimento de capital. A qualidade da decisão de investimento nos setores público e privado é garantia de maximização da produtividade nacional. O setor privado pauta suas decisões pela maximização da lucratividade do capital e o setor público leva em conta fundamentalmente os retornos sociais dos projetos. Em consequência, os métodos de apoio à decisão são diferentes e este Capítulo estudará os critérios econômicos de apoio à decisão de investimento.

O sétimo Capítulo introduz o estudo da correção monetária de valores financeiros. O conhecimento de suas técnicas é importante porque a correção monetária se aplica a praticamente todos os contratos com duração superior a um ano.

No decorrer dos estudos lhe sugeriremos atividades complementares – situações práticas e exemplos – com a finalidade de facilitar seu aprendizado. Esperamos que você tenha sucesso nos estudos a que se propôs fazer ao iniciar esta disciplina. Nossos votos de um bom percurso!

> Professor Ernesto Coutinho Puccini

# CAPÍTULO I

# CONCEITOS FUNDAMENTAIS DE MATEMÁTICA FINANCEIRA

#### **Prof. Ernesto Coutinho Puccini**

# Objetivos Específicos de Aprendizagem

Ao finalizar este Capítulo, você deverá ser capaz de:

- Identificar as variáveis envolvidas no estudo da Matemática Financeira;
- Conhecer a equação fundamental da Matemática Financeira;
- Construir fluxos de caixa de operações financeiras; e
- Conceituar taxa de juros.

# Conceitos Fundamentais de Matemática Financeira

#### Prezado estudante,

O primeiro Capítulo deste livro lhe apresentará a nomenclatura que será utilizada na disciplina e alguns conceitos iniciais que serão centrais no desenvolver das suas atividades, com ênfase para: equação básica da Matemática Financeira, fluxo de caixa e taxa de juros. Bons estudos!

Para facilitar seu aprendizado inicial nesta disciplina, você deve dominar com segurança os seguintes assuntos:

- **álgebra elementar; e**
- **funções e sua representação gráfica.**

## SAIBA MAIS

Caso você tenha alguma dificuldade com esses pontos, faça uma revisão prévia. O portal *Só Matemática* é excelente para orientar o aprendizado de matemática em nível médio e superior. Disponível em: <**http://www.somatematica.com.br/index2.php**>. Acesso em: 3 fev. 2016.

# Elementos Básicos

A Matemática Financeira é um corpo de conhecimento que estuda a mudança de valor do dinheiro com o decurso de tempo; para isso, cria modelos que permitem avaliar e comparar o valor do dinheiro em diversos pontos do tempo. Antes de iniciar o seu estudo, é necessário estabelecer uma linguagem própria para designar as variáveis que serão estudadas. Os elementos básicos do estudo desta disciplina serão inicialmente vistos por meio de uma situação prática para, na sequência, serem definidos.

A **Matemática Financeira** reconhece que o dinheiro tem valor no tempo. É intuitivo entender que \$ 100,00 em seu bolso hoje tenham mais valor do que \$ 100,00 que chegarão às suas mãos daqui a seis meses.

# SAIBA MAIS

Assista a um vídeo sobre relações de equivalência na Matemática Financeira em: <**https://www.youtube.com/watch?gl=B R&hl=pt&v=Ol7pf3i31uE**>. Acesso em: 24 fev. 2016.

#### • **Situação prática 1.1**

Você necessita de \$ 50.000,00 para atender a uma necessidade financeira. Um banco lhe propõe um empréstimo nesse valor que deverá ser pago após três meses; o banco depositará \$ 50.000,00 em sua conta e você pagará a ele \$ 60.000,00 ao final desse período.

Essa situação permite a você, estudante, identificar os elementos básicos que serão estudados em *Matemática Financeira e Análise de Investimento*. Nessa situação, você pode ver que:

- existiu uma transação financeira entre o banco (agente credor) e o cliente (agente devedor) que será denominada de operação financeira;
- essa operação financeira tem um valor inicial de \$ 50.000,00 que será denominado de capital e um valor final de \$ 60.000,00 que será denominado montante e teve uma duração de três meses;
- há uma diferença entre o montante e o capital que será denominada juro da operação. Esse juro será um custo para você e uma remuneração para o banco; e
- existe um agente que empresta o dinheiro que é denominado credor e existe um agente que toma o dinheiro emprestado que é denominado devedor.

### *O estudo da Matemática Financeira exige a definição precisa dos seus termos, o que é proposto a você nas próximas páginas.*

## **Capital**

Capital (C) é o valor inicial de uma operação financeira expresso em unidades monetárias. Esse valor inicial pode ser:

- numerário ou depósitos bancários disponíveis;
- valor de um título de dívida no início de um processo financeiro; e
- valor de ativos físicos (prédios, máquinas, veículos e outros) no início de um processo financeiro.

Observe que na **Situação prática 1.1**, o capital corresponde ao valor de \$ 50.000,00.

Para que a caracterização de outras noções básicas importantes seja feita com clareza, o capital será visto como um ativo que pode ser cedido por um agente econômico a outro mediante condições previamente estabelecidas.

## **Operação Financeira**

Operação financeira é o ato econômico pelo qual determinado agente possuidor de capital (C) – denominado credor – transfere esse capital (C) a outro agente econômico – denominado tomador – mediante condições previamente estabelecidas, que normalmente envolvem:

- a remuneração paga pelo tomador ao credor pela utilização do capital  $(C)$ ;
- os prazos e as formas de devolução do capital (C) e da remuneração acordada; e
- as garantias de pagamento que o tomador apresentará ao credor.

Este livro estudará os dois primeiros itens, mas não abordará a questão das garantias.

A operação financeira é usualmente formalizada por meio de um documento que, genericamente, será denominado de título de crédito.

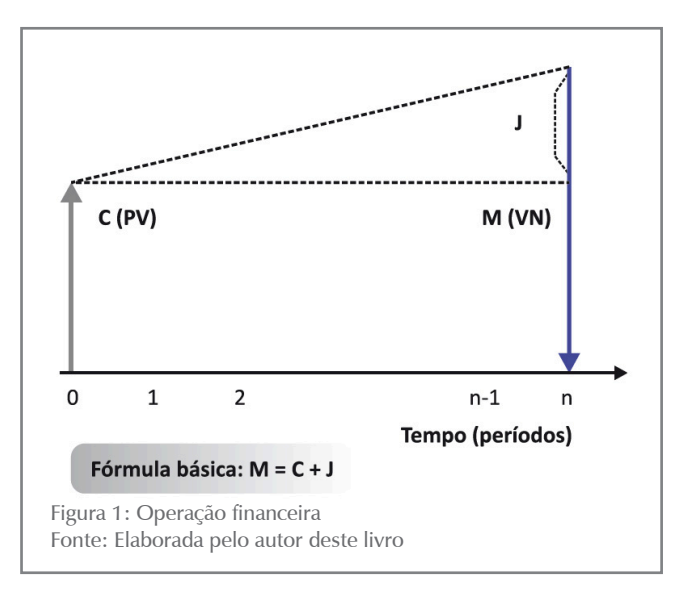

# $11$

Considere uma operação financeira em que o credor cede um capital (C) ao tomador por um tempo constituído de (n) períodos unitários ao fim do qual o tomador devolverá ao credor a soma do capital (C) e da remuneração acordada. Essa operação está sintetizada na Figura 1.

A partir da configuração mostrada na Figura 1, podemos definir alguns conceitos básicos desta disciplina.

#### **Juros, ou Juro**

Juro (J) é o valor da remuneração do capital (C) acordado entre o credor e o tomador em uma determinada operação financeira.

#### **Montante**

Montante (M) é a soma do capital (C) e do juro (J) que foi acordado na operação financeira e que é devido ao seu final. Essa definição mostra a você a seguinte relação:

 $M=C+$ J

Essa relação é denominada equação básica da Matemática Financeira.

#### **Valor Presente**

Valor presente (PV) é o valor de uma operação financeira na data presente. É um valor intermediário entre o montante (M) e o capital (C), conforme você pode ver na Figura 2.

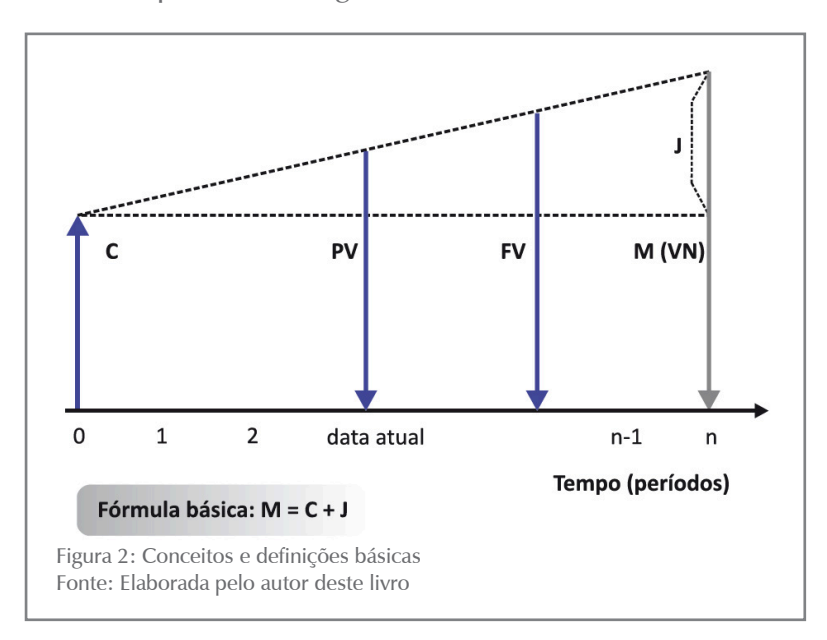

Observe que, para uma operação financeira iniciada hoje, o capital (C) e o valor presente (PV) coincidem; por essa razão, a expressão valor presente (PV) é, frequentemente, utilizada como sinônima de capital (C), apesar da diferença conceitual existente.

# **CAPÍTULO** 13

#### **Valor Futuro**

Valor futuro (FV) é o valor de uma operação financeira em qualquer data compreendida entre a data atual e o vencimento da operação (Figura 2). De modo análogo ao valor presente (PV) e ao capital (C), também o valor futuro (FV) é, frequentemente, tomado como sinônimo de montante (M).

#### **Valor Nominal**

Valor nominal (VN) é o valor de uma operação financeira constante do título de crédito que a documenta. Pode ser tanto o valor inicial, ou capital (C), quanto o valor final, ou montante (M), da operação. Alguns autores adotam a nomenclatura "valor de face" em vez de "valor nominal". Frequentemente, valor nominal (VN), valor de futuro (FV) e montante (M) são tomados como sinônimos apesar das diferenças conceituais existentes.

# **ATIVIDADES**

Preparamos para você algumas atividades com o objetivo de reforçar o conteúdo que você estudou na primeira parte deste Capítulo. Em caso de dúvida, não hesite em fazer contato com seu tutor.

- 1. Retorne à **Situação prática 1.1** e identifique cada um dos elementos definidos em uma operação financeira.
- 2. Escreva com suas próprias palavras o conceito de juro (J). Construa um exemplo de uma operação financeira que caracterize bem o conceito.
- 3. Dê o significado de valor nominal (VN). O valor nominal (VN)é necessariamente o capital (C)? Ou o montante (M)? Por quê?
- 4. Faça uma distinção entre capital (C) e valor presente (PV). Crie um exemplo que ilustre adequadamente esses dois conceitos. Por que razão esses conceitos são usualmente vistos como sinônimos?
- 5. Qual a fórmula básica da Matemática Financeira?
- 6. Diversos autores dessa área de conhecimento se valem de nomenclaturas distintas. Consulte os autores sugeridos na seção Referências deste livro e indique essas diferenças.

# Fluxo de Caixa

Fluxo de caixa é uma sucessão temporal de entradas e de saídas de dinheiro no caixa de uma entidade, conforme você pode ver na **Situação prática 1.2** que ilustra essa definição.

#### • **Situação prática 1.2**

Você entrou numa loja para comprar uma geladeira. O vendedor lhe informa que o preço à vista da geladeira é  $\frac{1}{2}$  1.500,00. Informa também que o pagamento pode ser financiado em quatro parcelas iguais mensais de \$ 400,00.

Você faz a compra e opta pelo financiamento, de modo que terá quatro desembolsos mensais sucessivos de \$ 400,00; esse é o seu "fluxo de caixa" dessa operação. A loja terá quatro entradas mensais de \$ 400,00, sendo esse o fluxo de caixa dela. Tanto para você como para a loja esse fluxo de caixa é equivalente a \$ 1.500,00 na data 0.

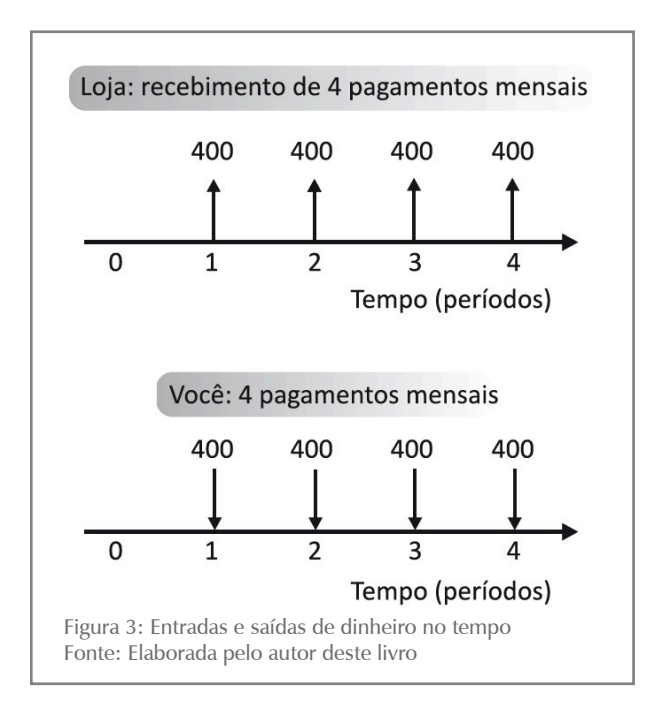

Essas entradas e saídas podem ser representadas por um diagrama, denominado diagrama de fluxo de caixa, como mostrado na Figura 3, na qual estão representadas graficamente as entradas e as saídas de dinheiro para cada um dos agentes envolvidos. As entradas de caixa são representadas por flechas com orientação positiva e as saídas de caixa por flechas com orientação negativa.

Este livro vai enfatizar o uso de diagramas de fluxo de caixa como instrumento auxiliar para a solução de problemas de Matemática Financeira porque eles são muito úteis para a visualização e o entendimento dos problemas.

As convenções utilizadas para a elaboração de gráficos de fluxos de caixa são as seguintes:

**CAPÍTULO 1** 

- no **eixo horizontal (abscissa)** representam-se os períodos de tempo; e
- no **eixo vertical (ordenada)** representam-se os valores das entradas e saídas de dinheiro com flechas orientadas, indicativas dos valores considerados:
	- **Entradas:** flechas com orientação positiva (para cima).
	- **Saídas:** flechas com orientação negativa (para baixo).

Na Figura 3, temos para:

- **você:** quatro saídas de caixa sucessivas de \$ 400,00 nos tempos n  $= 1$ ,  $n = 2$ ,  $n = 3$  e  $n = 4$  (seu benefício como contrapartida foi a aquisição da geladeira); e
- **a loja:** quatro pagamentos de \$ 400,00 pela venda que lhe fez da geladeira que equivalem ao valor \$ 1.500,00 à vista.

Os pagamentos mensais de \$ 400,00 são nominalmente iguais, porém, financeiramente distintos, pois se referem a datas diferentes e não são, portanto, comparáveis.

A Matemática Financeira estuda as inter-relações entre essas diversas variáveis e seus problemas estão basicamente relacionados com entradas e saídas de dinheiro no tempo.

Nunca deixe de considerar que uma operação financeira envolve duas partes (o credor e o tomador) com fluxos de caixa absolutamente simétricos. A que é entrada de caixa para uma das partes, é saída de caixa para a outra e vice-versa; verifique essa simetria no seu fluxo de caixa e no fluxo de caixa da loja na Figura 3.

### ATIVIDADES

Vamos verificar se você está acompanhando os estudos até este momento? Para isso, procure resolver as atividades propostas e, em seguida, discuta as soluções encontradas com seus colegas nos chats.

- 7. Você financiou a compra de um eletrodoméstico, cujo valor à vista é \$ 2.500,00, em quatro prestações mensais, sucessivas, iguais, no valor de \$ 650,00 cada uma, vencendo a primeira em 30 dias da data da compra. Construa o seu fluxo de caixa dessa operação.
- 8. Um banco concedeu um empréstimo no valor de \$ 2.000,00 por 60 dias a um cliente. Ao final desse prazo, o cliente deverá devolver ao banco o total de \$ 2.250,00.
	- a) Identifique o capital (C), o montante (M) e o juro (J) devidos.

b) Construa o fluxo de caixa da operação, observando as convenções dadas.

- 9. Uma loja vende um eletrodoméstico nas seguintes condições: uma entrada de \$ 200,00 e mais dois pagamentos em 30 e em 60 dias no valor de \$ 250,00 cada. Construa o fluxo de caixa dessa operação para o comprador e para a loja. Compare os dois fluxos de caixa.
- 10.Um empréstimo no valor de \$ 5.000,00 deve ser pago daqui a três meses, sendo o valor do juro \$ 500,00. Construa os fluxos de caixa para o emprestador e para o tomador do empréstimo.
- 11.Um carro no valor de \$ 25.000,00 foi financiado para pagamento em 12 parcelas iguais e mensais de \$ 2.450,00, vencendo a primeira daqui a um mês. Construa os fluxos de caixa associados ao financiador e ao financiado.

## Taxa de Juros

*Este tópico se propõe a apoiá-lo no entendimento do conceito de taxa de juros, que representa o custo financeiro do dinheiro. Uma vez mais utilizaremos uma situação prática concreta para que você seja levado a perceber a necessidade de mecanismos de comparação entre situações semelhantes, mas não iguais. Vamos a ela!*

• **Situação prática 1.3**

Uma organização necessita de capital para atender às necessidades do seu negócio e tem em mãos duas propostas feitas por bancos:

- uma para receber \$ 150.000,00 hoje e pagar \$ 170.000,00 após quatro meses; e
- outra para receber \$ 145.000,00 hoje e pagar \$ 163.000,00 daqui a quatro meses.

Imagine que as duas propostas atendam às necessidades da organização e se pergunte: qual a melhor proposta?

O juro da primeira proposta é de \$ 20.000,00, enquanto que o juro da segunda proposta é \$ 18.000,00. Esses números, que espelham o total do juro a ser pago, são números absolutos e, portanto, não são diretamente comparáveis porque suas bases iniciais são diferentes (\$ 150.000,00 e \$ 145.000,00); assim, torna-se difícil verificar qual a melhor das duas propostas.

# 17<sup>17</sup> APÍTULO 1

 $17$ 

#### *Neste Capítulo serão tratados alguns conceitos que o ajudarão a fazer esse julgamento. Vamos a eles!*

#### **Definição de Taxa de Juros**

O custo do dinheiro nos mercados financeiros é dado pela taxa de juros (i) que representa o custo de cada unidade de capital (C) por unidade de tempo. Assim:

A taxa de juros (i), expressa em forma unitária, é a relação entre o juro (J) gerado numa operação financeira e o capital (C) nela empregado; observe que essa taxa de juros está relacionada com a duração da operação financeira.

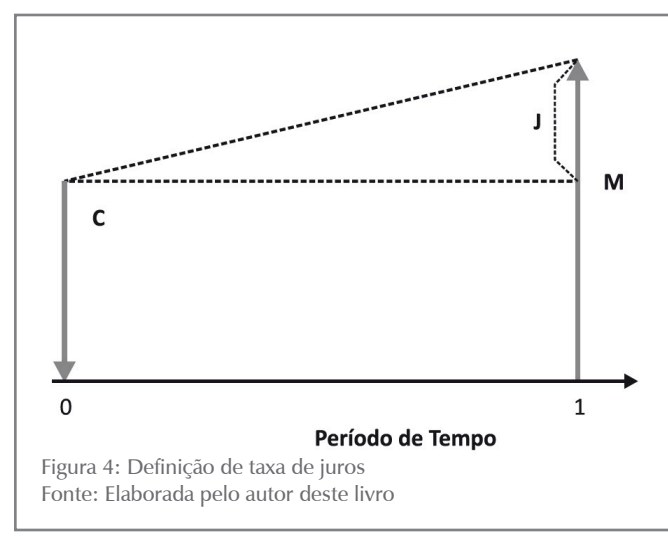

Denomine de juro (J) o valor do juro gerado por um capital (C) em um determinado período unitário de tempo, conforme você pode ver na Figura 4; a taxa de juros para essa unidade de tempo, expressa em forma unitária, é definida como:

$$
i = \frac{J}{C} \text{ ap} \qquad (1.1)
$$

ap = ao período (unitário de tempo)

Essa taxa de juros (i) pode ser expressa também em forma percentual, bastando ajustar a fórmula.

$$
i = \frac{J}{C} * 100\% \text{ ap} \qquad (1.2)
$$

Os números que expressam a taxa de juros são acompanhados de uma expressão que indica a temporalidade da taxa. Essas expressões são abreviadas da seguinte forma:

- **ad** ao dia;
- **am** ao mês;
- **ab** ao bimestre;
- **at** ao trimestre;
- **aq** ao quadrimestre;
- **as** ao semestre; e
- $aa ao$  ano.

#### **Exemplo 1.1**

Um capital (C) de \$ 500,00 rende juros de \$ 10,00 em dois meses. Qual a taxa de juros (i)?

#### **Solução**

A resposta vem da própria definição de taxa de juros (i) e dos dados, a saber:

 $C = $ 500,00$   $I = $ 10,00$ Aplicando as fórmulas da taxa de juros (i) (1.1 e 1.2), temos:

$$
i = \frac{J}{C} = \frac{10,00}{500,00} =
$$

 $i = 0.02$  ab (ao bimestre)

Forma unitária

$$
i = \left(\frac{J}{C}\right) \times 100 = \left(\frac{10,00}{500,00}\right) * 100 =
$$

 $i = 2\%$  ab (ao bimestre)

Forma percentual

Com essas definições, retome a **Situação prática 1.3** e procure verificar qual o custo de cada proposta.

• Primeira proposta: O juro (J) devido é:  $J = M - C = 170.000,00 - 150.000,00 = $20.000,00$ E a taxa de juros (i) proposta pode ser assim calculada:

$$
i = \frac{J}{C} = \frac{20.000,00}{150.000,00} = 0,1333
$$
aq ou  

$$
i = \frac{J}{C} = \frac{20.000,00}{150.000,00} * 100 = 13,33\% \text{ aq (ao quadrimestre)}
$$

• Segunda proposta:

O juro (J) devido é:

 $J = M - C = 163.000,00 - 145.000,00 = $18.000,00$ E a taxa de juros (i) proposta pode ser assim calculada:

$$
i = \frac{J}{C} = \frac{18.000,00}{145.000,00} = 0,1241
$$
aq (ao quadrimestre) ou  

$$
i = \frac{J}{C} = \frac{18.000,00}{145.000,00} * 100 = 12,41\% \text{ aq (ao quadrimestre)}
$$

Então, o custo do dinheiro para a primeira proposta é 13,33% aq e para a segunda proposta é 12,41% aq. A comparação é agora direta e imediata e o levaria a escolher a segunda proposta por ser a mais barata.

Observe que a unidade de tempo utilizada é o quadrimestre, ou quatro meses.

# ATIVIDADES

Agora é hora de verificar se você está acompanhando tudo até aqui. Para tal, resolva as atividades propostas.

- 12.O Banco Alfa emprestou a Francisco Silva a importância de \$ 10.000,00 por 90 dias. Ao final desse prazo, Francisco deverá devolver ao banco um total de \$ 10.800,00.
	- a) Determine a taxa de juros (i) da operação em suas formas unitária e percentual.
	- b) Qual seria a taxa de juros (i) se a operação fosse feita com um prazo de 30 dias?
- 13.Um banco emprestou a um cliente \$ 5.000,00 por um prazo de 120 dias a uma taxa de juros (i) de 10% aq (ao quadrimestre). Que montante (M) esse cliente deverá pagar ao final da operação?
- 14.Um banco empresta a seu cliente \$ 7.500,00 a uma taxa de juros (i) convencionada de 12% aq (ao quadrimestre). Esse empréstimo deverá ser pago de uma só vez ao final de quatro meses. Determine o montante (M) a ser pago.
- $15.$ Um empréstimo feito por um período de oito meses a uma taxa de juros (i) de 25% determinou um montante (M) de \$ 800,00. Qual o valor do capital originário?

Respostas das atividades

- 12. a) 0,08 at; 8% at e b) 0,08 am; 8% am
- 13.  $M = $5,500,00$
- 14.  $M = $8,400,00$
- 15.  $C = $640.00$

# Resumindo

Neste Capítulo colocamos você em contato com a nomenclatura básica desta disciplina, permitindo-lhe o domínio do código básico de comunicação que será utilizado ao longo da disciplina. Você também aprendeu a equação básica da Matemática Financeira e o conceito de fluxo de caixa, as formas de sua representação e sua classificação. Na sequência, você entrou em contato com a definição de taxa de juros (i).

CAPÍTULO 1 <sup>20</sup> CAPÍTULO 1

*Você fez as leituras do texto-base e dos textos complementares, executou as atividades, resolveu os exercícios propostos e entendeu perfeitamente todos os pontos? Se não, retorne aos pontos não compreendidos ou não lidos ou ainda às atividades e aos exercícios não executados até que você tenha a certeza de estar dominando completamente as ideias e os conceitos desenvolvidos. Se você já fez isso, você está de parabéns. Como resultado do seu esforço, você conheceu no Capítulo 1 a nomenclatura básica da disciplina. Aprendeu ainda a noção de valor de dinheiro no tempo, a equação básica da Matemática Financeira, o conceito de fluxo de caixa e as formas de sua representação e a definição de taxa de juros (i) – que é o custo do dinheiro. Portanto, você está apto a iniciar o segundo Capítulo da disciplina.*

20

# CAPÍTULO II

# REGIME DE JUROS SIMPLES (CAPITALIZAÇÃO SIMPLES)

#### **Prof. Ernesto Coutinho Puccini**

# Objetivos Específicos de Aprendizagem

Ao finalizar este Capítulo, você deverá ser capaz de:

- Conhecer a modelagem matemática do regime de capitalização simples;
- Identificar taxas de juros proporcionais e equivalentes;
- Conhecer o conceito de descontos e suas modelagens básicas; e
- Compreender o conceito de equivalência de capitais e suas aplicações no regime de capitalização simples.

# Regime de Juros Simples (Capitalização Simples)

#### Prezado estudante,

Este Capítulo tem como objetivo geral lhe apresentar a modelagem do regime de juros simples, os conceitos de proporcionalidade e equivalência de taxas de juros, as bases das operações de desconto de títulos e os conceitos de equivalência de capitais no regime de juros simples.

Para facilitar seu aprendizado neste Capítulo, você deve ter o domínio dos assuntos mencionados no Capítulo 1.

# Conceitos e Fórmulas Básicas

A **Situação prática 2.1**, a seguir, será utilizada para ilustrar as definições e os conceitos contidos neste tópico.

#### • **Situação prática 2.1**

Você solicitou e um banco lhe concedeu um empréstimo de \$ 1.000,00 que deverá ser pago em apenas uma vez no final de cinco anos. O gerente lhe informa que a taxa de juros é de 15% aa e que a operação será realizada em regime de juros simples. Qual o valor que você deverá reembolsar ao banco ao final da operação?

#### **Juro (J)**

Em regime de juros simples, o juro é determinado tomando como base de cálculo o capital da operação, e o total do juro é devido ao credor no final da operação.

Com esse conceito e se valendo da fórmula (1.1), vista na primeira Unidade para o cálculo de juro, você pode responder essa questão. O juro incide anualmente sobre o empréstimo a uma taxa de 15% aa de modo que para cada ano decorrido do início da operação o banco terá direito a um juro expresso por:

$$
i = \frac{J}{C} \qquad \text{ou} \qquad J = C^*i
$$

Lembrando-se dos dados da **Situação prática 2.1** C = \$ 1.000,00 e i = 15% aa, você tem:

$$
J = 1.000,00 * 0,15 = $150,00
$$

Neste livro, nos valeremos sempre da notação (\*) para indicar a operação de multiplicação e, eventualmente, da notação (^) para indicar operação de potenciação.

Observe ainda que a taxa de juros para a solução da **Situação prática 2.1**  está expressa na forma unitária (i = 15%/100).

Como a taxa de juros está expressa em anos, a formação do juro se dá anualmente. O tempo do empréstimo pode ser dividido em cinco períodos de um ano que sofrem individualmente a incidência de juro. Os cálculos completos podem ser vistos na Tabela 1.

| <b>PERÍODO</b>                    |                |            | <b>BASE DE</b> |       | <b>JURO</b>                             |                                        |
|-----------------------------------|----------------|------------|----------------|-------|-----------------------------------------|----------------------------------------|
| ANO                               | INÍCIO         | <b>FIM</b> | CÁLCULO (C)    | SDi   | $J_{k} = C^{*}i$                        | $SDF_{K} = SD\overline{i_{K} + J_{K}}$ |
| 1                                 | 0              | 1          | 1.000          | 1.000 | $1.000*0,15=150$                        | 1.150                                  |
| $\mathcal{P}$                     |                | 2          | 1.000          | 1.150 | $1.000*0,15=150$                        | 1.300                                  |
| 3                                 | $\overline{2}$ | 3          | 1.000          | 1.300 | $1.000*0.15=150$                        | 1.450                                  |
| 4                                 | 3              | 4          | 1.000          | 1.450 | $1.000*0,15=150$                        | 1.600                                  |
| 5                                 | 4              | 5          | 1.000          | 1.600 | $1.000*0,15=150$                        | 1.750                                  |
| TOTAL DE JUROS (devidos ao final) |                |            |                |       | $J = J_1 + J_2 + J_3 + J_4 + J_5 = 750$ |                                        |

Tabela 1: Formação de juros simples

 $\overline{SDi_{\iota}}$  – saldo no início do período  $SDf<sub>k</sub>$  – saldo no final do período k k - índice que indica o período de incidência

Fonte: Elaborada pelo autor deste livro

Na Tabela 1, SDi $_{\rm k}$  é o saldo no início de cada período e SDf $_{\rm k}$  é o saldo no final de cada período; k é o número índice representativo dos diversos períodos que correspondem às linhas da tabela. Essa tabela evidencia o valor do juro anual que corresponde a \$ 150,00 e o valor total do juro

acumulado no período de cinco anos de \$ 750,00; este valor nada mais é do que a soma do juro de cada período. Assim:

$$
J=J1 + J2 + J3 + J4 + J5
$$

Observe ainda que:

$$
J1 = J2 = J3 = J4 = J5 = C*i logo,J = C*i + C*i + C*i + C*i + C*i coso peródos
$$

Essa expressão fatorada leva a:  $J = (C * i) * 5$ 

Substituindo os valores dados no enunciado, segue:  $J = 1.000,00^{*}0,15^{*}5 = $750,00$ 

Observe que o multiplicador do fator C\*i é o número cinco, que corresponde ao número de períodos da operação ou de incidência de juro; essa simples constatação permite uma generalização (utilizando o método da **indução finita** para n períodos de incidência, bastando substituir o número cinco por n na expressão mostrada anteriormente). Temos como resultante a fórmula geral de juros em regime de juros simples e as fórmulas derivadas que mostramos a seguir:

## SAIBA MAIS

Indução finita é um método matemático que parte de regras verificadas para situações particulares e autoriza a aplicação dessas mesmas regras em situações mais gerais. Para saber mais sobre esse método, acesse o endereço: <**http://ecalculo.if.usp.br/ferramentas/pif/pif.htm**>. Acesso em: 3 fev. 2016.

$$
J = C * i * n
$$
  $C = \frac{J}{i * n}$   $i = \frac{J}{C * n}$  <sup>(2.1)</sup>

Nas quais,

- J é o juro gerado no período;
- C é o capital no início da operação;
- i é a taxa de juros por cada período; e
- n é o tempo decorrido (períodos).

Com essa fórmula, a resposta parcial à **Situação prática 2.1** não necessitaria da construção da Tabela 1 e seria simplesmente:

 $J = C * i * n = 1.000,00 * 0,15 * 5 = $750,00$ 

A observação simples dessa fórmula permite-lhe concluir que, em regime de juros simples, a remuneração do capital (juro) é diretamente proporcional ao valor do capital e ao tempo.

 $23$ 

A Figura 5 ilustra o exemplo dado e também lhe permite algumas conclusões: os pontos 1, 2, 3, 4, 5 representam o final do primeiro, segundo, terceiro, quarto e quinto períodos. Na Figura 5, você pode verificar que:

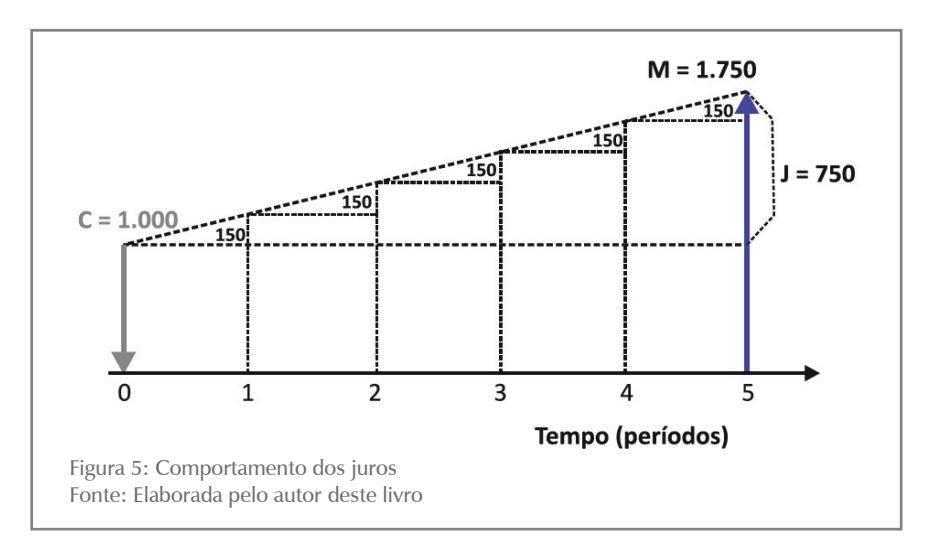

- o capital cresce linearmente com o tempo; e
- o capital cresce em progressão aritmética cuja razão é  $J = C^*i$ .

Observe que:

- os juros somente estarão disponíveis para o credor no final da operação financeira;
- as fórmulas foram deduzidas com base na taxa de juros expressa em forma unitária. Se a taxa de juros for expressa na forma percentual, ela deverá ser reduzida à sua forma unitária (dividir por 100) antes da aplicação das fórmulas; e
- a taxa de juros (i) e o tempo (n) deverão estar expressos na mesma temporalidade (em forma compatível).

Assim, se a taxa de juros for expressa em anos (aa), o tempo para formação do juro também deverá estar expresso em anos; se a taxa de juros for expressa em meses (am), o tempo para formação do juro também deverá estar expresso em meses e assim por diante.

#### **Exemplo 2.1**

Um comerciante tomou um empréstimo de \$ 1.000,00 unidades monetárias para ser pago ao final de cinco anos. Determine o juro gerado nessa operação para as seguintes taxas de juros:

- a) 10% aa; e
- b) 30% para o quinquênio.

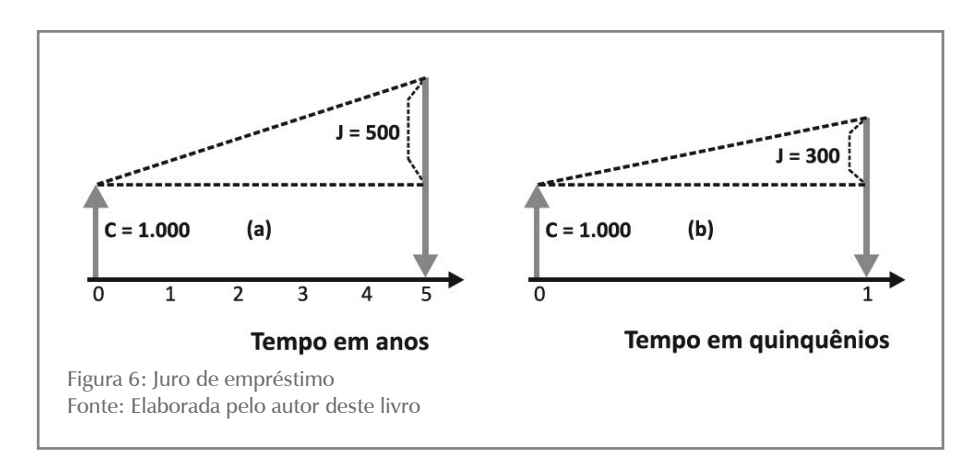

#### **Solução**

- a) A Figura 6 mostra as duas situações do problema em forma gráfica para você visualizá-las melhor. No primeiro momento, não conhecemos o valor de J. Para conhecê-lo:
	- Faça o resumo de dados como a seguir: Sumário de dados: C = \$ 1.000,00, n = 5 anos, i = 10% aa, J = ?
	- Verifique a fórmula ou as fórmulas a serem aplicadas; no caso, a fórmula 2.1. Antes de aplicá-la, reduza a taxa de juros à sua forma unitária: i aa =  $i\frac{9}{a}$ aa $/100 = 10/100 = 0.1$ Aplicando os valores à fórmula básica, você tem:  $J = C^*i^*n = 1.000,00^*0,10^*5 = $,500,00$
- b) O que mudou em b? O fato de que agora existe apenas um período de cinco anos de incidência de juros:

 $C = $ 1.000,00 n = 1$  (quinquênio)  $i = 30\%$  aq Aplicando a fórmula, você tem:

$$
i_{\text{aquing}} = i\%_{\text{aquing}}/100 = 30/100 = 0,3
$$
  
J = C \* i \* n = 1.000,00 \* 0,30 \* 1 = \$ 300,00

Observe atentamente na Figura 6 a questão da temporalidade nas duas situações.

#### **Montante (M)**

O montante, conforme você viu definido no Capítulo 1, é a soma do capital e do total dos juros devidos na operação.

A fórmula geral do montante pode ser deduzida a partir da sua definição e da expressão geral dos juros (2.1):

$$
M{=}C{+}J\,e\,J{=}C^*i^*n
$$

Substituindo na expressão de M o valor de J dado pela fórmula 2.1, você tem:

$$
M{=}C{+}C^*i^*n
$$

**CAPÍTULO 2** 26 CAPÍTULO 2

26

Essa expressão, após as devidas transformações algébricas, produz a fórmula geral do montante e suas fórmulas derivadas mostradas a seguir:

$$
M = C^*(1 + i^*n)
$$
 (2.2)

$$
C = \frac{M}{1 + i * n} \tag{2.3}
$$

$$
i = \frac{(M/C) - 1}{n} \tag{2.4}
$$

$$
n = \frac{(M/C) - 1}{i}
$$
 (2.5)

Em que:

- M é o montante da operação;
- C é o capital da operação;
- i é a taxa de juros da operação (ap); e
- n é o prazo da operação (períodos).

Reportemo-nos à última coluna da Tabela 1 que mostra a evolução dos saldos da operação ao final de cada período.

Em regime de juros simples, a base de cálculo do juro (C) não se altera ao longo do tempo e é sempre o capital inicial; observe que o juro devido em cada período de incidência é constante. Os juros gerados em cada um dos períodos são registrados, mas somente serão devidos e pagos ao final da operação financeira.

#### **Exemplo 2.2**

Um estudante fez um empréstimo de \$ 1.000,00 unidades monetárias para ser pago ao final de cinco anos. A taxa de juros convencionada foi de 10% aa. Qual o valor do montante ao final dessa operação?

#### **Solução**

a) Coloque o problema em forma gráfica, como na Figura 7, para visualizá-lo melhor. No primeiro momento, não conhecemos o valor de M.

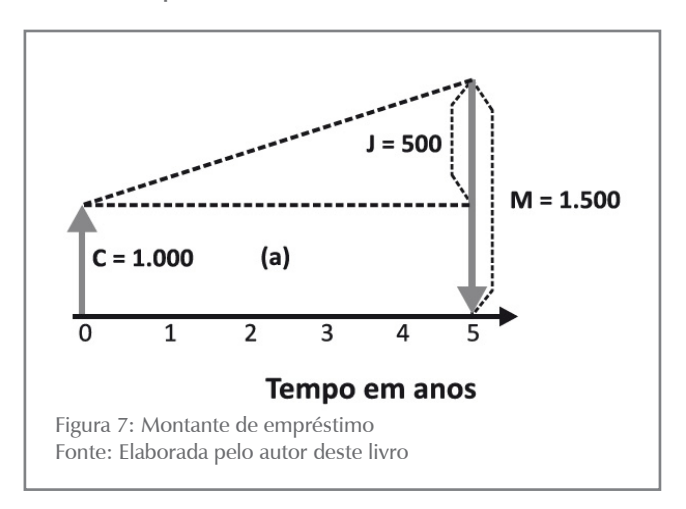

- b) Faça o resumo de dados como a seguir: Sumário de dados: C = \$ 1.000,00, n = 5 anos, i = 10% aa, M = ?
- c) Verifique a fórmula ou as fórmulas a serem aplicadas; no caso, a fórmula 2.2. Antes de aplicá-la, reduza a taxa de juros à sua forma unitária: i aa = i% aa $/100 = 10/100 = 0.1$ Aplicando, a seguir, os valores à fórmula básica, você tem:  $M = C * (1 + i * n) = 1.000,00 * (1 + 0,10 * 5) =$  $1.000,00 * (1 + 0.5) = 1.000,00 * 1.5 = $ 1.500,00$

Observe que esse exemplo poderia ser solucionado calculando-se o juro e somando-o ao capital da operação, ou seja:

 $J = C * i * n = 1.000,00 * 0,10 * 5 = $500,00$  $M = C + 1 = 1.000,00 + 500,00 = $1.500,00$ 

#### **Equivalência Financeira**

Na **Situação prática 2.1**, o capital de \$ 1.000,00 é equivalente ao montante de \$ 1.750,00 para a taxa de juros de 15% aa e para o prazo de cinco anos; no **Exemplo 2.2**, o capital de \$ 1.000,00 é equivalente ao montante de \$ 1.500,00 para a taxa de juros de 10% aa e para o prazo de cinco anos. Em geral, dizemos que o montante é equivalente ao capital para a taxa de juros e pelo prazo considerados.

Desse modo, em equivalência financeira, o capital no início de uma operação financeira é equivalente ao montante ao seu final para a taxa de juros utilizada e para o prazo considerado na operação.

# Taxa de Juros Proporcionais e Equivalentes

#### *A noção de proporcionalidade e equivalência de taxas de juros é muito importante em Matemática Financeira. Por isso, você deve entender bem a definição e os exemplos a seguir.*

## Taxas Proporcionais

**Definição:** duas taxas de juros i<sub>1</sub> e i<sub>2</sub> relativas aos períodos n<sub>1</sub> e n<sub>2</sub> serão **proporcionais** quando observarem a relação de proporcionalidade mostrada em (2.6) e os tempos  $\mathbf{n}_1$  e  $\mathbf{n}_2$  estiverem expressos na mesma unidade:

$$
\frac{1_1}{i_2} = \frac{n_1}{n_2} \tag{2.6}
$$

Há uma maneira mais imediata para você tratar taxas proporcionais: tome um tempo (n) para o qual está definida uma taxa de juros (i<sub>n</sub>) e subdivida-o em períodos (k); qual a taxa de juros proporcional a i<sub>n</sub> para esse período (k)?

**CAPÍTULO 2** 28 CAPÍTULO 2

A taxa de juros proporcional do período (k) pode ser determinada dividindo-se a i<sub>n</sub> pelo número de períodos (k) contidos em n:

$$
i_k = i_n * \frac{1}{k}
$$
 (2.7)

#### **Exemplo 2.3**

Converta a taxa de juros de 18% aa em taxa de juros mensal por proporcionalidade.

#### **Solução**

Aplique a condição de proporcionalidade observando que o tempo deve estar expresso nas mesmas unidades (no caso, um mês e 12 meses).

Situação1  $i_1 = x\%$ am  $n_1 = 1$ mês Situação $2 \text{ } i_2 = 18\%$ aa n<sub>2</sub> = 1 ano = 12 meses

Aplicando a fórmula 2.6, você tem:

$$
\frac{x}{18} = \frac{1}{12}
$$
 ou  $x = i_1 = 1,5\%$  am

Ou seja: 1,5% am é a taxa mensal proporcional a 18% aa. Para a segunda situação: lembre-se de que o ano tem 12 meses, portanto,  $k = 12$ , e

$$
i_k = i_n * \frac{1}{k}
$$
  $i_m = i_a * \frac{1}{12} = 18\% * \frac{1}{12} = 1,5\% \text{ am}$ 

# Taxas Equivalentes

**Definição:** duas taxas **i 1** e **i 2** são ditas **equivalentes** quando, ao serem aplicadas ao mesmo capital, pelo mesmo tempo, gerarem o mesmo montante.

#### **Exemplo 2.4**

Verifique se 1,5% am e 18% aa são taxas equivalentes. Tome como referência um capital de \$ 1.000,00.

#### **Solução**

Aplicando a fórmula (2.2), você tem:

- a) O montante gerado por um capital de \$ 1.000,00 em 12 meses a 1,5% am será: C=\$1.000,00  $i_1 = 1,5\%$ am  $n_1 = 12$ meses  $M_1 = C^*(1+i^*n) = 1.000,00^*(1 + 0,015^*12) = $1.180,00$
- b) O montante gerado por um capital de \$ 1.000,00 em um ano a 18% aa será:

C=\$1.000,00  $i_2 = 18\%$ aa  $n_2 = 1$ ano  $M_{2} = C*(1+i*n) = 1.000,00*(1+0,18*1) = $ 1.180,00$ 

Os montantes  $M_1 e M_2$  gerados nas duas situações propostas são iguais, o que mostra que as taxas de juros de 1,5% am e de 18% aa são taxas equivalentes em regime de juros simples. Combinando os resultados dos **Exemplos 2.3** e **2.4**, podemos concluir que em regime de juros simples, as taxas de juros proporcionais são também taxas de juros equivalentes.

*Até este ponto, você estudou a modelagem básica do regime de juros ou de capitalização simples e suas fórmulas básicas que relacionam: capital, montante, tempo e taxa de juros e conceitos de taxas de juros proporcionais e equivalentes.*

*Esse conjunto de conhecimentos, que será sedimentado com as atividades que seguem, permitirá a você avançar um pouco mais no tópico de capitalização simples.*

# ATIVIDADES

Agora que você aprendeu o conceito de taxa de juros, já está apto a realizar as atividades a seguir.

- 1. Calcule as taxas mensais, bimensais e trimestrais proporcionais à taxa de 30% as.
- 2. Calcule as taxas mensais, bimensais, trimestrais, quadrimestrais e semestrais proporcionais à taxa de 36% aa.
- 3. Determine o montante de um capital de \$ 1.000,00 aplicado por:
	- a) 4mesesa2%am.
	- b) 8 meses a 6% aa.
	- c) 85 dias a 2,5% am.
- 4. O montante de uma dada aplicação é \$ 12.000,00. Sabe-se que o prazo da operação foi de quatro meses e que o juro gerado foi de \$ 1.500,00. Determine:
	- a) O capital aplicado.
	- b) A taxa de juros mensal da aplicação.
- 5. Determine o prazo em que um dado capital dobra de valor se aplicado a uma taxa de 5% am. Em quanto tempo esse capital triplicaria?
- 6. O valor nominal de um título é 7/5 do seu valor atual. Sendo o prazo de aplicação de seis meses, qual a taxa de juros mensal aplicada?
- 7. Por quanto tempo um capital deve ser aplicado a 30% aa para que os juros gerados correspondam a 2,5 vezes o valor do capital?

## Descontos em Regime de Juros Simples

*Uma operação financeira entre dois agentes econômicos é normalmente documentada por títulos de crédito comercial. Títulos dessa natureza são utilizados em operações de desconto e serão objeto de estudo deste tópico.*

#### Conceito de Desconto

Desconto é a diferença entre o valor nominal do título e o valor pago por ele numa certa data (anterior à data do vencimento). É uma operação financeira criada para atender a detentores de títulos de crédito, como nota promissória e **duplicata mercantil** e de serviços, que necessitam transformá-los em dinheiro antes da data do vencimento; nesse caso, o detentor poderá negociar com um agente financeiro que lhe antecipará um valor inferior ao valor nominal. A Figura 8 ilustra a operação.

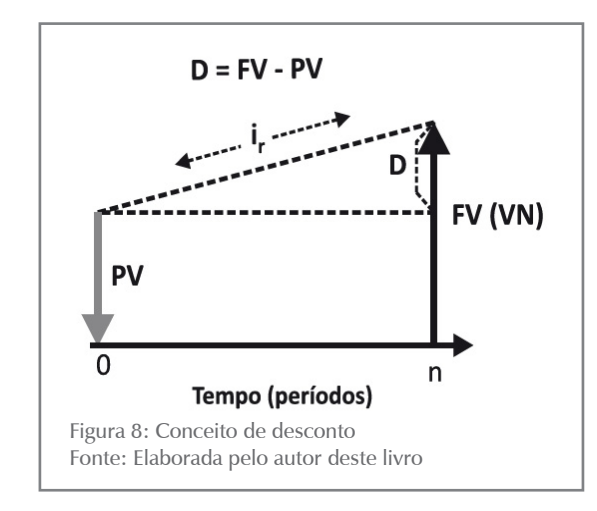

# SAIBA MAIS

Para conhecer mais sobre duplicata mercantil, acesse: <**http:// www.jurisway.org.br/v2/dhall.asp?id\_dh=4862**>. Acesso em: 24 fev. 2016.

Da definição de desconto e da Figura 8 podemos ver com clareza que:

 $D = FV - PV (2.8)$ 

Em que:

- $\bullet$  D é o desconto:
- FV (VN) é o valor nominal do título (no vencimento); e
- PV é o valor atual do título (pago pelo Agente Financeiro).

#### **Exemplo 2.5**

Considere um título de dívida com as seguintes características: data de emissão: 30/03/X0; data de vencimento: 30/03/X1; favorecido: Cícero Quadros; emitente: Albertina Sampaio; e valor nominal no vencimento: \$ 10.000,00. Em 30/07/X0, Cícero vai a um banco e propõe o desconto desse título. O banco aceita a operação e lhe paga a quantia de \$ 8.000,00 pelo título naquela data.

Para o exemplo anterior, que pode ser visualizado na Figura 9, temos o seguinte sumário de dados:

 $VN = FV = $ 10,000,00$ 

valor creditado para Cícero = PV = \$ 8.000,00 desconto:  $D = FV - PV = 10,000,00 - 8,000,00 = $ 2,000,00$ 

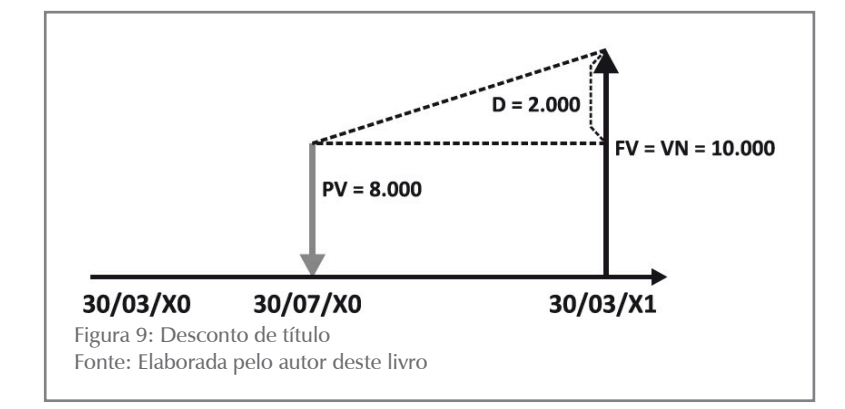

Em outras palavras, o banco despendeu \$ 8.000,00 em 30/07/X0 a favor de Cícero e receberá \$10.000,00 de Albertina em 30/03/X1, percebendo, portanto, \$ 2.000,00 pela prestação do serviço. Observe que na solução desse exemplo o valor inicial à vista que originou o título de dívida (o capital) não foi levado em conta, o que é comum em finanças.

Nos tópicos seguintes, você entrará em contato com as formas correntes de cálculo desse desconto em regime de capitalização simples, que são:

- o desconto racional, ou por dentro; e
- o desconto comercial, ou por fora; também denominado desconto bancário.

# Desconto Racional (Por Dentro)

Para mostrar a você a forma de operacionalizar o cálculo do desconto racional, ou "por dentro", adotaremos a seguinte nomenclatura:

- FV valor futuro, ou valor nominal;
- PV valor atual, ou valor descontado;
- i<sub>r</sub> taxa de juros de desconto por período unitário de tempo;
- n tempo, ou tempo de antecipação, em períodos (tempo que decorre entre a data do desconto e a data de vencimento do título); e
- $D_r$  desconto racional, ou por dentro.

**Desconto racional** é o valor do juro gerado no tempo (**n**), com taxa de juros (**i r** ), calculado sobre o PV.

A Figura 10 ilustra o conceito de desconto racional.

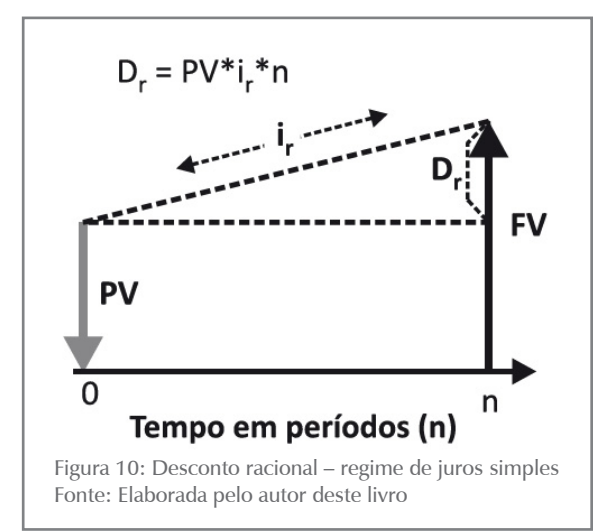

Da definição de desconto racional, temos:

$$
D_r = PV^*i_r * n \qquad (2.9)
$$

Combinando essa equação e a equação (2.8) representativa do conceito de desconto, chegamos a:

$$
FV = PV^*(1 + i_r * n)
$$
 (2.10) e também,

$$
PV = \frac{FV}{(1 + i_r * n)}
$$
 (2.11)

As expressões (2.9) e (2.11) combinadas resultam em:

$$
D_r = \frac{FV * i_r * n}{(1 + i_r * n)}
$$
 (2.12)

Se você observar cuidadosamente essas fórmulas, verá que o desconto racional corresponde ao juro simples (J) da operação proposta; em outras palavras, o desconto racional se vale de todas as fórmulas vistas para juros simples por operar nesse regime.

Os problemas envolvendo desconto racional podem ser catalogados em três tipos, como mostramos a seguir:

#### **Tipo 1**

Conhecidos FV, i<sub>r</sub> e n, calcular D<sub>r</sub>. Esse tipo de problema é resolvido pela fórmula (2.12):

$$
D_r = \frac{FV * i_r * n}{(1 + i_r * n)}
$$

#### **Exemplo 2.6**

Um banco operou o desconto racional de um título no valor nominal de \$ 3.000,00 com vencimento para 90 dias e aplicou uma taxa de juros de 3% am. Qual o valor do desconto e qual o valor recebido pelo detentor do título?

Sumário de dados: FV = \$ 3.000,00, n = 3 meses, i = 3% am

### **Solução**

É o caso mais típico de desconto de títulos. A taxa de juros está expressa em base mensal, por isso o prazo também será expresso nessa base e n  $=$  3 meses.

a) Aplique a fórmula:

$$
D_{r} = \frac{FV * i_{r} * n}{(1 + i_{r} * n)} = \frac{3.000,00 * 0,03 * 3}{(1 + 0,03 * 3)} = \frac{270,00}{1,09} = $247,706,00
$$

b) O portador do título receberá:  $PV = FV - D_r = 3.000,00 - 247,70$  $PV = $ 2.752,30$ 

### **Tipo 2**

Conhecidos  $D_{r}$ , i<sub>r</sub> e n, calcular FV. O problema é análogo ao anterior e se resolve com a utilização da mesma fórmula anterior, só que devidamente reordenada:

$$
FV = \frac{D_r * (1 + i_r * n)}{i_r * n}
$$

### **Exemplo 2.7**

Uma operação de desconto de um título que vence daqui a 90 dias produziu um desconto de \$ 247,70. Sabendo-se que o banco opera em desconto racional simples e com juros de 3% am, qual o valor nominal e o valor presente desse título.

Sumário de dados: FV = ?, Dr =  $$247,70$ , n = 3 meses, i = 3% am

#### **Solução**

A taxa de juros está expressa em base mensal, por isso o prazo também será expresso nessa base e n = 3 meses.

a) Aplique a fórmula:

$$
FV = \frac{D_r * (1 + i_r * n)}{i_r * n} = \frac{247,70 * (1 + 0.03 * 3)}{0.03 * 3}
$$

$$
FV = \frac{269,99}{0.09} = 2.999,92 = $3.000,00
$$

b) O portador do título receberá:  $PV = FV - Dr = 3.000,00 - 247,77 PV = $ 2.752,23$ 

#### **Tipo 3**

Conhecidos FV ou PV,  $D_r e i_r$  calcular n. Nesse caso, o problema é resolvido com o auxílio das fórmulas (2.8) e (2.11):

$$
FV = PV + Dr \qquad PV = \frac{FV}{(1 + ir * n)}
$$

# **CAPÍTULO 2 EAPÍTULO 2**

#### **Exemplo 2.8**

Na operação de desconto mencionada considere conhecidos: o valor nominal de \$ 3.000,00; o valor do desconto de \$ 247,70; e a taxa de juros de 3% am. Qual o prazo de antecipação do título?

Sumário de dados: FV = \$ 3.000,00, Dr = \$ 247,70, n = ?, i = 3% am

#### **Solução**

A taxa de juros e o prazo foram compatibilizados para meses.

a) Inicialmente calcule PV com a fórmula (2.9) e a seguir n com o auxílio da fórmula (2.11):

$$
FV = PV + D.
$$

$$
3.000 = PV + 247,70
$$

$$
PV = 3.000 - 247,70 = $2.752,30
$$

$$
PV = \frac{FV}{(1 + i_r * n)}
$$

Substituindo os valores e efetuando os cálculos, você chega a:

$$
2.752,30 = \left[ \frac{3.000,00}{(1+0,03*n)} \right]
$$

n = 
$$
\left[\frac{3.000,00}{2.752,30} - 1\right]
$$
 \*  $\frac{1}{0,03}$  = 2,99999 meses ou 3 meses

# ATIVIDADES

Chegou a vez de testar seu aprendizado. Para certificar-se de que você realmente aprendeu o conteúdo, resolva as atividades propostas.

8. Determine o valor atual racional dos seguintes títulos:

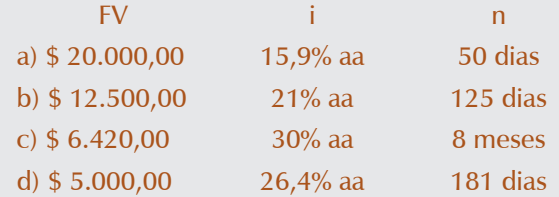

- 9. Quanto pagar por um título cujo valor nominal é de \$ 15.000,00, com vencimento em 150 dias, para que se tenha uma rentabilidade de 36% aa? Lembre-se: rentabilidade é a taxa de juros do desconto racional.
- 10.Sabe-se que o desconto racional de um título, cujo valor nominal é \$ 600,00, foi de \$ 57,63. Qual será a taxa de juros considerada se o prazo de antecipação for de cinco meses?

34

- 11.O valor descontado de uma promissória é de \$ 1.449,28 (PV) e a taxa de juros utilizada foi de 18% aa. Sabe-se que o desconto racional foi de \$ 50,72. Qual o prazo de antecedência?
- 12.O valor nominal de um título é de 17,665 vezes o desconto racional a 24% aa. Se o desconto racional for \$ 600,00, qual será o prazo de antecipação?

# Desconto Comercial (Desconto Bancário, ou Por Fora)

O desconto bancário, comercial, ou por fora, é o outro modo de se operacionalizar o desconto de títulos e, para estudar esse modelo, adotaremos a seguinte nomenclatura:

- FV valor futuro, ou valor nominal;
- PV valor atual, ou valor descontado;
- $\bullet$  i<sub>c</sub> taxa de desconto por período;
- n tempo, ou tempo de antecipação, em períodos; e
- $D_c$  desconto comercial, ou por fora.

**Desconto comercial** é o valor dos juros gerados no tempo (**n**), com taxa de desconto (**i c** ), calculado sobre o valor nominal (**FV**) do título. A Figura 11 ilustra a questão.

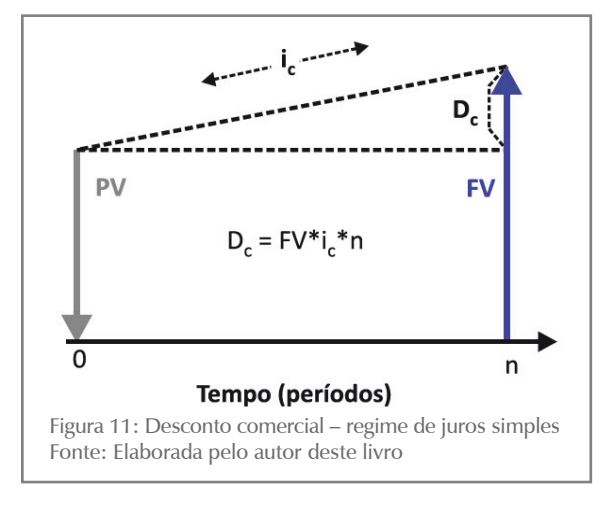

Da definição de desconto comercial, temos:

 $Dc = FV^*i^*$  $(2.13)$ 

As fórmulas relativas ao desconto comercial são deduzidas a partir dessa relação e da definição de desconto e são úteis para a solução de alguns problemas.

As duas expressões básicas de desconto comercial:

 $PV=FV-D_c$  ou  $FV=PV+D_c$  e  $D_c=FV^*i_c$ <sup>\*</sup>n

combinadas produzem:

$$
PV = FV * (1 - i_e * n) \quad \text{ou} \quad FV = \frac{PV}{(1 - i_e * n)}
$$
 (2.14)

e mostram também que:

$$
D_c = \frac{PV * i_c * n}{(1 - i_c * n)}
$$
 (2.15)

Definido dessa maneira, o desconto comercial não segue o modelo puro do regime de capitalização simples, sendo, na verdade, uma corruptela dele. A taxa de desconto aplicada à FV descaracteriza o regime de juros simples.

Como em desconto racional, os problemas mais comuns envolvendo D<sub>s</sub> podem ser catalogados em três tipos, como mostramos a seguir:

#### **Tipo 1**

Conhecidos FV, i<sub>c</sub> e n, calcular D<sub>c</sub>. Esse tipo de problema é resolvido pela fórmula (2.13):

$$
D_c = FV^*i_c * n
$$

#### **Exemplo 2.9**

Um banco operou o desconto comercial de um título com valor nominal de \$ 3.000,00 e vencimento para 90 dias e aplicou uma taxa de juros de 3% am. Qual o valor do desconto e qual o valor recebido pelo detentor do título?

Sumário de dados: FV = \$ 3.000,00, n = 3 meses, i = 3% am, D<sub>c</sub> = ?

#### **Solução**

**Problema do tipo 1** – aplique a fórmula (2.13); a taxa de juros está expressa em base mensal, por isso o prazo também será expresso nessa base e  $n = 3$  meses.

- a) Aplique a fórmula:  $D_c$  =FV $i_c$  $*$ n  $D_c = 3.000,00*0,03*3= $270,00$
- b) O portador do título receberá:  $PV = FV - D_c = 3.000,00 - 270,00 = $ 2.730,00$

Compare esses resultados com os obtidos no **Exemplo 2.6**.

#### **Tipo 2**

Conhecidos D<sub>c</sub>, i<sub>c</sub> e n, calcular FV. Esse problema é resolvido pela mesma fórmula anterior, só que agora devidamente reordenada:

$$
D_c = FV^*i_c * n \qquad FV = \frac{D_c}{i_c * n}
$$

**CAPÍTULO 2**
#### **Exemplo 2.10**

Uma operação de desconto de um título que vencerá daqui a 90 dias produziu um desconto de \$ 270,00. Sabendo-se que o banco opera em desconto comercial simples e com juros de 3% am, qual o valor nominal e o valor presente desse título?

Sumário de dados: FV=?,  $D_c = $270,00$ , n=3meses, i=3% am

#### **Solução**

**Problema do tipo 2** – aplique a fórmula (2.13); a taxa de juros está expressa em base mensal, por isso o prazo também será expresso nessa base  $e$   $n = 3$  meses.

a) Aplique a fórmula:

$$
FV = \frac{D_c}{i_c * n} = \frac{270,00}{0,03 * 3} = $3.000,00
$$

b) O portador do título receberá:  $PV = FV - DC = 3.000,00 - 270,00 = $ 2.730,00$ 

Compare esses resultados com os resultados do **Exemplo 2.7**.

#### **Tipo 3**

Conhecidos FV ou PV,  $D_r e i_{c'}$  calcular n. O problema é resolvido com o auxílio da fórmula básica de desconto (2.8) e a fórmula (2.14):

$$
FV = PV + D_c
$$
  
PV=FV\*(1-i\_c \* n)

#### **Exemplo 2.11**

Na operação de desconto mencionada anteriormente, considere conhecidos: o valor nominal de \$ 3.000,00; o valor do desconto comercial de \$ 270,00; e a taxa de juros de 3% am. Qual o prazo de antecipação do título?

Sumário de dados: FV = \$ 3.000,00, D<sub>c</sub> = \$ 270,00, n = ?, i = 3% am

#### **Solução**

**Problema do tipo 3** – aplique as fórmulas (2.8) e (2.14); a taxa de juros está expressa em base mensal, por isso o prazo (n) também será expresso em meses.

a) Você pode calcular PV com a fórmula básica de descontos e a seguir aplicar a fórmula (2.14):  $FV = PV + D$ 

 $3.000.00 = PV + 270.00$  $PV = 3.000,00 - 270,00 = $ 2.730,00$  $PV = FV * (1 - i_c * n)$ 

Substituindo os valores, você tem:  $2.730,00 = 3.000,00 * (1 - 0.03 * n)$  e n = 3,0000 meses

O exemplo também pode ser solucionado de outras formas. Compare os resultados com o **Exemplo 2.8**.

# Custo Efetivo do Desconto Comercial Simples

## *Você percebeu que o desconto simples pode ser feito por dois métodos que produzem resultados diferentes para a mesma taxa de juros ou de desconto? Uma pergunta natural é a seguinte: qual o custo efetivo, real, da operação?*

Em desconto comercial simples, consideramos como custo efetivo da operação a taxa de juros do desconto racional que produz o mesmo valor presente (PV). O valor dessa taxa de juros racional (custo efetivo) varia com o prazo do desconto, embora seja sempre superior à taxa de desconto comercial. Uma operação conduzida com taxa de desconto comercial de 10% am produz as seguintes taxas de desconto racional conforme o prazo da operação:

- $n = 1$ mês  $i_{r} = 10,10\%$ am;
- $n = 2$  meses  $i_r = 11,80\%$  am 10,20;
- $n = 3$  meses  $i_r = 12,62\%$  am 10,31; e
- $n = 4$  meses  $i_r = 13,62\%$  am.

# ATIVIDADES

Hora de testar seus conhecimentos. Você está pronto? Responda, então, às atividades propostas!

- 13.Deduza qual relação deve existir entre a taxa de juros do desconto racional (i<sub>r</sub>) e a taxa de desconto do desconto comercial (i<sub>c</sub>) para que o desconto de um título gere o mesmo valor descontado, ou valor atual. Essa atividade deve ser desenvolvida em grupo (de forma presencial ou virtual).
- 14.Determine a taxa mensal de desconto comercial que um banco deve aplicar para que o "custo da operação" corresponda a uma taxa de desconto racional de 6,5% am nos seguintes prazos de desconto:
	- a) 1 mês.
	- b) 2 meses.
	- c) 3 meses.
- 15.Um banco propõe a um cliente duas alternativas de empréstimo com base em desconto comercial:
	- a) 5,5% am e prazo de quatro meses, e
	- b) 6% am e prazo de dois meses.
	- Qual das alternativas é mais vantajosa para o cliente?

39

# Equivalência de Capitais

Considere agora os dois fluxos de caixa representados na Figura 12. Esses fluxos de caixa têm suas entradas de caixa dadas respectivamente por  $PMT_{1}$ ,  $PMT_{2}$ ,......,  $PMT_{m}$  e  $PMT'_{1}$ ,  $PMT'_{2}$ ,......,  $PMT'_{n}$ . O subscrito representa o ponto temporal em que se dá a entrada de caixa.

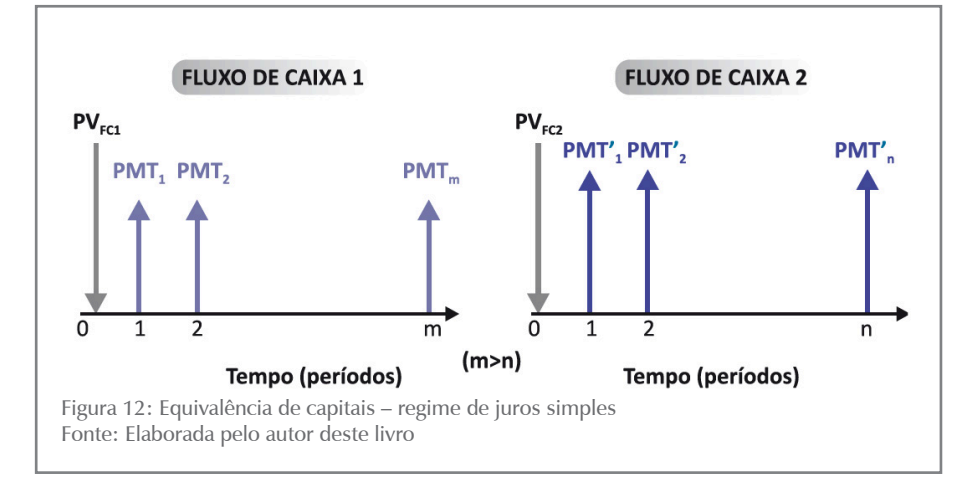

Na Figura 12, o símbolo PV $_{\text{FC}}$  representa o valor presente do fluxo de caixa. Para comparar esses dois fluxos de caixa em regime de juros simples, você deve se valer do conceito de valor presente de um fluxo de caixa. Segundo Mathias e Gomes (2009), o **valor presente** (PV<sub>FC</sub>) de um fluxo de caixa é a soma algébrica dos valores presentes de cada uma das parcelas do fluxo de caixa para uma dada taxa de juros.

Os valores presentes desses dois fluxos de caixa 1 e 2 – denominados  $PV_{\text{FC1}}$  e  $PV_{\text{FC2}}$  – são a soma de cada uma das parcelas que os compõem descontadas para a data focal zero.

Vamos adotar a seguinte representação genérica:

$$
PV_{FC1} = PV_{PMT1} + PV_{PMT2} + \dots + PV_{PMTm} = \sum_{j=1}^{m} PV_{PMT_j}
$$

$$
PV_{FC2} = PV_{PMT'1} + PV_{PMT'2} + \dots + PV_{PMT'n} = \sum_{k=1}^{n} PV_{PMT'}
$$

Em que:

• PMT<sub>j</sub> –éopagamentonoperíodoj(1≤j≤m)do FC1; e

• PMT'<sub>k</sub> –éopagamentonoperíodok(1≤k≤n)do FC2.

# Equivalência de Fluxos de Caixa

Dois fluxos de caixa são equivalentes quando os seus valores presentes, calculados para a mesma taxa de juros, forem iguais, ou seja:

$$
FC1 = FC2
$$

Essa equivalência pode ser representada por:

 $FC1 \approx FC2$ 

Inversamente, se dois fluxos de caixa forem equivalentes para uma dada taxa de juros, então, seus valores presentes, calculados essa taxa de juros, são iguais.

Com essa definição, é possível comparar fluxos de caixa alterna tivos para decidir qual deles é o melhor em termos do seu "custo" (menor valor presente). Para isso, você, em primeiro lugar, deve descontar todos os seus componentes para uma única data que é denominada **data focal** e, em seguida, somá-los algebricamente para determinar o  $PV_{\text{ref}}$ . Em regime de juros simples, a comparação de fluxos de caixa deve ser feita sempre na data focal "zero".

Como dito, para que os dois fluxos de caixa mostrados na Figura 12 sejam equivalentes, eles devem produzir valores presentes iguais quando descontados a uma mesma taxa de juros. A taxa que garante essa igualdade é denominada **taxa de juros (ou de desconto) de equivalência**.

Observe que o desconto para o cálculo dos valores presentes dos fluxos de caixa pode ser feito em modelo racional ou em modelo comercial. Por simplificação, deste ponto em diante, nos referiremos simplesmente a uma taxa que poderá ser racional (taxa de juros) ou comercial (taxa de desconto) conforme a situação em análise.

# Equivalência de Fluxos de Caixa em Desconto Racional

Você pode obter as relações de equivalência calculando os valores atuais dos dois fluxos de caixa, representados na Figura 12, pelo critério do desconto racional (utilizando a fórmula:  $C = M/(1+i*n)$ ) e lembrando-se de que:

$$
PV_{PMT1} = \frac{PMT_1}{(1 + i * 1)}; PV_{PMT2} = \frac{PMT_2}{(1 + i * 2)}; ......PV_{PMTm} = \frac{PMT_m}{(1 + i * m)}
$$
  

$$
PV_{PMT_1} = \frac{PMT_1}{(1 + i * 1)}; PV_{PMT_2} = \frac{PMT_2}{(1 + i * 2)}; ......PV_{PMT_n} = \frac{PMT_n}{(1 + i * n)}
$$

Assim, temos:

$$
PV_{FC1} = \frac{PMT_1}{(1+1* i)} + \frac{PMT_2}{(1+2* i)} + \dots + \frac{PMT_m}{(1+m* i)}
$$

$$
PV_{FC2} = \frac{PMT_1}{(1+1* i)} + \frac{PMT_2}{(1+2* i)} + \dots + \frac{PMT_n}{(1+n* i)}
$$

De acordo com a definição de equivalência, esses dois fluxos de caixa serão equivalentes, em desconto racional, quando os seus valores atuais forem iguais (para a taxa de juros), ou seja:

$$
PV_{FC1} = PV_{FC2}
$$

# Equivalência de Fluxos de Caixa em Desconto Comercial

De modo análogo, você determina essa equivalência em desconto comercial fazendo os descontos dos valores futuros para a data presente com a aplicação das fórmulas do desconto comercial (PV = FV  $*(1 - i * n)$ ). Assim:

$$
PV_{FC1} = PMT_1 * (1 - 1 * i) + PMT_2 * (1 - 2 * i) + ... + PMT_m * (1 - m * i)
$$
  
\n
$$
PV_{FC2} = PMT'_1 * (1 - 1 * i) + PMT'_2 * (1 - 2 * i) + ... + PMT'_n * (1 - n * i)
$$

Como dito, os dois fluxos de caixa serão equivalentes, em desconto comercial, se os seus valores atuais forem iguais (para a mesma taxa de desconto i), ou seja:

$$
PV_{FC1} = PV_{FC2}
$$

#### **Exemplo 2.12**

Um título de \$ 2.000,00 com vencimento para 60 dias foi renegociado e credor e devedor ajustaram a dívida para dois pagamentos iguais com vencimentos para 90 e 120 dias. Considerando a taxa de juros de 2% am, calcule os novos valores pelo modelo racional.

Sumário de dados:

- a) dívida atual PMT1 =  $$ 2.000,00, n_1 = 2 m;$
- b) dívida futura  $PMT_2 = PMT = ?$ ,  $n_2 = 3$  m,  $PMT_3 = PMT = ?$ ,  $n_3 = 4$  m, i = 2% am.

#### **Solução**

A Figura 13 mostra o valor dos novos títulos designado por PMT $_{_2}$ e PMT $_{_3}$ . Do ponto de vista financeiro, os fluxos de caixa das duas alternativas de pagamento devem ser equivalentes. Assim, a condição do problema impõe que os valores presentes dessas duas alternativas de pagamento sejam iguais.

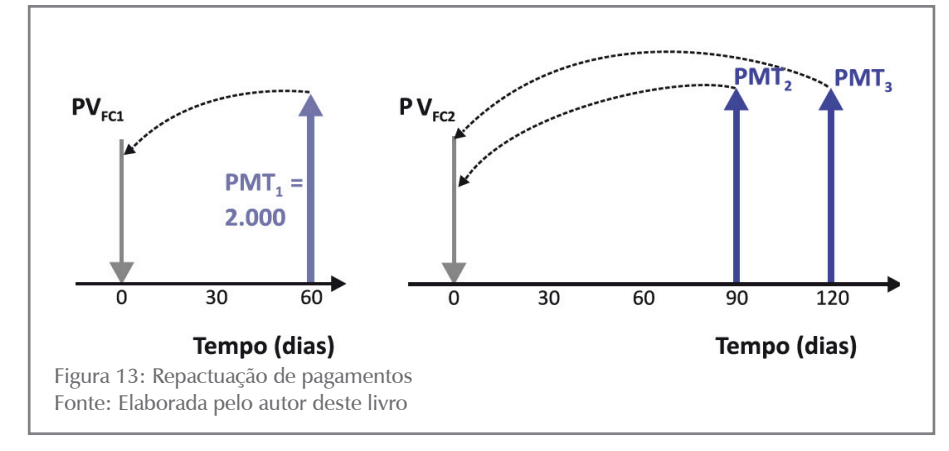

Aplicando a fórmula do desconto racional para o cálculo do valor presente dos fluxos de caixa, você tem:

• para o primeiro fluxo de caixa ( $n_1 = 1$  mês,  $n_2 = 2$  meses):

$$
PV_{\text{FC1}} = \frac{PMT_1}{(1 + i * 2)} \qquad PV_{\text{FC1}} = \frac{2.000}{(1 + 0.02 * 2)}
$$

$$
PV_{\text{FC1}} = $1.923,077
$$

• para o segundo fluxo de caixa ( $n_2$  = 3 meses,  $n_3$  = 4 meses):

$$
PV_{FC2} = \frac{PMT_2}{(1+0.02*3)} + \frac{PMT_3}{(1+0.02*4)}
$$

Como  $PMT_2 = PMT_3 = PMT$ , escreve-se,

$$
PV_{FC2} = \frac{PMT}{1,06} + \frac{PMT}{1,08} = \frac{1,08 * PMT + 1,06 * PMT}{1,06 * 1,08}
$$

# $PV_{\text{E}} = $1,86932 * PMT$

c) Aplicando a condição de equivalência para os dois fluxos de caixa, você tem:

 $PV_{FC1} = $ 1.923,07 = PV_{FC2} = 1,8693 * PMT$ Disso decorre:  $PMT = $ 1.028,765$ 

E se o modelo fosse o comercial? A solução seria análoga, apenas com a aplicação da fórmula de desconto comercial, qual seja:

$$
PV_{FC} = FV*(1 - i*n)
$$
  
\n
$$
PV_{FC1} = 2.000,00*(1 - 0,02*2) = $1.920,000
$$
  
\n
$$
PV_{FC2} = PMT*(1 - 0,02*3) + PMT*(1 - 0,02*4)
$$
  
\n
$$
PV_{FC2} = 0,94*PMT + 0,92*PMT = 1,86*PMT
$$

Igualando os dois valores atuais:

$$
PV_{\text{FC1}} = 1.920,00 = PV_{\text{FC2}} = 1,86*PMT
$$

Você tem:

$$
PMT = $1.032,258
$$

# ATIVIDADES

Para saber se você está acompanhado o conteúdo proposto, resolva as atividades sugeridas antes de prosseguir seus estudos e, caso tenha alguma dúvida, faça uma releitura cuidadosa dos conceitos e preste atenção nos exemplos apresentados. Lembre-se de que você conta com o auxílio de seu tutor.

- 16.Um produto é ofertado por uma loja em duas condições de pagamento: (a) \$ 20.000,00 à vista; e (b) dois pagamentos iguais no valor de \$ 10.299,00 para 30 e 60 dias da data da compra. Qual a taxa mensal de juros cobrada pela loja? Resolva utilizando os modelos racional e comercial.
- 17.Uma loja vende um aparelho de DVD por \$ 500,00 à vista. Alternativamente, contempla a venda a prazo com uma entrada de \$ 50,00 e um pagamento adicional de \$ 531,00 após 6 meses. Qual a taxa de juros anual cobrada? Resolva utilizando os modelos comercial e racional.

**CAPÍTULO 2** 

- **18.**Aplicam-se  $$50.000,00$  à taxa de juros de 12% aa em um período de quatro meses. Um mês após essa aplicação, faz-se nova aplicação à taxa de juros de 20% aa e por três meses. Qual o valor desta segunda aplicação para que os montantes das duas operações sejam iguais?
	- a) Considerando o modelo racional.
	- b) Considerando o modelo comercial.
- 19.Uma mercadoria, cujo valor à vista é \$ 20.000,00, foi vendida em três pagamentos para 30, 60 e 90 dias da data da venda. Sabendo que cada pagamento supera o anterior em \$ 2.000,00 e que a i da operação é 24% aa, determine o valor de cada pagamento.
	- a) Considerando o modelo racional.
	- b) Considerando o modelo comercial.

Respostas das atividades

1. im =5%am,ib =10%ab,it =15%at

2. im =3%am,ib =6%ab,it =9%at,iq =12%aq,is =18%as

- 3. a) \$ 1.080,00; b) \$ 1.040,00; c) \$ 1.070,83
- 4. a) \$ 10.500,00; b) 3,57% am
- 5. a) 20 meses; b) 40 meses
- 6.  $i=6,67%$ am
- 7. 8,33 anos
- 8. a) \$ 19.567,87; b) \$ 11.650,48; c) \$ 5.350,00; d) \$ 4.414,10 9. \$ 13.043,47
- 10. 2,13% am ou 25,50% aa
- 11.  $n = 70$  dias
- 12.  $n = 0.25$  anos ou 3 meses
- 14.a)ic=6,10%am; b)ic=5,90%am; c)ic=5,43%am
- 15.a)ir=7,05%am; b)ir =6,81%am(menor custo é b)
- 16. ir = 1,99% am, ib = 1,935% am
- 17. ia = 36 aa (modelo racional); ia = 30,50 % aa (modelo bancário)
- 18. Cr = \$ 49.523,80; Cb = \$ 49.479,16
- 19. Rac. R1 = \$ 4.958,12, R2 = \$ 6.958,12, R3 = \$ 8.958,12; Com.  $R1 = $ 4.972,22, R2 = $ 6.972,22, R3 = $ 8.972,22$

# Resumindo

Neste Capítulo você conheceu o regime de juros simples, ou de capitalização simples. Estudou a modelagem do regime e deduziu suas fórmulas básicas. A seguir, entrou em contato com os conceitos de taxas de juros proporcionais e equivalentes, concluindo que ambas são iguais nesse regime de juros. Aprendeu a distinguir juros exato e comercial e a calcular a taxa de juros diária comercial. Após esses conceitos básicos, você se debruçou no estudo dos descontos segundo os modelos racional e bancário e da equivalência de fluxos de caixa. Neste último tópico, você conheceu primeiro o conceito geral de equivalência para depois aplicar a esse conceito os modelos de desconto racional e comercial.

*Você realizou todas as atividades propostas no Capítulo? Entendeu todos os conceitos abordados? Se a resposta for negativa, volte ao texto, esclareça suas dúvidas, refaça as atividades! Se apreendeu perfeitamente o conteúdo, parabéns! Você está apto a seguir em frente e a estudar o regime de juros compostos, objeto do Capítulo 3.*

# CAPÍTULO III

# REGIME DE JUROS **COMPOSTOS**

#### **Prof. Ernesto Coutinho Puccini**

# Objetivos Específicos de Aprendizagem

Ao finalizar este Capítulo, você deverá ser capaz de:

- Conhecer a modelagem matemática do regime de capitalização composta;
- Identificar taxas de juros nominais e efetivas;
- Conhecer as modelagens básicas do desconto composto; e
- Compreender a equivalência de capitais no regime de capitalização composta.

# Regime de Juros Compostos

#### Prezado estudante,

Este Capítulo lhe apresentará a modelagem do regime de juros compostos, os conceitos de proporcionalidade e equivalência de taxas de juros, as bases das operações de desconto de títulos e os conceitos de equivalência de capitais nesse regime de juros.

Para facilitar seu aprendizado neste Capítulo, você deve ter o domínio sobre os conteúdos já vistos nos Capítulos 1 e 2. Bons estudos!

Apresentamos a você o conceito de capitalização composta por meio da **Situação prática** proposta a seguir.

#### **Situação prática 3.1**

Em 01/03/X0 uma prefeitura toma um empréstimo com valor inicial de \$ 100,00 e taxa de juros de 10% aa (ao ano) para ser pago integralmente, de uma só vez, em cinco anos (X5), ao final da operação, em regime de juros compostos. Quais os valores de juros e de saldos devedores envolvidos nessa operação?

Em regime de juros compostos, o juro gerado ao final de cada período de incidência é somado ao saldo devedor do início do período para gerar o saldo devedor do início do período subsequente, que é uma nova base de cálculo para o juro; a esse processo de agregação do juro devido em cada período ao saldo devedor para constituir nova base de cálculo do juro, dá-se o nome de capitalização de juros. Observe que a base de cálculo do juro muda sucessivamente pela agregação do juro do período anterior.

A fórmula para cálculo do juro é modificada e se transforma em:

$$
i = \frac{J_k}{SDi_k} \text{ ou } J_k = SDi_k * i
$$

Assim, em cada período (k), a base de cálculo será  $SD<sub>k</sub>$  – saldo inicial de período (k) – que apenas coincide com o capital (C) no primeiro período conforme podemos ver na Tabela 2.

| <b>DATA</b><br>(ANO) | <b>PERÍODO</b> |                       | <b>CAPITAL</b> | <b>BASE DE</b>                  | <b>JUROS</b>           | $SDFk =$      |
|----------------------|----------------|-----------------------|----------------|---------------------------------|------------------------|---------------|
|                      | ORDEM          | INÍCIO/<br><b>FIM</b> | (C)            | <b>CÁLCULO</b><br>$(SDi_{\nu})$ | $(J_{K} = SDi_{K} *i)$ | $SDi_k + J_k$ |
| 01/03/X1             | 1              | $X0 - X1$             |                | 100,00                          | $100,00*0,10 = 10,00$  | 110,00        |
| 01/03/X2             | 2              | $X1 - X2$             | 100            | 110,00                          | $110,00*0,10 = 11,00$  | 121,00        |
| 01/03/X3             | 3              | $X2 - X3$             |                | 121,00                          | $121,00*0,10=12,10$    | 133,10        |
| 01/03/X4             | 4              | $X3 - X4$             |                | 133,10                          | $133,10*0,10=13,31$    | 146,41        |
| 01/03/X5             | 5              | $X4 - X5$             |                | 146,41                          | $146,41 *0,10 = 14,64$ | 161,05        |

Tabela 2: Regime de juros compostos

 $\overline{\text{SDi}_{k}}$ : saldo no início do período SDf<sub>i</sub>: saldo no final do período

Observe que o saldo inicial de um período é igual ao saldo final do período anterior. Fonte: Elaborada pelo autor deste livro

Em regime de juros compostos, a base de cálculo do juro (SDik) se altera período a período pela capitalização do juro do período anterior.

A **capitalização\*** (agregação dos juros intermediários ao capital) dos juros intermediários é a responsável pela diferença de valores que se têm nos resultados finais obtidos em sistemas de juros simples e de juros compostos.

# SAIBA MAIS

**\*Capitalização** – é a agregação do juro (J<sub>k</sub>) gerado em um período (k) ao saldo inicial desse período (SDi<sub>k</sub>) gerando um novo saldo inicial para o período seguinte (SDf $_{\rm k}$  = SDi $_{\rm k+1}$ ) que será a base para o cálculo do juro no período (k+1). Fonte: Elaborado pelo autor deste livro.

# Fórmulas Básicas

Nesta parte do Capítulo, você analisará os problemas de:

• capitalização dos valores financeiros em regime de juros compostos, isto é, do crescimento desses valores com o tempo; e

• desconto de valores financeiros futuros, ou seja, a diminuição dos valores futuros quando trazidos para valores presentes.

#### **Montante**

Primeiramente, você vai se apropriar da fórmula relativa à capitalização de valores financeiros no tempo pela generalização da **Situação prática 3.1** mostrada. Suponha um valor financeiro presente (C) aplicado durante n períodos a uma taxa de juros periódica (ip). Essa aplicação gera um montante (M), ao final da aplicação, cujo valor se deseja conhecer.

Essa fórmula, mostrada a seguir, deduzida por indução finita, resulta em:

$$
M = C * (1 + i_p)n
$$
 (3.1)

#### **Capital, ou Valor Presente**

O problema inverso ao da capitalização (determinação do montante) é o desconto, ou seja, dado um determinado montante (M) conhecido, qual seria o valor do capital (C) a ele equivalente para uma taxa de juros (i) e para o tempo a decorrer (n) até o final da operação, expresso em períodos? A resposta é imediata e decorre de (3.1):

$$
C = \frac{M}{(1+i)^n} \tag{3.2}
$$

A dificuldade de cálculo inerente a essas fórmulas é a operação de potenciação (1+i)<sup>n</sup> que pode exigir o uso de calculadoras. Entretanto, a expressão entre parênteses depende apenas do par **[i%;n]** – taxa de juros e número de períodos de capitalização – e pode ser tabulada para vários desses pares, simplificando assim as operações de cálculo.

As expressões **[1 + i]**<sup>n</sup> e **[1 + i]**<sup>n</sup>, pela frequência com que são utilizadas, recebem denominações específicas, diferentes de autor para autor. Neste livro adotaremos as denominações:

[1+i]<sup>n</sup>: Fator de Valor Futuro: FVF<sub>[i%;n]</sub>  $[1+i]$ <sup>-n</sup>: Fator de Valor Presente: FVP<sub>[i%;n]</sub>

A expressão [i%;n] indica a taxa de juros e o período a que se refere o fator.

Assim, você pode escrever as expressões (3.1) e (3.2) da seguinte maneira:

$$
M = C^* F V F_{[i\%, n]}
$$
 (3.3)  
C = M^\* F V P\_{[i\%, n]} (3.4)

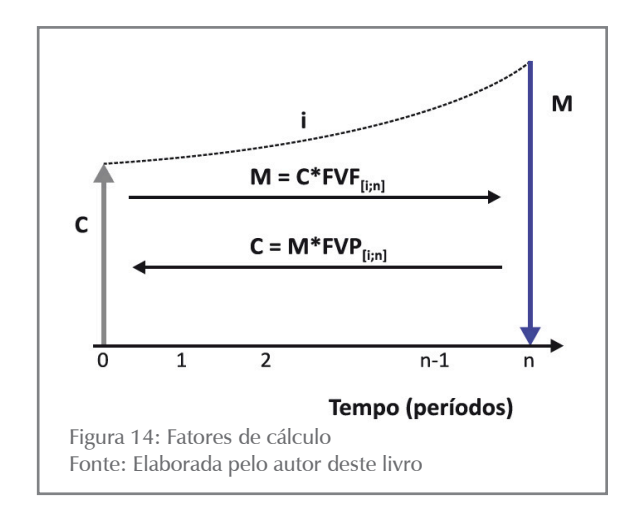

Os valores de FVF e FVP podem ser vistos em tabelas financeiras para vários pares [i%;n].

A solução desses problemas pode ser visualizada na Figura 14, na qual consideramos n como variável contínua.

## Capitalização e Descontos

A partir deste ponto, vamos adotar a nomenclatura das calculadoras financeiras por serem expressões consagradas:

- PV valor presente em vez de capital; e
- FV valor futuro em vez de montante.

Os problemas de capitalização e de descontos podem ser reduzidos a dois grupos específicos:

- conhecido o par [i%;n] e PV (ou FV), calcular FV (ou PV); e
- conhecido apenas um dos elementos do par [i%;n]. Então, conhecidos i% (ou n), FV e PV, calcular n (ou i).

Os problemas do primeiro grupo podem ser facilmente solucionados com o uso de calculadoras ou de tabelas financeiras, uma vez que conhecem:  $FVF_{[i\%;n]}$  e  $FVP_{[i\%;n]}.$ 

Os problemas do segundo grupo demandam soluções de aproximação na ausência de calculadoras com funções exponenciais. Seguem alguns exemplos numéricos representativos dos quatro tipos de problemas apontados.

#### **Exemplo 3.1**

Calcular o montante de um capital de \$ 1.000,00 aplicado por seis meses a uma taxa de juros de 3% am sabendo-se que a capitalização é mensal.

Sumário de dados: PV = \$ 1.000,00, n = 6 m, i = 3% am, FV= ?

#### **Solução**

- a) Problema do grupo 1 solução algébrica: aplique a fórmula (3.1):  $FV = PV * (1 + i)^n$ Substituindo os dados, você tem:  $FV = 1.000 * (1 + 0.03)^6 = 1.000 * 1.19405$  $FV = $ 1.194.05$
- b) As tabelas financeiras apontam para  $FVF_{13\%61} = 1,1941$ , portanto, utilizando a fórmula (3.3), você tem:  $FV = PV * FVF_{[3\%6]} = 1.000,00*1.1941,00 = $ 1.194,100$

A diferença entre as duas soluções decorre do arredondamento do fator FVF.

# **Exemplo 3.2**

Qual o valor de um capital que aplicado por 6 meses a uma taxa de juros de 3% am com capitalização mensal rendeu um montante de \$ 1.000,00?

Sumário de dados:PV=?, n=6m, i=3%am, FV=\$1.000,00

## **Solução**

a) Problema do tipo 1 – solução algébrica: aplique a fórmula (3.2):

$$
PV = \frac{FV}{(1+i)^n} = \frac{1.000}{(1+0.03)^6} = 1.000 * 0.83748 =
$$

 $PV = $837,48$ 

b) Procure o fator FVP em tabelas financeiras:  $FVP_{13\%;61} = 0.8375$  que substituído na expressão (3.4) resulta em:  $PV = 1.000,00^{*}0,8375 = $837,50$ 

A diferença entre as duas respostas decorre do arredondamento do fator FVP.

# **ATIVIDADES**

Para verificar se você entendeu os conceitos apresentados, realize as atividades propostas a seguir.

- 1. Determine o montante de um capital de \$ 1.000,00 aplicado durante cinco anos a uma taxa de juros de 3% aa. Qual o juro total produzido no período?
- 2. Um capital aplicado por quatro anos rendeu juro total igual a 50% do capital inicial. Determine a taxa de juros compostos dessa operação utilizando o método algébrico e as tabelas financeiras.
- 3. Qual o capital que aplicado por quatro anos a uma taxa de juros de 2% aa produz um montante de \$ 5.000,00?

5. Um capital de \$ 5.000,00 aplicado a uma taxa de juros de 4% aa produziu um montante de \$ 5.624,32. Qual o prazo dessa operação? Resolva a atividade utilizando o método algébrico e as tabelas financeiras.

# Taxas de Juros em Regime de Juros Compostos

## *Você se lembra de ter visto no Capítulo 2, quando estudamos o regime de juros simples, que as taxas de juros proporcionais são também equivalentes?*

No regime de **juros** compostos isso não é verdade; observe o exemplo a seguir:

# SAIBA MAIS

Duas taxas de juros são equivalentes quando, ao serem aplicadas ao mesmo capital e pelo mesmo prazo, geram montantes iguais.

#### **Exemplo 3.3**

Qual o montante gerado por um capital de \$ 1.000,00 aplicado em 12 meses a uma taxa de juros de 12% aa?

Sumário de dados: PV = \$ 1.000,00, n = 12 m, i = 12% aa, FV = ?

#### **Solução**

Se você refletir um pouco sobre os dados, vai verificar que existem ao menos duas possibilidades de interpretação para a taxa de juros:

- a) Capitalização anual e taxa de juros anual.
- b) Capitalização mensal e taxa de juros mensal proporcional à taxa anual dada.

Essas interpretações distintas irão gerar valores diferentes para o de FV.

#### **Possibilidade 1**

Você aceitou que a capitalização dos juros é anual e que a taxa de juros de entrada é 12% aa. Esses dados, com o auxílio da fórmula (3.1), conduzem ao seguinte montante segundo o cálculo algébrico:

 $FV_1 = PV*(1 + i)^n = 1.000*(1 + 0.12)^1 = $1.120,00$ 

# CAPÍTULO<sub>3</sub> 51CAPÍTULO 3

# **Possibilidade 2**

Você aceitou que a capitalização dos juros é mensal e que a taxa de juros mensal (i<sub>m</sub>) é a taxa proporcional à taxa anual de juros dada, portanto:

 $i_{\text{m}}$  = taxa mensal proporcional = 12/12 = 1% am

Nesse caso, utilizando a fórmula (3.1) algebricamente, você chegará a:

$$
FV_2 = PV^*(1+i)^n = 1.000^*(1+0.01)^{12} = $1.126.82
$$

Você pode constatar agora que os montantes gerados pelas duas alternativas de cálculo FV<sub>1</sub> e FV<sub>2</sub> são diferentes. Isso significa que as taxas de juros de 1% am com capitalização mensal e de 12% aa com capitalização anual, apesar de serem proporcionais, não são equivalentes, pois geram montantes diferentes em tempos iguais.

## *Então você se pergunta: o que ocorreu? Acompanhe!*

A resposta é que o **Exemplo 3.3** formulou imprecisamente a taxa de juros e ensejou essa dupla interpretação. A taxa de juros em regime de juros compostos precisa ser definida com clareza e precisão.

Em regime de juros compostos, as taxas de juros proporcionais não são equivalentes. Em consequência, o primeiro passo para se trabalhar em regime de juros compostos é compatibilizar taxas de juros e períodos de capitalização.

# **Taxa de Juros Efetiva**

Uma taxa de juros é definida ou entendida como uma taxa de juros efetiva quando ela estiver expressa em unidade de tempo igual à unidade de tempo do período de capitalização.

Assim, são taxas efetivas de juros: 1% am com capitalização mensal, 3% at com capitalização trimestral, 6% as com capitalização semestral e 9% aa com capitalização anual.

# **Taxa de Juros Nominal**

Uma taxa de juros é definida ou entendida como uma taxa de juros nominal quando o período de capitalização dos juros for menor do que a unidade da expressão temporal da taxa de juros.

Assim, são taxas nominais de juros: 36% aa com capitalização trimestral, 10% at com capitalização mensal e 10% as com capitalização bimensal.

Em regime de juros compostos, as taxas de juros constantes das fórmulas são taxas efetivas, isto é, essas taxas devem estar expressas em unidade de tempo coincidente com a unidade de tempo do período de capitalização. Portanto, em regime de juros compostos, é necessário o conhecimento das taxas de juros efetivas, o que exige a explicitação do período de capitalização.

#### **Taxas de Juros Equivalentes**

Conforme você viu em regime de juros simples, duas taxas de juros são ditas equivalentes quando, ao serem aplicadas ao mesmo capital e pelo mesmo prazo, geram o mesmo montante. Para relacionar de modo sistemático essas equivalências, considere as seguintes nomenclaturas:

- $i_a$  taxa de juros anual;
- $i_s$  taxa de juros semestral;
- $i_t$  taxa de juros trimestral;
- $i_m$  taxa de juros mensal; e
- i<sub>d</sub> taxa de juros diária.

Se você determinar os montantes gerados por um capital unitário (PV = 1) no período de um ano, considerando cada uma das taxas anteriores como efetivas, chegará às seguintes relações de equivalência:

$$
(1+ia)1 = (1+is)2 = (1+it)4 = (1+im)12 = (1+id)360
$$
 (3.5)

A expressão (3.5) permite transformar taxas de juros efetivas de uma temporalidade para outra.

#### **Exemplo 3.4**

Calcule i<sub>d</sub> e i<sub>m</sub> equivalentes a 45% aa.

#### **Solução**

A partir da expressão (3.5):

- a) Para taxa diária equivalente (tomando a parte da fórmula que interessa):
	- $(1 + i_a)^1 = (1 + i_d)^{360}$  $i_d = (1 + i_a)^{1/360} - 1$  $i_d = (1 + 0.45)^{1/360} - 1$  $i_d = 0,00103$  ad ou 0,103% ad
- b) Para taxa mensal equivalente:  $(1+i<sub>a</sub>)<sup>1</sup> = (1+i<sub>m</sub>)<sup>12</sup>$  $i_m = (1 + i_a)^{1/12} - 1$  $i_m = (1 + 0.45)^{1/12} - 1$  $i_{\rm m} = 0.0314$  am ou 3,14% am

O mercado financeiro costuma divulgar suas taxas de juros em bases anuais nominais; nesses casos, a taxa efetiva de juros é a taxa proporcional calculada pela proporcionalidade i ${}_{\! \! i}$ k, sendo k o número de capitalizações de juros que irão ocorrer no ano.

*Até este ponto, você estudou a modelagem básica do regime de capitalização composta, tomou contato com suas fórmulas básicas e, sobretudo, estudou a diferença existente entre taxas de juros proporcionais e equivalentes. Antes de avançar seus estudos, resolva as atividades propostas para apoiá-lo na sedimentação do conhecimento adquirido.*

# ATIVIDADES

O exposto até aqui ficou claro? Para certificar-se, resolva as atividades propostas.

- 6. Determine as taxas diária, mensal, trimestral e semestral proporcionais e equivalentes a 36% aa. Compare os valores obtidos.
- 7. Determine a taxa de juros que aplicada a um capital durante cinco anos, com capitalização trimestral, produz um montante 60% superior ao capital? Dica: um ano tem quatro trimestres.
- 8. Considere o resultado da questão sete e determine a taxa de juros anual nominal daquela operação.
- 9. Quanto você deve aplicar em um fundo de investimento que promete uma taxa de juros de 6% aa, com capitalização mensal, para obter \$ 10.000,00 ao final de cinco anos?
- 10.Qual o montante produzido por um capital de \$ 1.000,00 aplicado durante três anos e quatro meses à taxa efetiva de 12% aa? Utilize a convenção linear para o período não inteiro. Dica: quando o período de tempo não é inteiro (três anos e quatro meses) a convenção linear manda você calcular o juro referente à parte não inteira em regime de juros simples. Assim, você aplica o critério composto para três anos, e o critério de juros simples para quatro meses.
- 11.Qual o montante produzido por um capital de \$ 1.000,00 aplicado durante três anos e quatro meses à taxa efetiva de 12% aa? Utilize a convenção exponencial para o período não inteiro. Dica: quando o período de tempo não é inteiro (três anos e quatro meses) a convenção exponencial manda você calcular o juro referente à parte não inteira em regime de juros compostos. Assim, você aplica o critério composto para todo o período de três anos e quatro meses.

As atividades 10 e 11 evidenciam que, para períodos fracionários (menores que o período de capitalização), o juro gerado pela convenção linear é maior que o juro gerado pela convenção exponencial.

# Desconto em Juros Compostos

*Em juros compostos, utilizamos mais frequentemente o modelo de desconto racional, isto é, aquele em que a base de cálculo dos juros é o valor presente (PV). Vamos conferir esse modelo?*

#### **Desconto Racional ou Desconto Real**

Para o estudo do desconto racional em juros compostos, ilustrado na Figura 15, você se valerá da seguinte nomenclatura:

- PV valor presente;
- FV valor futuro;
- i taxa de juros efetiva;
- $D_r$  desconto racional; e
- n número de períodos.

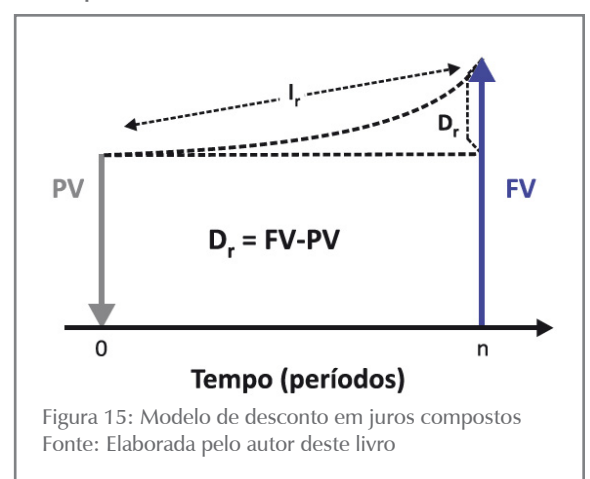

Considerando-se a definição geral de desconto (D):  $D = FV - PV$ 

no desconto racional, a base de cálculo do juro é o PV e, portanto, vale a fórmula (3.1), na qual se substituiu C por PV e M por FV:

 $FV = PV * (1 + i)^n$ 

Com essas duas considerações, podemos demonstrar que:

$$
D_r = PV * [(1 + i)^n - 1] \qquad (3.6)
$$
  
\ne  
\n
$$
D_r = FV * \frac{(1 + i)^n - 1}{(1 + i)^n} \qquad (3.7)
$$

As fórmulas (3.6) e (3.7) são expressões do desconto racional composto a partir de PV e de FV.

Observe que, como em regime de juros simples,  $D_r = J$ .

A própria definição de desconto racional composto mostra que o valor descontado, ou valor presente, do título é:

$$
PV = FV * \frac{1}{(1+i)^n} = FV * FVP_{[i\%; n]}
$$
 (3.8)

Assim, aplicamos em desconto composto todas as fórmulas vistas para o regime de capitalização composta.

# SAIBA MAIS

Assista a dois vídeos sobre logarimos em: <**http://br.youtube.com/ watch?v=ELy7nXpgYYw**> e <**http://br.youtube.com/watch?v=ca1 8qhF71N8&feature=related**>. Acesso em: 12 fev. 2016.

As atividades propostas, a seguir, pretendem ajudá-lo a internalizar os conteúdos estudados até este ponto, dando ênfase às operações de desconto.

# ATIVIDADES

Hora de testar seus conhecimentos. Você está pronto? Responda, a seguir, às atividades.

- 12.Aplica-se um determinado capital à taxa de 24% aa, com capitalizações mensais, obtendo-se um montante de \$ 12.900,00 ao final de quatro anos. Qual a taxa efetiva anual? Qual o valor do capital?
- 13.Um título de valor nominal \$ 10.000,00 foi descontado a uma taxa efetiva de 12% aa e gerou um desconto de \$ 1.563,30. Determine o prazo desse título.
- 14.Um capital de \$ 10.000,00 foi aplicado por 10 anos rendendo juros de 12% aa nos primeiros cinco anos e de 18% aa nos anos subsequentes. Determine o valor do montante nas seguintes condições:
	- a) Os juros são capitalizados até o final.
	- b) Os juros correspondentes aos primeiros cinco anos são pagos ao final desse tempo.

# Valor Presente de um Fluxo de Caixa

O conceito de valor presente de um fluxo de caixa é exatamente o mesmo que você aprendeu em regime de juros simples, ou seja: o valor presente de um fluxo de caixa é a soma algébrica dos valores presentes de cada parcela do fluxo de caixa para uma dada taxa de juros.

O exemplo, a seguir, ilustra esse conceito.

#### **Exemplo 3.5**

Um contribuinte tem os seguintes débitos inscritos na prefeitura de sua cidade: uma parcela de \$ 10.000,00 vencível em 30 dias, uma segunda parcela de \$ 10.000,00 vencível em 60 dias e uma última parcela de \$

15.000,00 vencível em 90 dias. Que valor a prefeitura deverá cobrar se esse contribuinte desejar pagar à vista esses débitos? Em outras palavras, qual o valor à vista da dívida equivalente às três parcelas?

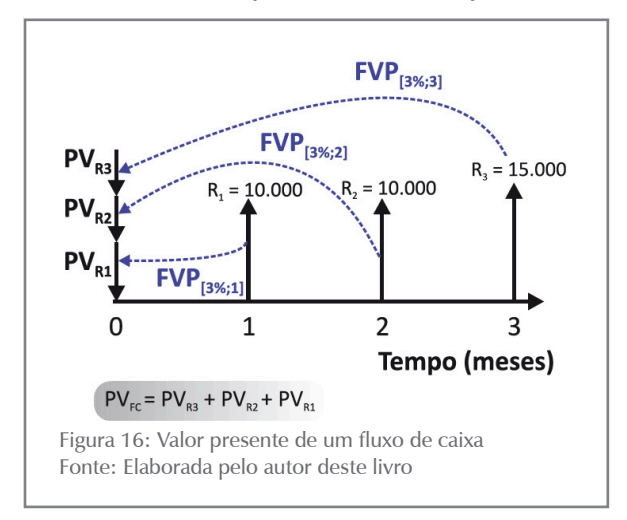

O problema pode ser visualizado na Figura 16, que mostra os valores das parcelas e o seu desconto para a data da operação de pagamento (data focal zero).

Para calcular o valor presente do fluxo de caixa ( $PV_{FC}$ ), você deve descontar cada uma das parcelas do fluxo de caixa para a data presente (data focal zero) a uma determinada taxa de juros (a vigente no mercado, por exemplo) e somar algebricamente esses resultados. Os cálculos podem ser conduzidos algebricamente ou com a utilização de tabelas financeiras e o fator  $FVP_{[i\%: n]}.$ 

Agora, imagine i = 3% am como a taxa efetiva vigente no mercado. O valor presente, ou valor descontado, de cada uma das parcelas será:

$$
PV_{R1} = R_1 * FVP_{[3\%;1]} = \frac{R_1}{(1+0,03)^1}
$$
  
\n
$$
PV_{R1} = \frac{10.000}{(1+0,03)^1} = 10.000 * 0.97087 = $9.708,70
$$
  
\n
$$
PV_{R2} = R_2 * FVP_{[3\%;2]} = \frac{P_2}{(1+0,03)^2}
$$
  
\n
$$
PV_{R2} = \frac{10.000}{(1+0,03)^2} = 10.000 * 0.94260 = $9.426,00
$$
  
\n
$$
PV_{R3} = R_3 * FVP_{[3\%;3]} = \frac{R_3}{(1+0,03)^3}
$$
  
\n
$$
PV_{R3} = \frac{15.000}{(1+0,03)^3} = 15.000 * 0.91514 = $13.727,12
$$
  
\n
$$
PV_{FC} = PV_{R1} + PV_{R2} + PV_{R3}
$$
  
\n
$$
PV_{FC} = 9.708,70 + 9.426,00 + 13.727,12 = $32.861,82
$$

Nesse exemplo, o contribuinte devedor de um valor nominal de \$ 35.000,00 deveria pagar à vista o valor de \$ 32.861,82 com base em uma taxa de juros efetiva de 3% am; esse valor é o valor presente do fluxo de caixa (PV<sub>FC</sub>) do **Exemplo 3.5** para essa taxa de juros.

Como o valor presente de um fluxo de caixa é resultado de um conjunto de operações de desconto, é imediata a conclusão de que: quanto maior for a taxa de juros, tanto menor será o valor presente do fluxo de caixa e, consequentemente, maior o "desconto" exigido na operação.

# Taxa Interna de Retorno de um Fluxo de Caixa

O conceito de taxa interna de retorno também é muito importante em análise de investimentos, por isso precisa ser bem entendido.

A Taxa Interna de Retorno (TIR ou **IRR**) é definida como a taxa de juros que torna nulo o valor presente de um fluxo de caixa. Reportandonos a um fluxo de caixa genérico com uma saída inicial SC<sub>o</sub>e uma sucessão de entradas de caixa PMT<sub>1</sub>, PMT<sub>2</sub>, ..., PMT<sub>n</sub>, o valor presente do fluxo de caixa é dado por:

# SAIBA MAIS

**IRR** - é a sigla de Internal Rate of Return, que é a denominação da TIR em inglês. É utilizada para familiarizá-lo com a linguagem das calculadoras financeiras.

$$
VP_{FC} = \frac{PMT_1}{(1+i)^1} + \frac{PMT_2}{(1+i)^2} + \dots + \frac{PMT_{n-1}}{(1+i)^{n-1}} + \frac{PMT_n}{(1+i)^n} - SC_0
$$

A taxa interna de retorno é a raiz dessa equação, e seu cálculo é, usualmente, feito com o auxílio de calculadoras financeiras ou planilhas eletrônicas; na ausência destas, podemos utilizar métodos de aproximação.

Tanto o valor presente quanto a taxa interna de retorno de fluxos de caixa serão estudados mais detalhadamente no Capítulo 6 deste livro.

#### **Exemplo 3.6**

Calcule a taxa interna de retorno para o seguinte fluxo de caixa: SC $_o = $$ 1.000,00; PMT<sub>1</sub> = \$ 400,00; PMT<sub>2</sub> = \$ 400,00; PMT<sub>3</sub> = \$ 400,00 com períodos em meses.

Sumário de dados: SC<sub>0</sub> = \$ 1.000,00; PMT<sub>1</sub> = \$ 400,00; PMT<sub>2</sub> = \$ 400,00; PMT<sub>3</sub> = \$ 400,00, IRR = ?

#### **Solução**

Aplique a definição de TIR:

$$
\frac{PMT_1}{(1+i)} + \frac{PMT_2}{(1+i)^2} + \frac{PMT_3}{(1+i)^3} = SC_0
$$

Substituindo os valores dados no enunciado, você tem:

$$
\frac{400}{(1+i)} + \frac{400}{(1+i)^2} + \frac{400}{(1+i)^3} = $1.000
$$

A solução dessa equação resulta em 9,70% am, que é a TIR (IRR) desse fluxo de caixa e sua solução pode ser encontrada com o uso de calculadoras financeiras ou de planilhas eletrônicas.

# Equivalência de Fluxos de Caixa

Você se lembra da definição de equivalência de fluxos de caixa em regime de juros simples? Em regime de juros compostos a definição é idêntica: diz-se que dois fluxos de caixa são equivalentes para uma dada taxa de juros quando os seus valores presentes, calculados para aquela taxa de juros, são iguais.

Considere dois fluxos de caixa genéricos (FC<sub>1</sub> e FC<sub>2</sub>) com entradas de caixa representadas, respectivamente, por  $PMT_{111}$ ,  $PMT_{12}$ ,......,  $PMT_{1n}$ ,.......,  $PMT_{1,m}$  e  $PMT_{2,1}$ ,  $PMT_{2,2}$ ,....., $PMT_{2,n}$ ; com n <m e que se encontram representados na Figura 17. Observe que os índices dos PMT's têm o seguinte significado: o primeiro deles identifica o fluxo de caixa (1 e/ou 2) e o segundo deles representa o período em que ocorre a entrada de caixa.

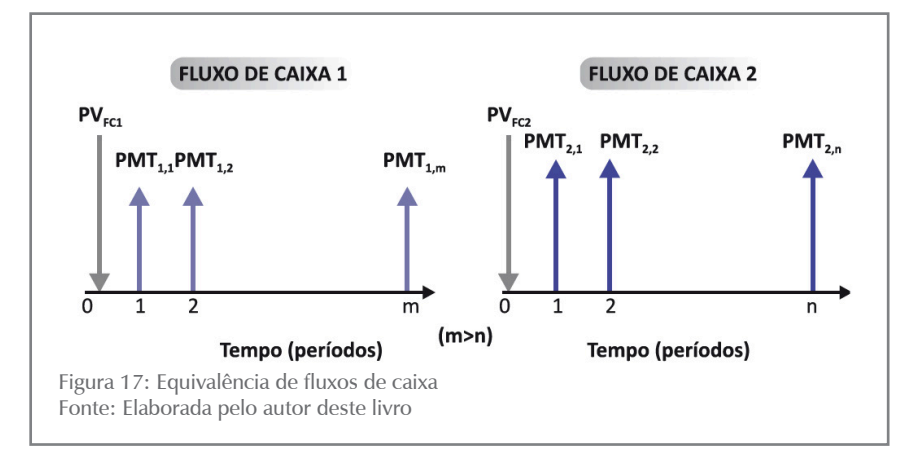

Esses dois fluxos de caixa serão equivalentes quando os seus valores presentes forem iguais para uma dada taxa de juros, isto é, quando:

$$
PV_{FC1} = PV_{FC2}
$$

Utilizando o critério de desconto racional composto, temos:

**CAPÍTULO 3** 

$$
PV_{FC1} = \frac{PMT_{1,m}}{(1+i)^{1}} + \frac{PMT_{2,m}}{(1+i)^{2}} + \dots + \frac{PMT_{m,m}}{(1+i)^{m}} \quad e,
$$
  

$$
PV_{FC2} = \frac{PMT_{1,n}}{(1+i)^{1}} + \frac{PMT_{2,n}}{(1+i)^{2}} + \dots + \frac{PMT_{n,n}}{(1+i)^{n}}
$$

E esses valores devem ser iguais para uma dada taxa de juros.

#### **Exemplo 3.7**

Considere o fluxo de caixa, a seguir, e determine seu valor presente considerando a taxa de juros efetiva de 3% am.

### **Solução**

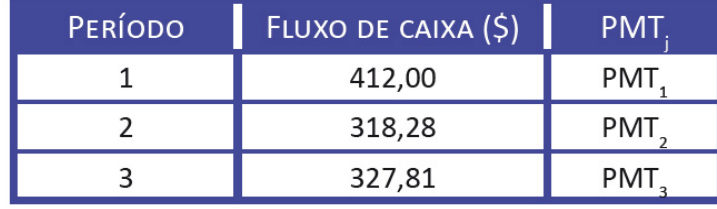

A partir da definição de valor atual de fluxo de caixa, escreva:

$$
PV_{\text{FC}} = PVP_{\text{MT1}} + PVP_{\text{MT2}} + PV_{\text{PMT3}} =
$$

E, com a utilização da fórmula (3.2), você tem:

$$
PV_{FC} = \frac{PMT_1}{(1+i)^1} + \frac{PMT_2}{(1+i)^2} + \frac{PMT_3}{(1+i)^3} = \frac{412}{(1+0.03)^1} + \frac{318,28}{(1+0.03)^2} + \frac{327,81}{(1+0.03)^3} =
$$

 $PV_{FC} = 412,00 * 0,97087 + 318,28 * 0,94260 + 327,81 * 0,91514$ 

 $PV_{FC} = $ 1.000,00$ 

#### **Exemplo 3.8**

Considere o fluxo de caixa, a seguir, e determine o seu valor presente considerando uma taxa de juros efetiva de 3% am.

#### **Solução**

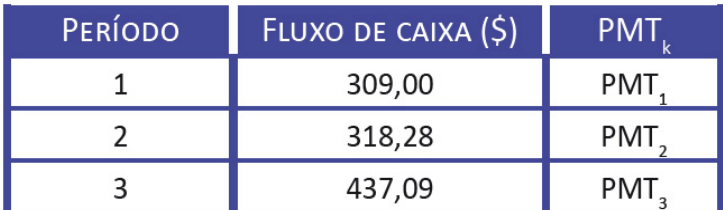

A partir da definição de valor presente de fluxo de caixa, escreva:

$$
PV_{FC} = PVP_{MT1} + PVP_{MT2} + PVP_{MT3} =
$$

E, com a utilização da fórmula (3.2), você tem:

 $PV_{FC} = \frac{PMT_1}{(1+i)^1} + \frac{PMT_2}{(1+i)^2} + \frac{PMT_3}{(1+i)^3} = \frac{309}{(1+0.03)^1} + \frac{318,28}{(1+0.03)^2} + \frac{437,09}{(1+0.03)^3} =$  $PV_{FC} = 309,00 * 0,97087 + 318,28 * 0,94260 + 437,09 * 0,91514$  $PV_{FC} = $1.000,00$ 

Esse valor pode ser determinado a partir de tabelas financeiras conjugadas com a fórmula (3.4) ou com o uso de calculadoras.

Você observou que os **Exemplos 3.7** e **3.8** se reportam a dois fluxos de caixa diferentes? Observou mais, que os valores presentes desses dois fluxos de caixa são iguais para a taxa de juros de 3% am? Então você pode concluir: os fluxos de caixa mostrados nos **Exemplos 3.7** e **3.8** são equivalentes para a taxa de juros de 3% am porque seus valores presentes são iguais.

#### *Experimente comparar os valores desses fluxos de caixa na data focal 60 dias e tire sua conclusão.*

O valor de um fluxo de caixa em regime de juros compostos pode ser determinado em qualquer data focal, e a equivalência entre dois fluxos de caixa pode ser verificada impondo-se a condição de igualdade dos valores dos seus fluxos de caixa em qualquer data focal k ( $1 \leq k \leq n$ ).

# ATIVIDADES

Para que você possa verificar se entendeu o que foi abordado neste Capítulo, apresentamos alguns questionamentos. Caso encontre dúvidas, volte, releia o texto e também conte com seu tutor para auxiliá-lo.

- 15.Uma pessoa toma um empréstimo de \$ 10.000,00, com prazo de um ano, a uma taxa de juros de 12% aa, com capitalização mensal, assinando um título de dívida. Decorridos três meses, o devedor resolve quitar o empréstimo por meio de um único pagamento. Considerando que a taxa corrente de juros é de 15% aa, determine o valor do pagamento a ser efetuado. Dica: 12% aa e 15% aa são taxas nominais.
- 16.Analise os dados e a resposta da questão 15 para determinar a rentabilidade efetiva do credor nessa operação em taxa mensal e anual efetivas.
- 17.Uma pessoa toma um empréstimo de \$ 6.000,00 à taxa de juros de 12% aa, com capitalização mensal, por cinco anos. No final do segundo ano, o devedor antecipa um pagamento de \$ 2.500,00. Qual o estado da dívida ao final do contrato? Dica: 12% aa é taxa nominal.

- 18.Um capital de \$ 5.000,00 é aplicado a 8% aa em uma determinada data; um ano após, outro capital é aplicado a 12% aa. Depois de cinco anos da primeira aplicação, os montantes gerados pelas duas aplicações foram idênticos. Determine o valor do segundo capital.
- 19.Quanto você deve depositar hoje em uma conta remunerada com taxa de 6% aa e capitalização mensal para retirar \$ 1.000,00 em quatro meses, \$ 2.000,00 em oito meses e deixar um saldo final de \$ 500,00?
- 20.Uma pessoa tem os seguintes compromissos financeiros a pagar: \$ 1.000,00 vencíveis daqui a dois meses, \$ 2.000,00 daqui a três meses e \$ 2.000,00 daqui a 12 meses. Essa pessoa quer reprogramar esses compromissos para dois pagamentos iguais daqui a seis e a 12 meses. Determine o valor desses pagamentos admitindo que a taxa de juros do mercado é de 3% am.
- 21.Um terreno cujo valor à vista é \$ 50.000,00 foi vendido nas seguintes condições: um pagamento de \$ 10.000,00 em seis meses, um segundo pagamento de \$ 10.000,00 em 12 meses e o restante ao final de dois anos. Considerando que a dívida é capitalizada mensalmente, determine o valor total a ser pago admitindo o custo do dinheiro em 2% am.
- 22. Um cliente quer substituir dois títulos com valores nominais de \$ 5.000,00 vencíveis em um ano e \$ 4.000,00 vencíveis em quatro anos por apenas um título vencível em dois anos. Determine o valor nominal desse título para uma taxa de juros de 8% aa.

Respostas das atividades

1. (a) \$ 1.159,27; (b) \$ 159,27

- 2. i<sub>a</sub> = 10,67% aa
- 3. \$ 4.619,22
- 4. 3%aa
- 5. 3 anos

6. Taxasproporcionais: $i_d = 0,10\%$ ad,  $i_m = 3,00\%$ am,  $i_t = 9,00\%$ at,  $i_a = 1$ 18,00 % as; e taxas equivalentes:  $i_d = 0.085449$  %ad,  $i_m = 2.5954$  % am, i<sub>t</sub> =7,99%at, i<sub>a</sub> =16,619%as

7.  $i_a = 2,3778\%$  at

8. i<sub>a</sub> = 9,51% aa

62

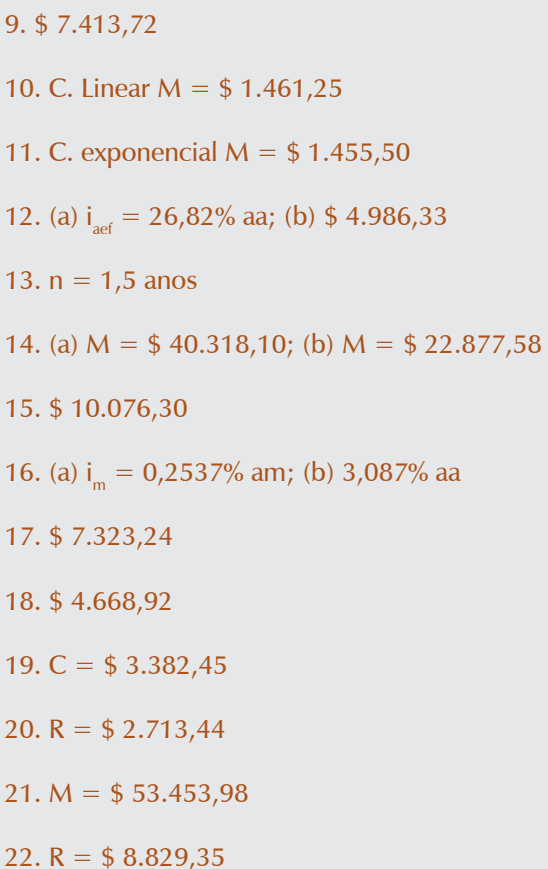

# Resumindo

Neste Capítulo você conheceu o regime de juros compostos, ou de capitalização composta. Estudou a modelagem do regime e deduziu suas fórmulas básicas. A seguir, você entrou em contato com os conceitos de taxas de juros nominais e efetivas; neste regime de juros, as taxas proporcionais não são equi- valentes como no regime de juros simples e trabalha-se sempre com a taxa efetiva nas fórmulas. Após esses conceitos básicos, você se debruçou no estudo do desconto racional compos- to e da equivalência de fluxos de caixa. Estudou, também, os conceitos de valor presente e de taxa interna de retorno, que são muito importantes no campo dos estudos econômicos.

*Você chegou ao final de mais um Capítulo! Reflita se você entendeu perfeitamente todos os pontos abordados. Em caso de dúvida, retorne ao texto até que você tenha a certeza de dominar completamente as ideias e os conceitos desenvolvidos. Se não restaram dúvidas, você está mais uma vez de parabéns! Como resultado do seu esforço, você conheceu o regime de capitalização composta, o mecanismo de desconto racional, os conceitos de valor presente de um fluxo de caixa, de equivalência de fluxos de caixa neste regime de juros, de conceito de taxa interna de retorno e de valor presente líquido. Portanto, você está apto a iniciar os estudos do quarto Capítulo deste livro.*

# CAPÍTULO IV

# RENDAS OU ANUIDADES

#### **Prof. Ernesto Coutinho Puccini**

# Objetivos Específicos de Aprendizagem

Ao finalizar este Capítulo, você deverá ser capaz de:

- Compreender o significado do termo "rendas" e conhecer seus modelos básicos;
- Conhecer as relações básicas entre as variáveis dos modelos; e
- Desvendar as armadilhas das taxas de juros existentes no mercado.

# Rendas ou Anuidades

#### Caro estudante,

Neste Capítulo serão apresentados a você os modelos conceituais de anuidades, ou rendas, que são as bases para os principais modelos de financiamentos de dívidas existentes no mercado, e as relações de interesse neles existentes.

O estudo deste Capítulo exige o conhecimento de funções, sua representação gráfica, e dos conceitos de taxas de juros efetiva e nominal e de equivalência de capitais, em especial, vistos nos Capítulo 1, 2 e 3.

Alguns dos exercícios resolvidos apresentam duas formas distintas de solução: algébrica; e com o uso de tabelas financeiras. As planilhas eletrônicas e as calculadoras financeiras são bons instrumentos auxiliares para a solução dos problemas relacionados. Bom estudo!

Imagine-se envolvido nas seguintes situações:

- você financiou a compra de um bem em 24 prestações mensais iguais; e/ou
- você resolveu fazer 12 depósitos mensais iguais numa caderneta de poupança para, com o resultado dessa aplicação, comprar algum produto.

Nesses dois casos, temos uma sucessão de pagamentos (ou recebimentos) à qual se dá genericamente o nome de renda. Na primeira situação, você se valeu do conjunto de pagamentos para amortizar uma dívida; na segunda, para acumular uma poupança.

O pagamento de uma dívida significa que o dispêndio inicial foi substituído por um conjunto de pagamentos futuros que lhe é equivalente; assim, o valor presente da renda (PV) equivale ao conjunto de prestações futuras que serão pagas.

Já o acúmulo de uma poupança significa efetuar vários pagamentos ou depósitos sucessivos em uma conta para utilização futura do resultado; esse resultado é o montante da renda (FV) que é equivalente ao conjunto dos pagamentos feitos.

Uma definição mais precisa de renda, ou anuidade, é: **renda**, ou **anuidade**, é um conjunto finito de pagamentos (ou recebimentos) iguais (designados por PMT) que devem ocorrer em períodos sucessivos e iguais, 1, 2, 3, ...., k, ........ n (n  $\geq$  k).

A Figura 18 ilustra uma anuidade, ou renda; você deve perceber que os valores PV e FV não são parte da renda e apenas representam os valores equivalentes da renda naqueles pontos.

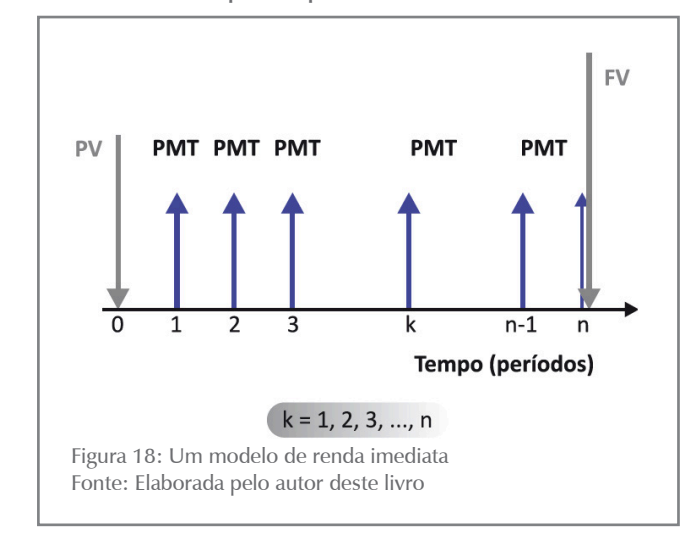

A renda é caracterizada por alguns parâmetros evidenciados a seguir:

- **número de termos da renda:** é o número de pagamentos ou recebimentos da renda – designado por n;
- **valor dos termos da renda:** é o valor constante de cada pagamento ou recebimento que compõe a renda – designado PMT; e
- **vencimentos da renda:** são as datas sucessivas do pagamento ou do recebimento de cada termo da renda.

# Classificação das Rendas

*Trataremos neste livro do modelo de rendas anteriormente definido e que é conhecido como: rendas certas, temporárias, constantes e periódicas. Esses tipos de renda podem ser generalizados, produzin-*

*do fórmulas de aplicação relativamente imediatas e que se prestam facilmente a processos de automação. Essas rendas podem ser ainda classificadas quanto ao seu vencimento e ao início dos pagamentos.*

#### **Quanto ao Período em que se Iniciam os Pagamentos**

Por esse critério, você pode ver as rendas como:

- **rendas imediatas:** quando o primeiro pagamento é devido no primeiro período contado da origem da renda. São rendas do tipo mostradas nas Figuras 18 e 19; e,
- **rendas diferidas:** quando o primeiro pagamento somente é devido após um determinado período de tempo (m) denominado período de diferimento. Um exemplo desse tipo de renda é uma compra financiada em três prestações mensais e iguais, porém com a primeira vencendo daqui a três meses. A Figura 20 é um exemplo de renda diferida genérica.

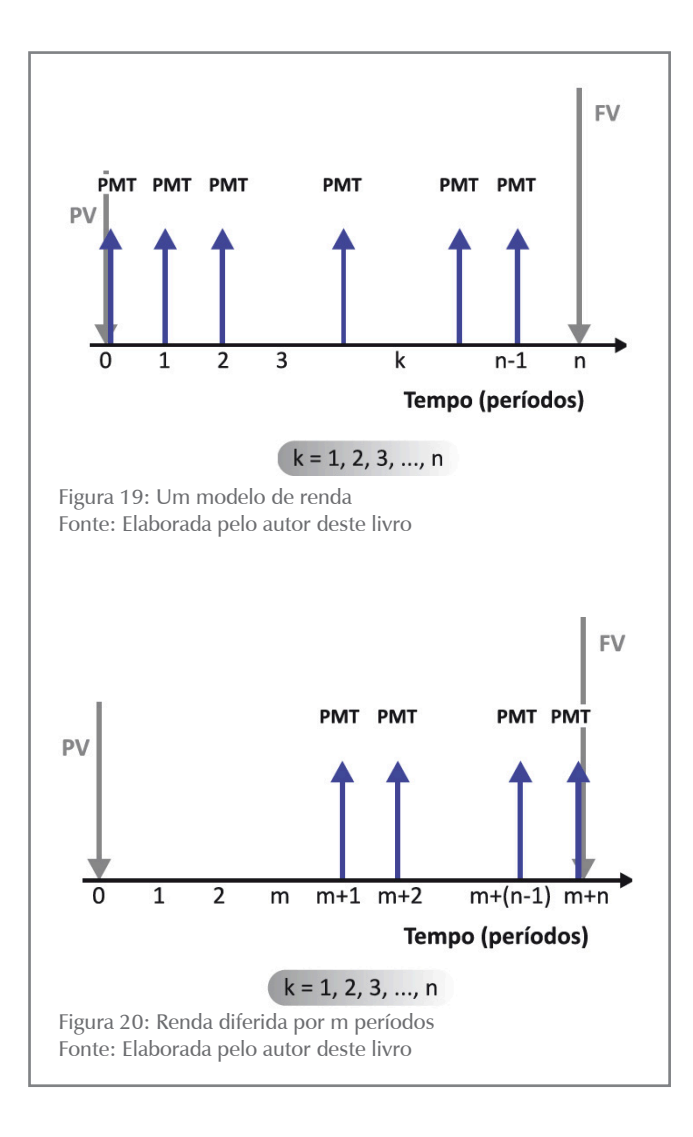

#### **Quanto ao Vencimento dos seus Termos**

Essa ótica permite classificar as rendas em:

- **rendas postecipadas:** quando os recebimentos (pagamentos) ocorrem no fim de cada período de tempo (veja a Figura 18). Exemplo: compra financiada em três pagamentos mensais sucessivos, ocorrendo o primeiro pagamento 30 dias após a compra; e
- **rendas antecipadas:** quando os pagamentos ocorrem no início de cada período de tempo (veja a Figura 19). Exemplo: compra financiada em três pagamentos mensais sucessivos, ocorrendo o primeiro pagamento no ato da compra.

Acompanhando essas classificações, este livro apresentará a você as modelagens básicas dos seguintes tipos de rendas:

- renda imediata postecipada (Figura 18);
- renda imediata antecipada (Figura 19); e
- renda diferida postecipada (Figura 20).

Na renda diferida postecipada, os pagamentos se iniciam no primeiro período após o diferimento e são devidos ao final de cada período. Tecnicamente, existe também a renda diferida antecipada quando os pagamentos ocorrem no início de cada período; este tipo de renda não será estudado porque pode ser convertido com facilidade para um modelo postecipado equivalente e, assim, basta conhecer bem este último modelo.

# Nomenclatura Adotada

A nomenclatura que será adotada para o estudo dessas rendas é a seguinte:

- PMT valor dos termos da renda devido em cada período;
- n número de pagamentos da renda;
- m período de diferimento da renda;
- m+n duração total da renda (observe que, devido ao fato de os termos da renda serem sucessivos, n é número de termos da renda e é também o tempo no qual ocorrem os pagamentos);
- i taxa de juros efetiva de cada período;
- PV valor da renda em sua origem, isto é, na data focal 0; e
- $FV -$ valor da renda no seu término, isto é, na data focal (n + m).

# Equivalências Básicas em Rendas

A Figura 21 mostra que a renda é constituída somente pelos seus termos (representados por PMT). O conjunto desses termos é equivalente a um capital (PV) no início ou a um montante (FV) no final da operação. Sendo essa renda diferida em m períodos e postecipada, PV e FV estão relacionados pela fórmula básica de juros compostos:  $FV = PV*(1+i)^{m+n}$ .

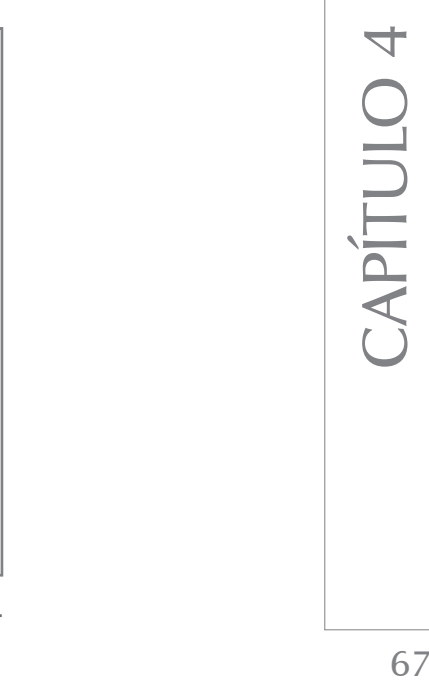

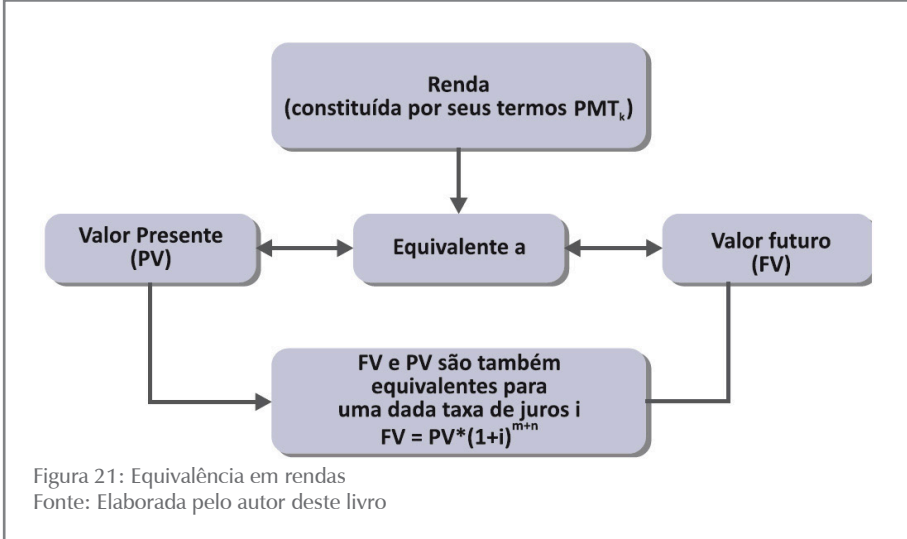

A partir dessas equivalências é que serão estabelecidas as relações básicas entre diversos elementos das rendas.

Observe o expoente (m+ n) na Figura 21: ele se refere a uma renda diferida em m períodos. Quando a renda for imediata o valor de m será 0.

Estudar rendas nada mais é do que conhecer as relações existentes entre as suas variáveis relevantes: PMT, n, i e PV (ou FV), e é isso que lhe propomos nos tópicos seguintes.

# Rendas Postecipadas e Imediatas

A Figura 22 mostra uma renda imediata e postecipada por que:

- o primeiro pagamento se dá no primeiro período (m = 0); e
- os pagamentos ocorrem no final de cada período,

Além disso, conforme dissemos anteriormente, ela é:

- certa (todos os seus elementos estão definidos);
- temporária (duração definida);
- periódica (os pagamentos são sucessivos); e
- constante (todos os pagamentos têm o mesmo valor).

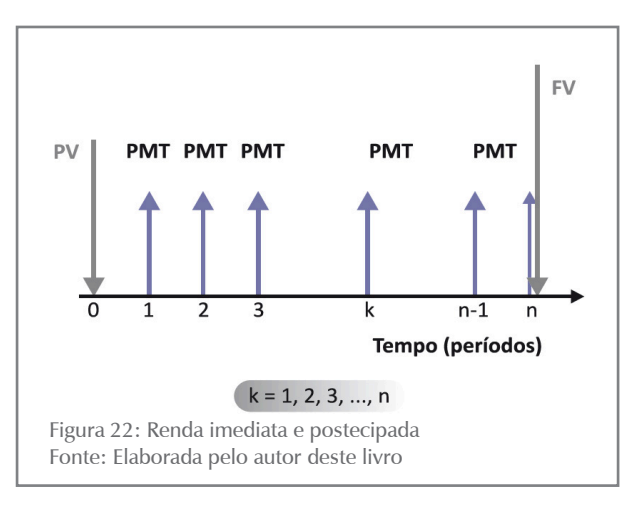

68

Nesse caso, como os pagamentos são sucessivos, o número de períodos e o número de pagamentos coincidem e são representados por n.

#### *A seguir, serão mostradas a você as relações entre PV e PMT e entre FV e PMT para esse tipo de renda.*

#### **Relação entre o Valor dos Pagamentos (PMT) e o Valor Presente (PV) da Renda**

Para o modelo básico de renda imediata postecipada representado na Figura 22, a relação existente entre o seu valor presente (PV) e o valor dos seus termos da renda (PMT) de n e de i é:

$$
PV = PMT * \left[ \frac{\left(1 + i\right)^n - 1}{i * \left(1 + i\right)^n} \right]
$$

Observe que essa expressão mostra a relação entre o valor presente da renda (PV) e o valor de cada termo da renda (PMT) em função de n e de i. O valor entre colchetes depende apenas de n e de i, será denominado de  $a_{i\infty}$  e está tabulado em tabelas financeiras para vários pares [i%;n]. A expressão deduzida anteriormente pode ser reescrita com a utilização desse fator:

$$
PV = PMT * \frac{(1 + i)^{n} - 1}{i * (1 + i)^{n}} = PMT * a_{[i\%; n]}
$$
(4.1)

Por vezes, conhecemos o valor presente calculando o valor do pagamento (PMT). A fórmula (4.1) pode ainda ser escrita de maneira diferente:

$$
PMT = PV * \frac{i * (1 + i)^{n}}{(1 + i)^{n} - 1} = PV * \frac{1}{a_{[i\%; n]}} = PV * a_{[i\%; n]}^{-1}
$$
(4.2)

Este novo fator  $a^{-1}_{[i\%,n]}$  é o inverso de  $a_{[i\%,n]}$  e também está tabulado em tabelas financeiras.

#### **Exemplo 4.1**

Um contribuinte deseja parcelar sua dívida no valor à vista de \$ 1.350,00 em quatro prestações, mensais, iguais e sucessivas, com o primeiro pagamento se dando depois de decorridos 30 dias do ajuste. Qual o valor das prestações mensais devidas se a taxa de juros for de 5% am?

Sumário de dados: PV = \$ 1.350,00, i = 5% am ou 0,05 am, n = 4, PMT = ?

#### **Solução**

Trata-se de uma renda imediata, certa, periódica, constante e postecipada, sendo aplicáveis ao **Exemplo 4.1** as fórmulas vistas anteriormente.

Passos para a solução:

a) Disponha os dados graficamente conforme a Figura 23:

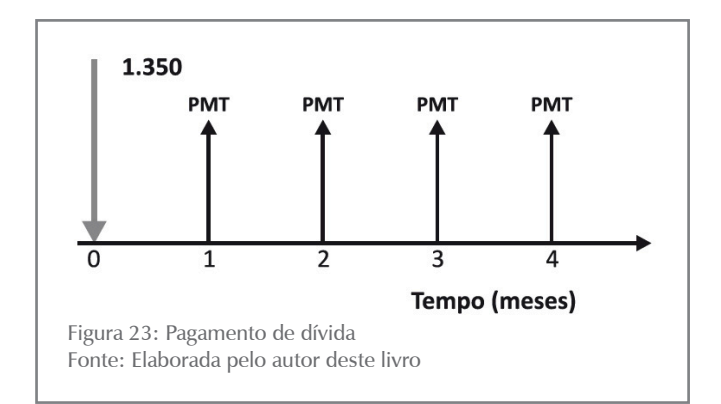

b) Aplique as fórmulas de interesse (4.2):

$$
PMT = PV * \frac{i * (1 + i)^n}{(1 + i)^n - 1}
$$

$$
PMT = 1.350 * \frac{0.05 * (1 + 0.05)^{4}}{(1 + 0.05)^{4} - 1} = 1.350 * \frac{0.060775}{0.215506} =
$$

$$
PMT = 1.350 * 0,282011 = $380,71
$$

O número 0,282011 pode ser tirado em tabelas financeiras para  $i = 5\%$ e no cruzamento da coluna a<sup>-1</sup> com a linha que corresponde ao  $n = 5$ :

$$
a_{[5\%;4]}^{-1} = 0,282011
$$

# ATIVIDADES

Agora é hora de pararmos um pouco para ver se você entendeu o conteúdo. Veja as atividades propostas e, em caso de dúvidas, volte e releia os exemplos. Se as dúvidas persistirem, procure o auxílio de seu tutor.

- 1. Determine o valor presente para a renda postecipada constituída por oito prestações mensais de \$ 5.000,00 e taxa de juros de 4% am.
- 2. Repita a primeira questão considerando a taxa de juros de 24% aa (nominal).
- 3. Determine o valor presente para a renda postecipada constituída por quatro prestações anuais de \$ 30.000,00 e taxa de juros de 8% aa.
- 4. Repita a terceira questão considerando a taxa de juros de 3% as (nominal).

**CAPÍTULO 4** 69CAPÍTULO 4

5. Uma mercadoria com valor à vista de \$ 3.500,00 foi financiada em dez pagamentos mensais com taxa de juros de 4% am. Determine o valor das prestações.

# **Relação entre o Valor dos Pagamentos (PMT) e o Valor Futuro da Renda (FV)**

Podemos também mostrar que, para o modelo básico de renda imediata postecipada representado na Figura 22, a relação existente entre o valor futuro (FV) e o valor dos termos da renda (PMT) de n e de i é:

$$
FV = PMT * \left[ \frac{(1 + i)^n - 1}{i} \right]
$$

A expressão entre colchetes, nessa fórmula, depende apenas do par [i%;n] e se encontra tabulada para vários pares de interesse. Como no caso anterior, a nomenclatura desse termo varia de autor para autor, mas para este livro adotamos a notação S<sub>[i%;n]</sub>.

Portanto, podemos escrever a expressão anterior como:

$$
FV = PMT * \left[ \frac{(1 + i)^{n} - 1}{i} \right] = PMT * S_{[i\%n]}
$$
 (4.3)

E a expressão de PMT em função de FV como:

$$
PMT = FV * \left[ \frac{i}{(1 + i)^{n} - 1} \right] = FV * S^{-1}_{[i\%n]}
$$
 (4.4)

O fator  $S_{[i\%;n]}^{-1}$  é exatamente o inverso do fator  $S_{[i\%;n]}$  e seus valores para diversos pares [i%;n] também se encontram tabulados nas tabelas financeiras.

#### **Exemplo 4.2**

Uma pessoa deseja constituir uma poupança futura para adquirir uma mercadoria cujo valor é \$ 5.000,00. Para tanto, ela resolve efetuar quatro depósitos mensais iguais e postecipados em uma aplicação remunerada à taxa de juros de 5% am. Qual o valor desses depósitos mensais? Admita que o preço da mercadoria permaneça constante.

Sumário de dados: FV = \$ 5.000,00, i = 5% am ou 0,05 am, n = 4, PMT = ?

#### **Solução**

Trata-se de uma renda imediata, certa, periódica, constante e postecipada, sendo aplicáveis ao **Exemplo 4.2** as fórmulas vistas anteriormente.

Passos para a solução:

a) Disponha os dados graficamente conforme a Figura 24:

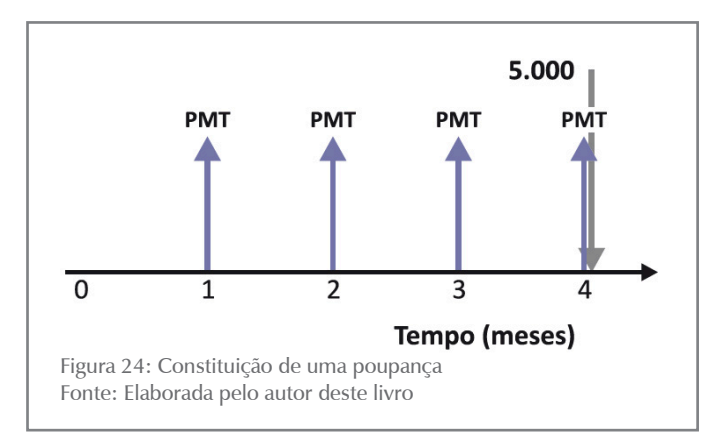

b) Aplique a fórmula de interesse (4.4):

$$
PMT = FV * \frac{i}{(1+i)^n - 1} = FV * S_{[i\%;n]}^{-1}
$$

$$
PMT = 5.000 * \frac{0.05}{(1 + 0.05)^{4} - 1}
$$

$$
PMT = 5.000 * \frac{0.05}{0.215506}
$$

 $PMT = 5.000 * 0,232012 = $1.160,06$ 

O número 0,232012 pode ser extraído de tabelas financeiras para i = 5% e no cruzamento da coluna de  $S_{ij\%nl}$  com a linha que corresponde ao  $n = 5$ :

$$
S_{[5\%,4]} = 0,232012
$$

# ATIVIDADES

Vamos verificar se você compreendeu o conteúdo apresentado até o momento? Para tal, resolva os exercícios propostos a seguir.

6. Determine o montante (valor futuro) para a renda postecipada constituída por seis prestações mensais de \$ 2.000,00 e taxa de juros de 5% am.

- 7. Repita a sexta questão considerando uma taxa de juros de 36% aa.
- 8. Determine o montante (valor futuro) para a renda postecipada cons- tituída de quatro prestações anuais de \$ 20.000,00 e taxa de juros de 10% aa.
- 9. Determine o valor de seis pagamentos mensais, sucessivos e postecipados aplicados a 5% am para se constituir, ao final, uma poupança de \$ 25.000,00.

# Rendas Postecipadas e Diferidas

Você já aprendeu que em renda diferida o primeiro pagamento é efetuado no primeiro período após o diferimento (m) e os pagamentos são feitos ao final de cada período porque a renda é também postecipada. A Figura 25, a seguir, mostra um caso genérico e permite visualizar as equivalências que serão feitas para resolver o problema.

#### **Relação entre o Valor dos Pagamentos (PMT) e o Valor Presente (PV)**

A relação entre o valor dos pagamentos (PMT) e o valor presente (PV) é determinada com a condição de equivalência entre pagamentos e PMT, dados n e i.

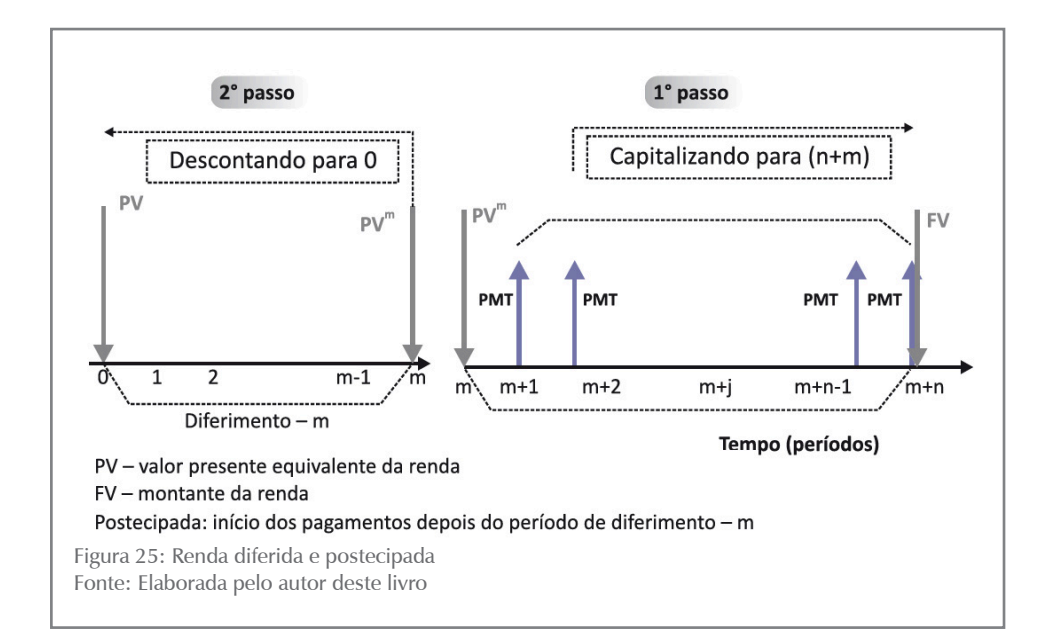
PV é o valor da renda no tempo 0, ou seja, é a soma de todos os pagamentos descontados para a data focal 0 para uma dada taxa de juros.

A Figura 25, dividida para facilitar a visualização da operação de desconto, mostra dois passos para realizar a operação:

- **Passo 1:** observe que o lado direito da Figura 25 representa uma renda imediata postecipada com os seguintes elementos:
	- n número de termos (pagamentos), e
	- PMT valor de cada termo.

O valor equivalente dessa renda no ponto m é PVm; portanto, PVm pode ser calculado com a fórmula (4.1):

$$
PV^{m} = PMT * \left[\frac{(1+i)^{n} - 1}{i*(1+i)^{n}}\right]
$$

• **Passo 2:** como nos interessa o valor da renda em 0, basta descontarmos o valor PV<sup>m</sup> para essa data focal:

$$
PV = PVm * \frac{1}{(1+i)^m}
$$

Combinando as expressões mostradas nos passos 1 e 2, temos:

$$
PV = PMT * \left[ \frac{(1+i)^n - 1}{i*(1+i)^n} \right] * \frac{1}{(1+i)^m}
$$

Você se recorda que:

$$
a_{[i\%;n]} = \frac{(1+i)^n - 1}{i*(1+i)^n} \qquad e \text{ que } \qquad FVP_{[i\%;m]} = \frac{1}{(1+i)^m} \; ?
$$

Então, a expressão de PV mostrada pode ser escrita como:

$$
PV = PMT * \left[ \frac{(1+i)^n - 1}{i*(1+i)^n} \right] * \frac{1}{(1+i)^m} = PMT * a_{[i\%n]} * FVP_{[i\%m]}
$$
\n(4.5)

#### **Relação entre o Valor dos Pagamentos (PMT) e o valor futuro (FV)**

Observe novamente a Figura 25 e veja que em sua parte clara, entre os pontos 0 e m, não há ocorrência de pagamentos; portanto, esse período não impacta o valor futuro da renda. O valor futuro equivalente da renda é dado pela capitalização dos n pagamentos feitos da data m+1 até a data m+n.

Se você refletir bem sobre essa relação, vai verificar que isso é exatamente o que se passou para o modelo de renda imediato postecipado. A fórmula para o cálculo é exatamente a mesma:

$$
FV = PMT * \left[ \frac{(1 + i)^n - 1}{i} \right]
$$

Observando a expressão e associando-a com o fator financeiro (S), podemos escrever:

$$
FV = PMT * \left[ \frac{(1 + i)^{n} - 1}{i} \right] = PMT * S_{[i\%n]}
$$
 (4.6)

#### **Exemplo 4.5**

Considere uma compra financiada em quatro pagamentos mensais, iguais, sucessivos e postecipados no valor de \$ 3.000,00. Considerando um diferimento de dois meses e uma taxa de juros de 3% am, determine qual o valor à vista da compra efetuada.

Sumário de dados: PMT = \$ 3.000,00, n = 4, m = 2 meses, i = 3% am,  $PV = ?$ 

#### **Solução**

a) Disponha os dados graficamente conforme Figura 26:

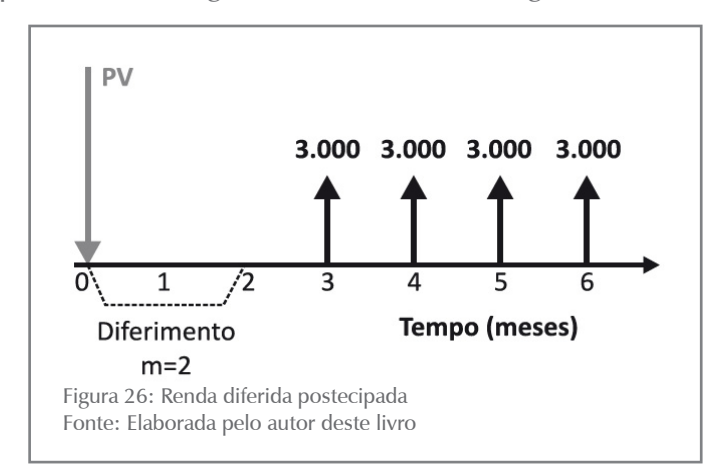

b) Aplique a fórmula de interesse (4.5):

$$
PV = PMT * \left[ \frac{(1+i)^n - 1}{i*(1+i)^n} \right] * \frac{1}{(1+i)^m} = PMT * a_{[i\%n]} * FVP_{[i\%;m]}
$$
  
\n
$$
PV = 3.000 * \left[ \frac{(1+0.03)^4 - 1}{0.03*(1+0.03)^4} \right] * \frac{1}{(1+0.03)^2}
$$
  
\n
$$
PV = $10.511,16400
$$

O problema também pode ser resolvido com a aplicação de fatores financeiros. Com efeito, as tabelas financeiras fornecem:

- para o par [i%;n] = [3%;4]  $a_{3\frac{1}{3\frac{1}{5}+1}} = 3,717098; e$
- para o par [i%;m] =  $[3\frac{\cancel{0}}{2}]$   $\longrightarrow$   $\overline{FVP}_{[3\frac{\cancel{0}}{2}]}^{10\frac{1}{2}} = 0.942596$ .

Os quais, substituídos na fórmula anterior, geram:

 $PV = 3.000,00*3,717098*0,942596 = $10.511,16$ 

Até este momento você teve a oportunidade de entrar em contato com as rendas postecipadas, periódicas, certas, temporárias e dos tipos imediato e diferido. A seguir, a Tabela 3 apresenta um resumo das principais fórmulas utilizadas para a resolução de problemas envolvendo esses modelos de renda. Esses modelos de renda têm larga aplicação nos processos de financiamento nos mercados financeiros.

| <b>RENDAS POSTECIPADAS</b> |                                                               |                                      |
|----------------------------|---------------------------------------------------------------|--------------------------------------|
| Tipo                       | CÁLCULO DE PV                                                 | CÁLCULO DE FV                        |
| <b>IMEDIATA</b>            | PV = PMT * $\frac{(1 + i)^n - 1}{i (1 + i)^n}$                | $FV = PMT * (1 + i)^n - 1$           |
|                            | $PV = PMT * a$ <sub>[i%;n]</sub>                              | $FV = PMT * S_{[i\%;n]}$             |
| <b>DIFERIDA</b>            | PV = PMT $*\frac{(1+i)^n - 1}{i*(1+i)^n} * \frac{1}{(1+i)^m}$ | $FV = PMT * \frac{(1 + i)^n - 1}{i}$ |
|                            | $PV = PMT * a_{[i\%;n]} * FVP_{[i\%;m]}$                      | $FV = PMT * S_{[i\%;n]}$             |

Tabela 3: Rendas postecipadas - resumo das fórmulas

Fonte: Elaborada pelo autor deste livro

# ATIVIDADES

Resolva as atividades propostas a seguir. Sempre que sentir dificuldades, retorne aos conceitos e aos exemplos apresentados e, se necessário, busque auxílio de seu tutor.

- 10.Determine o valor presente e o valor futuro para a renda postecipada constituída por oito prestações mensais de \$ 5.000,00, diferidas em dois meses e com taxa de juros de 3% am.
- 11.Determine o valor presente e o valor futuro para a renda postecipada constituída por seis prestações anuais de \$ 30.000,00, diferidas em três anos e com taxa de juros de 8% aa.
- 12.Uma mercadoria com valor à vista de \$ 5.000,00 é vendida em seis prestações mensais, iguais e sucessivas, vencendo a primeira após o decurso de quatro meses da compra. Determine o valor da cada prestação sabendo que a taxa de juros é 6% as. Dica:  $m = 3$  meses.

# Rendas Antecipadas e Imediatas

Rendas antecipadas são aquelas cujos pagamentos se dão ao início de cada período. Exemplos desse tipo de rendas são as compras financiadas, em que o primeiro pagamento se dá no ato da compra (entrada), ou uma operação de arrendamento mercantil (*leasing*), na qual os pagamentos se dão no início de cada período. A representação gráfica de uma renda genérica antecipada pode ser vista na Figura 27; observe atentamente a posição do primeiro pagamento.

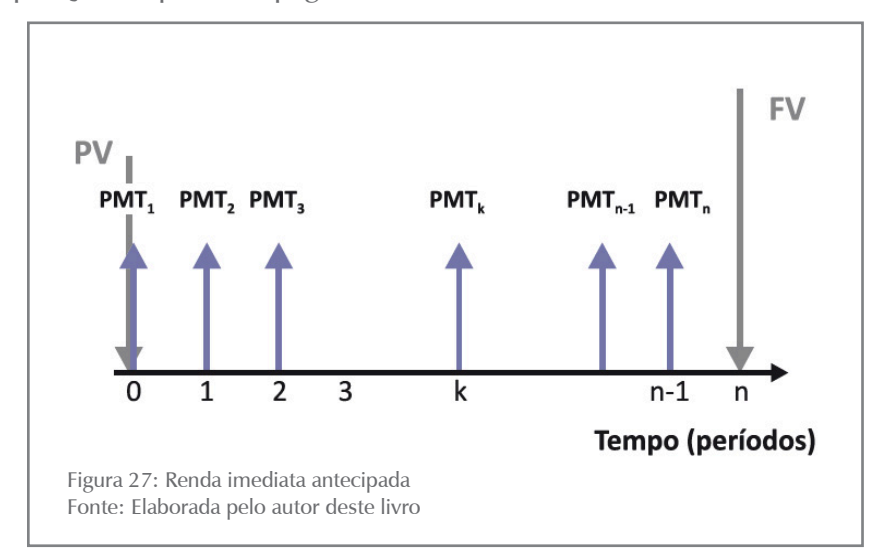

#### **Relação entre o Valor dos Pagamentos (PMT) e o Valor Presente da Renda (PV)**

Novamente essa determinação é feita estabelecendo-se a equivalência entre os valores PMT e PV, dados n e i; vide Figura 27. Podemos mostrar, assim, que vale a seguinte relação de interesse:

$$
PV = (1 + i) * PMT * \frac{(1 + i)^{n} - 1}{i * (1 + i)^{n}}
$$

Lembra-se dos fatores financeiros?

$$
a_{[i\%;n]} = \frac{(1+i)^n - 1}{i*(1+i)^n}
$$

A expressão de PV mostrada assume a forma a seguir:

$$
PV = (1 + i) * PMT * \frac{(1 + i)^{n} - 1}{i * (1 + i)^{n}} = (1 + i) * PMT * a_{[i\%;n]}
$$
(4.7)

que pode ser reordenada para:

$$
PMT = \frac{1}{(1+i)} * PV * a_{[i\%;n]}^{-1}
$$
<sup>(4.8)</sup>

(4.8)

## **Relação entre o Valor dos Pagamentos (PMT) e o Valor Futuro da Renda (FV)**

De modo análogo, fazemos a determinação da relação valor dos pagamentos (PMT) e valor futuro (FV) para a renda mostrada na Figura 27 aplicando o conceito de equivalência na data focal (n). A relação de interesse neste caso é:

$$
FV = (1 + i)*PMT * \frac{(1+i)^{n} - 1}{i} = (1+i)*PMT * S_{[i\%; n]}
$$
(4.9)

que reordenada gera:

$$
PMT = \frac{1}{(1+i)} * FV * \frac{i}{(1+i)^n - 1} = \frac{1}{(1+i)} * FV * S_{[i\%;n]}^{-1}
$$
<sup>(4.10)</sup>

#### **Exemplo 4.6**

Considere uma renda antecipada constituída por uma série de quatro pagamentos mensais, iguais, sucessivos no valor de \$ 3.000,00. Determine o capital e o montante equivalentes dessa renda para uma taxa de juros de 3% am.

Sumário de dados: PMT = \$ 3.000,00, n = 4, i = 3% am, PV = ?, FV = ?

#### **Solução**

- a) Faça o gráfico do problema a título de exercício.
- b) Aplique a fórmula de interesse (4.7):

PV = 
$$
(1+i)^*
$$
 PMT  $* \frac{(1+i)^n - 1}{i*(1+i)^n} = (1+i)^*$  PMT  $* a_{[i\%n]}$ 

$$
PV = (1+0.03)*3.000* \frac{(1+0.03)^{-1}-1}{0.03*(1+0.03)^{4}}
$$

$$
PV = 1,03 * 3.000 * \frac{1,125509 - 1}{0,03 * 1,125509}
$$

$$
PV = 1,03 * 3.000 * 3,717103 = $11.485,84
$$

Observe que o valor 3,717103 pode ser extraído diretamente de tabelas financeiras para i = 3% e n = 4, ou seja,  $a_{3\%4} = 3,717103$ .

$$
PV = (1 + i)*PMT^*a_{[i;n]} = 1,03*3.000*3,717103 = $1.485,84
$$

Analogamente, resolvemos a questão do cálculo do valor futuro (FV) com a fórmula de interesse (4.9):

$$
FV = (1 + i) * PMT * \frac{(1 + i)^{n} - 1}{i} = (1 + i) * PMT * S_{[i\%;n]}
$$

$$
FV = (1+0.03) * 3.000 * \frac{(1+0.03)^{n} - 1}{0.03} = $12.927,41
$$

Também aqui, do mesmo modo já visto em rendas postecipadas, o valor 4,183627 pode ser extraído de tabelas financeiras para o par [3%;4], ou seja,  $S_{[3\%,4]} = 4,183627$ .

 $FV = (1 + i)*PMT*S[i\%;n]$  $FV = (1 + 0.03)^*3.000^*4.183627 = $12.927.41$ 

#### **Exemplo 4.7**

Considere a compra de um bem cujo valor à vista é \$ 11.151,31. O comprador deseja pagar essa compra em quatro pagamentos mensais, iguais, sucessivos e antecipados. Determine o valor desses pagamentos para uma taxa de juros de 3% am.

Sumário de dados: PMT=?, n=4, i=3%am, PV=\$11.151,31, modelo antecipado

#### **Solução**

a) Disponha os dados graficamente conforme Figura 28:

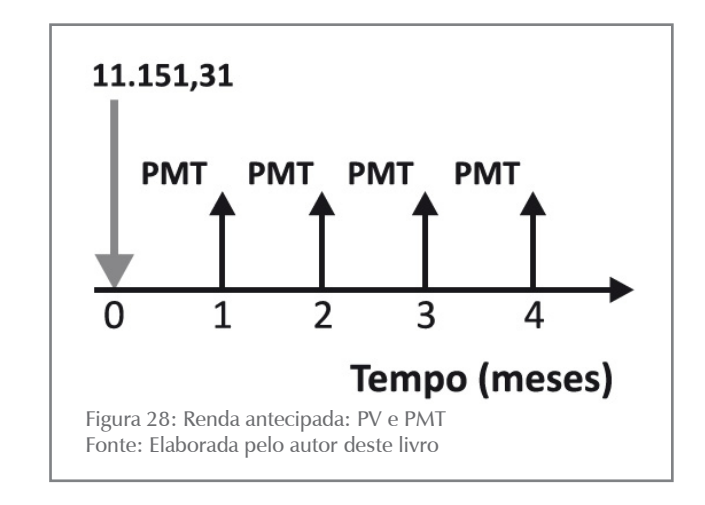

b) Aplique a fórmula de interesse (4.8):

$$
PMT = \frac{1}{(1+i)} * PV * \frac{i * (1+i)^n}{(1+i)^n - 1} = \frac{1}{(1+i)} * PV * a_{[i\%;n]}^{-1}
$$

**CAPÍTULO 4** 

Substituindo os valores, você tem:

$$
PMT = \frac{1}{(1+0.03)} * 11.151,31 * \frac{0.03 * (1+0.03)^{4}}{(1+0.03)^{4} - 1}
$$
  
PMT =  $\frac{1}{1.03} * 11.151,31 * \frac{0.03 * 1,125509}{1,125509 - 1}$   
PMT =  $\frac{1}{1.03} * \frac{11.151,31}{3,717103} = $2.912,62$ 

O cálculo pode ser feito com a utilização de tabela financeira da qual se extrai o valor  $a_{i\frac{1}{2}(k,n)}$  = 0,269027 para o par [3%;4]. Então:

$$
PMT = \frac{1}{1,03} * 11.151,31 * 0,269027 = $2.912,64
$$

#### **Exemplo 4.8**

Considere a formação de uma poupança no valor de \$ 12.927,40 por meio de quatro depósitos mensais, iguais, sucessivos e antecipados. Determine o valor desses pagamentos para uma taxa de juros de 3% am.

Sumário de dados: PMT=?, n = 4, i = 3% am, FV = \$ 12.927,40

#### **Solução**

a) Disponha os dados graficamente conforme a Figura 29:

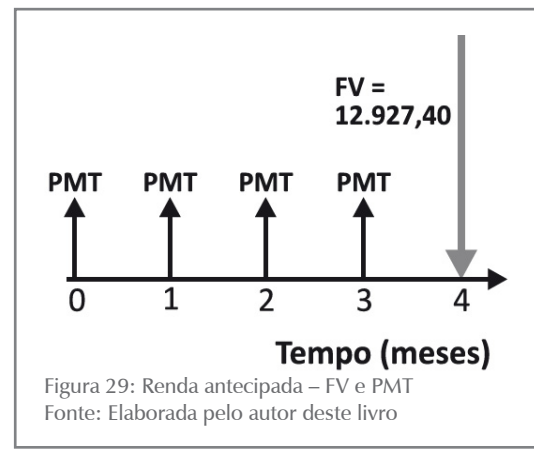

b) Aplique a fórmula de interesse (4.10):

$$
PMT = \frac{1}{(1+i)} * FV * \frac{i}{(1+i)^n - 1}
$$
  
\n
$$
PMT = \frac{1}{(1+i)} * FV * S^{-1}_{[i\%;n]}
$$
  
\n
$$
PMT = \frac{1}{(1+0,03)} * 12.927,40 * \frac{0,03}{(1+0,03)^4 - 1}
$$
  
\n
$$
PMT = \frac{1}{1,03} * 12.927,40 * \frac{0,03}{1,125509 - 1}
$$
  
\n
$$
PMT = \frac{1}{1,03} * 12.927,40 * 0,239027 = $2.999,99
$$

Ou ainda, utilize os fatores de tabelas financeiras:

$$
PMT = \frac{1}{(1+i)} * FV * S_{[i\%;n]}^{-1}
$$

O valor  $S_{\text{[i}\%_{\text{[i]}}}=0.239027$  pode ser extraído diretamente de tabelas financeiras para o par [3%;4]. Então:

$$
PMT = \frac{1}{(1+0.03)} * 12.927,40 * 0.239027 = $2.999,99
$$

A Tabela 4 mostra as fórmulas de interesse para os modelos de rendas antecipadas.

| <b>RENDAS ANTECIPADAS</b> |                                                                 |                                                |
|---------------------------|-----------------------------------------------------------------|------------------------------------------------|
| Tipo                      | <b>CÁLCULO DE PV</b>                                            | <b>CÁLCULO DE FV</b>                           |
| <b>IMEDIATA</b>           | PV = $(1+i)*PMT * \frac{(1+i)^n - 1}{i*(1+i)^n}$                | $FV = (1 + i)*PMT * \frac{(1+i)^n - 1}{i}$     |
|                           | $PV = (1+i) * PMT * a$ <sub>[i%;n]</sub>                        | $FV = (1+i) * PMT * S_{[i\%;n]}$               |
| <b>DIFERIDA</b>           | PV = PMT $*\frac{(1+i)^n-1}{i*(1+i)^n} * \frac{1}{(1+i)^{m-1}}$ | $FV = PMT * \frac{(1 + i)^n - 1}{i} * (1 + i)$ |
|                           | $PV = PMT * a_{[i\%, n]} * FVP_{[i\%, m-1]}$                    | $FV = PMT * S_{[i\%;n]} * (1+i)$               |

Tabela 4: Rendas antecipadas - resumo das fórmulas

Fonte: Elaborada pelo autor deste livro

## Rendas Fracionárias: A Questão da Taxa de Juros

Você deve ter observado que, por vezes, a taxa de juros da renda está expressa para período diferente dos pagamentos dos termos da renda; esse fato exige um ajuste nessa taxa de juros para que possamos utilizar corretamente as fórmulas vistas. Se essa taxa de juros for nominal, faremos o ajuste da taxa utilizando o critério da proporcionalidade para a mudança de período da taxa. Se a taxa de juros for efetiva, faremos o ajuste pelo critério da equivalência.

Casos particulares de rendas semelhantes aos descritos anteriormente são tratados por diversos autores sob o título de rendas fracionárias e podem ser estudadas em Mathias e Gomes (2009).

**CAPÍTULO 4** 

# ATIVIDADES

Antes de prosseguirmos é necessário verificar se você compreendeu o conteúdo. Para tanto, realize as atividades a seguir.

- 13.Uma pessoa faz aplicações mensais e iguais durante 24 meses a uma taxa de juros de 12% aa com o objetivo de acumular, ao final, um valor de \$ 5.000,00. Considerando o modelo de renda antecipado, determine o valor do depósito mensal a ser feito.
- 14.Considere a formação de uma poupança de quatro depósitos mensais, iguais, sucessivos e antecipados no valor de \$ 3.000,00 cada um. Determine o valor acumulado ao final do processo para uma taxa de juros de 2% am.
- 15.Um produto no valor de \$ 1.500,00 à vista pode ser financiado em quatro pagamentos iguais, mensais, sendo o primeiro no ato da compra. Se a taxa de juros vigente for 6% am, qual será o valor do pagamento?
- 16.Um produto é vendido (1) à vista por \$ 960,00 ou, alternativamente, (2) em quatro prestações de \$ 250,00 vencíveis a 30, 60, 90 e 120 dias. Considerando que o rendimento do capital aplicado no mercado financeiro é de 1% am, determine:

a) qual é a melhor alternativa de compra para o interessado; e b) se a decisão seria a mesma caso o rendimento do mercado financeiro fosse 2% am. Dica: menor valor presente.

- 17.Você quer comprar um automóvel cujo valor é \$ 25.000,00 e, para tanto, faz um programa de 24 depósitos mensais em uma conta que lhe remunera a 12% aa com capitalização mensal. Qual o valor do depósito mensal a ser feito? Considere o modelo postecipado e o preço do carro invariante.
- 18. Repita a questão 17 para o modelo antecipado.
- 19.Uma empresa deve a um banco os montantes: \$ 10.000,00, \$ 15.000,00 e \$ 20.000,00 vencíveis respectivamente a 90, 180 e 270 dias. Quais os valores dos pagamentos se as partes negociaram a transformação desses pagamentos em dez pagamentos trimestrais imediatos, constantes, postecipados, com taxa de juros nominal de 3% am?
- 20.Repita a questão 19 considerando o primeiro pagamento no ato da renegociação.

82

- 21.Repita a questão 19 considerando que o primeiro pagamento se dará depois de seis meses.
- 22.Uma pessoa se comprometeu com 20 pagamentos mensais e sucessivos de \$ 5.000,00 em um modelo postecipado. Imediatamente após o pagamento da 12<sup>ª</sup> prestação, para adequar os pagamentos futuros à sua renda, essa pessoa propôs à outra parte o pagamento da dívida ainda existente em 25 pagamentos adicionais, mensais e sucessivos no mesmo modelo de rendas. Qual o valor dessas prestações consi- derando uma taxa de juros de 5% am?

Respostas das atividades

- 1. \$ 33.663,72 2. \$ 36.627,40 3. \$ 99.363,80 4. \$ 103.953,16 5. \$ 431,51 6. \$ 13.603,82 7. \$ 12.936,81 8. \$ 92.820,00 9. \$ 3.675,43 10. PV =  $$33.098,46$ ; FV =  $$44.461,68$ 11. PV = \$ 110.093,72; FV = \$ 220.077,87 12. \$ 1.413,71 13. PMT =  $$183,53$ 14. \$ 12.612,12 15. \$ 408,38 16. a) alternativa 1: PV = \$ 975,49; b) alternativa 2: PV = \$ 951,93 17. \$ 926,83 18. \$ 917,66
	- 19. \$ 6.325,52
	- 20. \$ 5.803,23
	- 21. \$ 6.894,82
	- 22. \$ 2.593,1

# TEXTO COMPLEMENTAR

Amplie seu conhecimento sobre a relação entre PMT e FV assistindo ao vídeo a seguir:

*Videoaula Séries de Pagamento 1*. Disponível em: <**http://www. youtube.com/watch?v=z3Jt3w4euW8**>. Acesso em: 12 fev. 2016.

# Resumindo

Neste Capítulo você estudou os modelos básicos de rendas, ou anuidades, e adquiriu a habilidade necessária para trabalhar com outros diferentes modelos de renda, valendo-se dos conhecimentos aqui adquiridos. Na maior parte dos casos, você pode reduzir esses outros modelos de rendas a um dos tipos básicos estudados e resolver os problemas de interesse.

No decorrer do Capítulo, apresentamos a você o conceito de renda, seus elementos constitutivos, sua classificação e, para os modelos de renda certa, periódica, constante, temporária – imediata ou diferida –, mostramos as relações de inte- resse entre PMT, PV e FV, observados os valores atribuídos ao diferimento (m), ao número de termos (n) e à taxa de juros (i). Também introduzimos o conceito de rendas fracionárias e remetemos o estudo de rendas perpétuas para leituras complementares.

A sua perfeita compreensão deste Capítulo é essencial porque o Capítulo seguinte vai tratar de sistemas de amortização, que é uma aplicação direta desses modelos.

*Chegamos ao final de mais este Capítulo! Reflita se você adquiriu perfeito entendimento de todos os pontos abordados. Em caso de dúvida, retorne ao texto. Você realizou todas as atividades? Se a resposta é sim, você mais uma vez está de parabéns e apto a iniciar os estudos do quinto Capítulo da disciplina, pois já conhece os principais modelos de rendas e as armadilhas das taxas de juros, além de dominar os conceitos vistos nos Capítulo anteriores.*

# CAPÍTULO V

# SISTEMAS DE AMORTIZAÇÃO

#### **Prof. Ernesto Coutinho Puccini**

# Objetivos Específicos de Aprendizagem

Ao finalizar este Capítulo, você deverá ser capaz de:

- Conhecer os modelos básicos de sistemas de amortização de dívidas; e
- Construir os quadros de amortização de dívidas desses modelos.

# Sistemas de Amortização

#### Caro estudante,

Neste quinto Capítulo da disciplina, pretendemos discutir com você os principais sistemas de amortização de dívidas utilizados pelos mercados público e privado. Nesse sentido, vamos estudar os Sistemas de Prestações Constantes (com um caso particular denominado Sistema Price) e os Sistemas de Amortizações Constantes.

Para acompanhar os conceitos e as atividades deste Capítulo, serão necessários os conceitos trabalhados nos Capítulos 1, 2, 3 e 4, com ênfase para: taxas de juros, efetiva e nominal; modelos de anuidades; e equivalência de capitais, além daqueles mencionados nos objetivos do Capítulo 1.

Você pode perceber intuitivamente que um sistema de amortização nada mais é do que um plano de pagamento de uma dívida contraída. Esses planos de pagamento podem assumir muitas formas, mas são baseados, fundamentalmente, nos modelos de rendas estudados no Capítulo anterior.

São exemplos de aplicação dos sistemas de amortização: compra da casa própria financiada pelo sistema financeiro de habitação, dívidas tributárias, empréstimos em bancos para pagamento em parcelas periódicas e outros.

Nos diversos sistemas de pagamento possíveis, cada pagamento (PMT) costuma incluir:

- juro do período (J), calculado sobre o saldo da dívida no início do período; e/ou
- amortização do principal (A), correspondente ao pagamento parcial ou integral do principal da dívida.

Vamos representar o saldo devedor no início de cada período (k) pela notação SDi<sub>k</sub>, e o saldo devedor do final de cada período de SDf<sub>k</sub>; assim, SDi1 é o saldo devedor no início do período 1, e SDf<sub>1</sub> é o saldo devedor no final do período 1; SDi<sub>4</sub> é o saldo devedor no início do período 4, e SDf<sub>4</sub> é o saldo devedor no final do período 4. Por questão de adaptação à linguagem das calculadoras financeiras, o SDi<sub>1</sub> será sempre denominado PV nas fórmulas.

Com essas considerações, os pagamentos (PMT) nesses sistemas de amortização obedecem, de modo geral, a seguinte relação:

$$
PMT_k = J_k + A_k
$$

Em que:

 $k$  indica períodos de tempo (1 ≤  $k$  ≤ n) e ordem de pagamentos.

Um plano de amortização, cujo primeiro pagamento se dá na origem da dívida, é associado a um modelo de renda imediato e antecipado; nesses casos, o primeiro pagamento se destina totalmente à amortização da dívida porque não há decurso de tempo e, por consequência, não há juro  $(PMT_1 = A).$ 

Sem perder de vista que os modelos de sistemas de amortização podem assumir as mais variadas formas, este Capítulo será dedicada ao estudo dos modelos mais usuais na vida prática.

#### Sistema de Prestação Constante (SPC)

O Sistema de Prestação Constante (SPC), muito utilizado em operações de Crédito Direto ao Consumidor (CDC) e em financiamentos habitacionais, consiste no pagamento da dívida por meio de prestações (PMT) constantes, sucessivas e periódicas.

Cada prestação, ou renda, é composta de duas partes:

- juro do período (J), calculado sobre o saldo devedor do início do período; e
- amortização do principal (A), correspondente à diferença entre o valor da prestação e o juro do período.

Você pode ver na Figura 30 o modelo geral desse tipo de renda para um conjunto de n pagamentos.

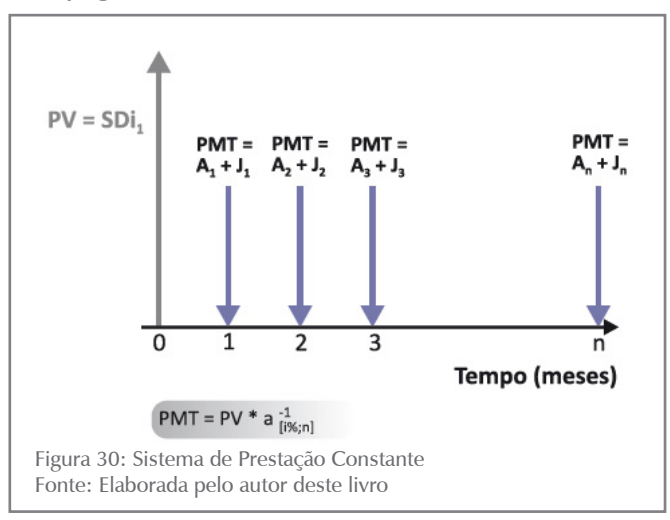

CAPÍTULO 5

Em sistemas postecipados, o pagamento de ordem  $k$  (PMT<sub>k</sub>) ocorre no ponto temporal (k) – final do período (k) que se inicia no ponto temporal (k – 1). Portanto, o pagamento do primeiro período se dá no ponto temporal 1 ( $\text{PMT}_{1}$  em 1).

Nessa renda:

- PV  $(SDi_1)$  é o valor presente que corresponde à dívida contraída;
- PMT<sub>k</sub> = PMT é o valor do pagamento no período (k); e
- n é o número de termos da renda que coincide com o número de períodos nos quais os pagamentos são feitos.

Cada pagamento periódico (PMT $_{\rm k}$ ) inclui parcelas de juros e de amortização do principal, verificando-se a relação fundamental:

$$
PMT = A_k + J_k \tag{5.1}
$$

Em que:

• k indica o período no qual o pagamento se dá (1≤k≤n)

#### **Modelo Postecipado e Imediato**

Quando você faz um financiamento, você usualmente conhece a sua necessidade financeira imediata (PV). É razoável que você deseje saber as relações existentes entre os valores de PV e de PMT para a taxa de juros (i) especificada e para o número de prestações acordadas (n). A resposta a essa pergunta depende do modelo do financiamento. Para o modelo postecipado e imediato, que você viu na Figura 30, a solução vem com o auxílio da fórmula (4.2) deduzida no Capítulo 4 e que reproduzimos a seguir:

$$
PV = PMT * \frac{(1+i)^{n} - 1}{i * (1+i)^{n}} = PMT * a_{[i\%, n]}
$$
 (5.2) e

$$
PMT = PV * i * (1 + i)n / (1 + i)n / (5.3)
$$
\n
$$
(5.3)
$$

Essas fórmulas relacionam o valor da dívida contraída (PV), o valor dos pagamentos (PMT), a taxa de juros efetiva da operação (i), o número de pagamentos (n) e respondem à pergunta inicial que você fez.

*Outra pergunta que você pode fazer é: qual será o valor de minha poupança após vários depósitos periódicos de um valor constante? Em outras palavras, quais as relações existentes entre os valores de FV e de PMT se conhecemos o número de pagamentos e a taxa de juros efetiva?*

Mais uma vez, você pode se valer das fórmulas (4.3) e (4.4) deduzidas no Capítulo 4 que evidenciam ess as relações conforme as reproduzimos a seguir:

$$
\begin{array}{c}\n\infty \\
\infty \\
\infty\n\end{array}
$$

88

$$
FV = PMT * \frac{(1+i)^{n} - 1}{i} = PMT * S_{[i\%;n]}
$$
 (5.4)

$$
PMT = FV * \frac{i}{(1+i)^n - 1} = FV * S^{-1}_{[i\%;n]}
$$
(5.5)

Um aspecto importante do problema, de utilização frequente, é a determinação dos seguintes valores para a k-ésima prestação ( $1 \leq k \leq n$ ):

- parcela de juros  $(J_k)$  nela contida;
- parcela de amortização  $(A_k)$  nela contida; e
- saldo devedor que permanece (SDf<sub>k</sub>) **após** o pagamento da parcela.

Essas relações são as seguintes:

$$
A_{k} = PV * i * [\frac{(1+i)^{k-1}}{(1+i)^{n} - 1}]
$$
 (5.6)

 $\ddot{\phantom{a}}$ 

$$
J_{k} = PV * i * [\frac{(1+i)^{n} - (1+i)^{k-1}}{(1+i)^{n} - 1}]
$$
 (5.7)

$$
SDfk = PV * [ \frac{(1+i)^{n} - (1+i)^{k}}{(1+i)^{n} - 1} ]
$$
 (5.8)

Observe que:

- $A_k e_{k} s$ ão os valores da amortização e dos juros contidos na k-ésima parcela; e
- SDf<sub>k</sub> é o saldo devedor existente imediatamente **após** o pagamento da k-ésima prestação; em outras palavras, é o saldo devedor inicial do período k+1.

#### **Exemplo 5.1**

Considere o parcelamento de uma dívida tributária no valor de \$ 1.000,00 a ser pago em quatro prestações anuais sucessivas postecipadas para o qual se convencionou uma taxa de juros efetiva de 10% aa. Qual o valor da prestação anual? Monte um quadro de- monstrativo da operação.

Sumário:PV=SDi<sub>1</sub> =\$1.000,00, n=4, i=10%aa, PMT=?

#### **Solução**

O cálculo da prestação é feito a partir da fórmula (5.3):

$$
PMT = PV * \frac{i * (1 + i)^{n}}{(1 + i)^{n} - 1} = PV * a^{-1}_{i^{1} * (n + 1)} =
$$
  
 
$$
PMT = 1.000 * \frac{(1 + 0.10)^{4}}{0.1 * (1 + 0.1)^{4}} = 1.000 * 0.3154708 = $315,47
$$

Observe que a tabela de fatores financeiros para  $i = 10\%$  fornece o valor  $a^{-1}_{[10\%, 4]} = 0,3154708$ .

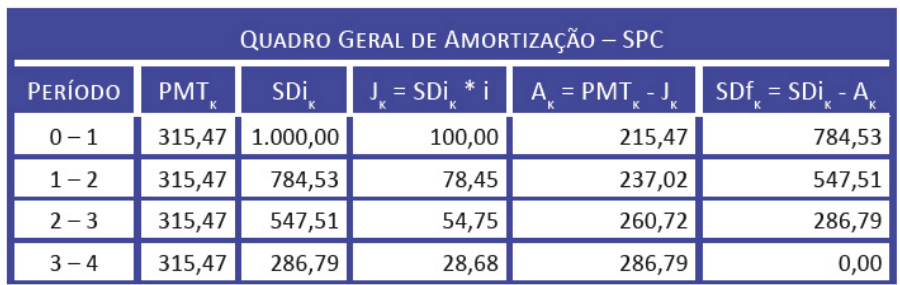

O quadro geral da operação, também denominado quadro geral de amortização, é o seguinte:

SDi, - saldo devedor de início do período k.

SDf. - saldo devedor de final do período k.

Quadro 1: Amortização de dívida (SPC)

Fonte: Elaborado pelo autor deste livro

Analise bem o Quadro 1, pois ele é ilustrativo do modo de operação do sistema: o juro devido ao final de cada período é calculado diretamente do saldo devedor do início desses períodos (J<sub>k</sub> = SDi<sub>k</sub>\*i), e as amortizações pelas diferenças entre o pagamento devido (PMT) e o juro de cada período  $(\boldsymbol{J}_k)$ . Ao final de cada um dos períodos, resta um saldo devedor  $\mathrm{SDf}_{\Bbbk}$  que é o saldo devedor do início de período seguinte.

Observe ainda que a parcela de juros diminui ao passo que a parcela de amortização aumenta em cada prestação por um fator constante, verificando-se sempre a relação:

$$
PMT = A_k + J_k
$$

Isso pode ser mais bem observado na Figura 31.

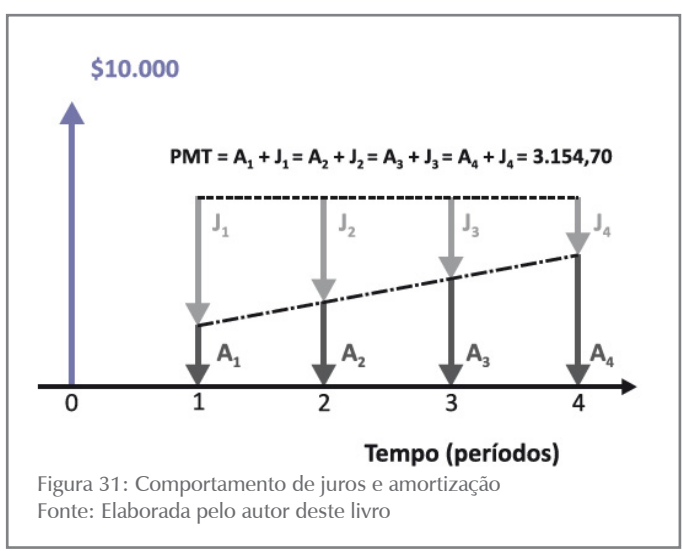

Para calcular os valores de A, J e SD correspondentes à terceira parcela, sem construir o quadro geral de amortização, recorremos às fórmulas (5.6), (5.7) e (5.8):

 $A_3 = PV * i * [\frac{(1+i)^{k-1}}{(1+i)^n-1}]$  $A_3 = 1.000 * 0, 10 * [\frac{(1+0.10)^2}{(1+0.10)^4}]$  $A_3 = $260,71$  $J_3 = PV * i * [\frac{(1+i)^n - (1+i)^{k-1}}{(1+i)^n - 1}]$  $J_3 = 10.000 * 0, 10 * [\frac{(1+0,10)^4 - (1+0,10)^{3-1}}{(1+0,10)^4 - 1}]$  $J<sub>3</sub> = $ 547,51$  $SDF_k = PV * [\frac{(1+i)^n - (1+i)^k}{(1+i)^n - 1}]$  $SDF_3 = 1.000 * [\frac{(1+0.10)^4 - (1+0.10)^3}{(1+0.10)^4 - 1}] =$  $SDf_3 = $286,79$ 

A determinação do valor do montante total, ao final, equivalente à dívida inicial, é feita com a aplicação da expressão (5.6) ou da expressão (5.4).

$$
FV = PMT * \frac{(1+i)^n - 1}{i} = PMT * S_{i\%;n} = 315,47 * \frac{(1+0,10)^n - 1}{0,10} = FV = 315,47 * 4,641 = $1.464,09
$$

O valor 4,641000 pode ser extraído da tabela de fatores financeiros para o par [10%;4].

A **Tabela Price** é um caso particular do modelo de prestação constante, no qual o processo de cálculo é exatamente o mesmo. Dois fatores caracterizam o Sistema Price:

# SAIBA MAIS

Confira a indicação de vídeos sobre a Tabela Price e o uso da HP 12C e da planilha Excel na seção Complementando ao final deste Capítulo.

- a prestação é obrigatoriamente mensal; e
- a taxa de juros dada é uma taxa anual nominal, sendo a taxa efetiva mensal "calculada por proporcionalidade". Em outras palavras: n é expresso em meses e a taxa efetiva de juros é i $_{\rm m}$  = i $_{\rm s}/12.$

# ATIVIDADES

Este é momento de verificar se você está acompanhando o conteúdo. Para isso, resolva a atividade a seguir.

1. Qual o valor das prestações do financiamento de \$ 5.000,00 pela Tabela Price que deve ser pago em seis parcelas mensais sucessivas postecipadas e iguais à taxa de juros nominal de 12% aa? Resolva esta atividade com o uso de fórmulas e da tabela financeira. Se você optar por utilizar calculadora, detalhe todos os passos. Dica: a taxa de juros efetiva é taxa mensal proporcional a 12% aa.

#### **Modelo Postecipado e Diferido**

É comum a ocorrência de financiamentos cujo primeiro pa- gamento é devido após um tempo de carência. Em alguns financiamentos, você somente começa a pagar as prestações depois de decorrido um tempo superior à periodicidade das prestações a serem pagas. Nesses casos, temos um sistema de amortização diferido no qual o primeiro pagamento se dá no primeiro período após o período de diferimento. Por exemplo, se os pagamentos forem postecipados e o diferimento for de três meses, o primeiro pagamento se dará no final do quarto período (ponto temporal 4). Situações como essa são muito comuns na prática.

Você pode ver, a seguir, as fórmulas básicas do sistema de amortização postecipado e diferido em m períodos, com prazo total de m+n períodos e sem pagamento de juro durante o diferimento. Não havendo pagamento de juros durante o diferimento, o seu valor deve ser capitalizado.

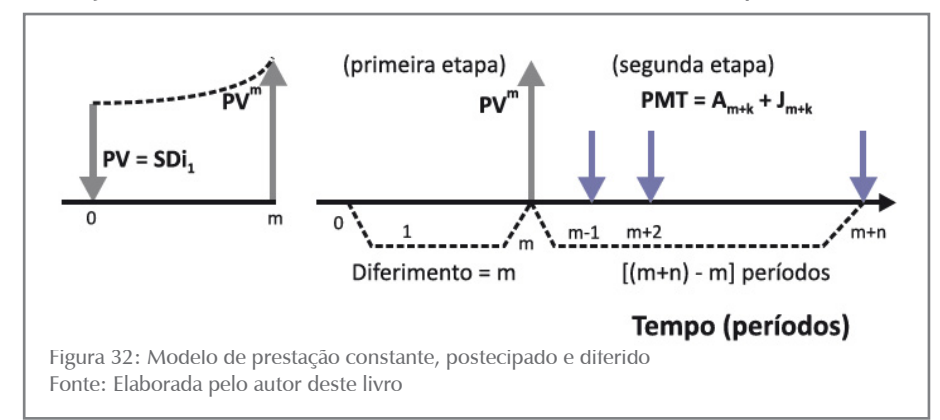

A Figura 32 é ilustrativa do modelo e mostra a solução em dois passos, visto no Capítulo 4, que levou as seguintes fórmulas para as relações entre PMT/PV e PMT/FV:

$$
PMT = PV*(1+i)^{m} * \frac{i*(1+i)^{n}}{(1+i)^{n}-1} = PV*FVF_{[i\%;m]} * a_{[i\%;n]}^{-1}
$$
 (5.9)

$$
FV = PMT * \frac{(1+i)^{n} - 1}{i} = PMT * S_{[i\%;n]}
$$
\n(5.10)

Na Figura 32, o primeiro pagamento está no ponto (m+1), que é o final do período (m+1), primeiro período após o período de diferimento (m).

As fórmulas de amortização, juro e saldo devedor intermediários são mostradas a seguir:

$$
A_{k} = PV * i * (1 + i)^{m} * [\frac{(1+i)^{k-1}}{(1+i)^{n} - 1}]
$$
 (5.11)

$$
J_{k} = PV * i * (1 + i)^{m} * \left[ \frac{(1+i)^{n} - (1+i)^{k-1}}{(1+i)^{n} - 1} \right]
$$
(5.12)

$$
SDf_k = PV * (1+i)^m * [\frac{(1+i)^n - (1+i)^k}{(1+i)^n - 1}]
$$
\n(5.13)

para todo k compreendido no intervalo:  $1 \le k \le (m+n) - m$ .

#### **Exemplo 5.2**

Considere um valor financiado de \$ 1.000,00 a ser pago em cinco pagamentos iguais, postecipados, com diferimento de dois meses e com taxa de juros de 3% am. Determine o valor dos paga- mentos utilizando:

- a) as fórmulas;
- b) as tabelas financeiras;
- c) a amortização e os juros contidos na segunda parcela do pagamento e o saldo devedor após o pagamento da segunda parcela; e
- d) construa o quadro geral de amortização.

Sumário de dados: PV = \$ 1.000,00, m = 2 m, i = 3% am, n=5

Você deve construir a figura representativa do problema.

Solução

a) Para o valor de cada pagamento utilizando a fórmula (5.9), você tem:

$$
PMT = PV*(1+i)^{m} * \frac{i*(1+i)^{n}}{(1+i)^{n}-1}
$$
  
PMT = 1.000\*(1+0,03)<sup>2</sup> \*  $\frac{0.03*(1+0.03)^{5}}{(1+0.03)^{5}-1}$   
PMT = 1.000\*1,0609\*0,218355 = 231,65  
PMT = \$231.65

b) Extraindo de uma tabela financeira os fatores financeiros para i = 3%, os valores FVF<sub>[3%;2]</sub> = 1,0609 e  $a_{i}^{1}$ <sub>[i%;n]</sub> = 0,218355 = 0,218355, você pode calcular PMT assim:

 $PMT = PV * FVF_{[3\%;2]} * .a_{[3\%;5]}^{-1}$  $PMT = 1.000 * 1,0609 * 0,218355 = 231,65$  $PMT = $231,65$ 

c) Para o cálculo dos juros, da amortização e do saldo devedor com a utilização das fórmulas (5.11) a (5.13), considerando que os valores pretendidos se referem à segunda parcela, você tem k = 2.

$$
A_{k} = PV * i * (1 + i)^{m} * [\frac{(1+i)^{k-1}}{(1+i)^{n}-1}]
$$
  

$$
A_{2} = 1.000 * 0.03 * (1+0.03)^{2} * [\frac{(1+0.03)^{2-1}}{(1+0.03)^{5}-1}]
$$

$$
A_2 = 1.000 * 0.03 * 1.0609 * 6.46684 = $205,82
$$

$$
J_{k} = PV * i * (1 + i)^{m} * [\frac{(1 + i)^{n} - (1 + i)^{k-1}}{(1 + i)^{n} - 1}]
$$

$$
J_2 = 1.000 * 0.03 * (1 + 0.03)^2 * \frac{(1 + 0.03)^5 - (1 + 0.03)^{2-1}}{(1 + 0.03)^5 - 1}
$$
  

$$
J_2 = 30 * 1.0609 * \frac{1.159274 - 1.03}{0.159274} = $25.83
$$

Finalmente, o cálculo do saldo devedor remanescente após o pagamento da segunda parcela é:

$$
SDf_k = PV * (1 + i)^m * [\frac{(1 + i)^n - (1 + i)^k}{(1 + i)^n - 1}]
$$
  
\n
$$
SDf_2 = 1.000 * (1 + 0.03)^2 * \frac{(1 + 0.03)^5 - (1 + 0.02)^2}{(1 + 0.02)^5 - 1}
$$
  
\n
$$
SDf_2 = 1.000 * 1.0609 * \frac{1.159274 - 1.0609}{0.159374} = $665,25
$$

0,159274

d) Construção do quadro geral de amortização:

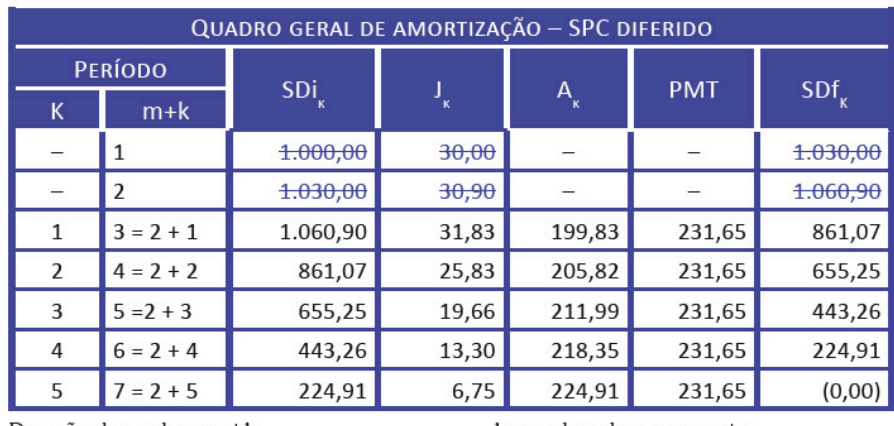

Duração da renda =  $m+k$ 

 $k =$  ordem dos pagamentos

Fonte: Elaborado pelo autor este livro

Observe que nos períodos 1 e 2 não há pagamentos; os números tachados são apenas referências de cálculo.

# ATIVIDADES

Agora é com você! Verifique como foi o seu entendimento até aqui realizando as atividades a seguir.

- 2. Você contraiu um empréstimo para ser pago em quatro prestações mensais de \$ 1.646,17, iguais, imediatas e postecipadas. Sabendo que a taxa nominal de juros é de 12% aa, determine o valor do financiamento; construa a planilha de amortização; e determine, com a utilização da fórmula geral, o valor dos juros contidos na terceira prestação  $(J_3)$ . Dica: taxa mensal efetiva  $i_m = 1\%$  am.
- 3. Qual o valor dos pagamentos de um financiamento no valor de \$ 4.000,00 que deve ser amortizado em quatro pagamentos mensais, sucessivos, iguais, a uma taxa de juros de 12% aa? Qual o valor do pagamento para quitar toda a dívida no terceiro pagamento? Construa o quadro de amortização.
- 4. Vá a uma loja e procure por ofertas de produtos com preços à vista parcelados em prestações cuja soma seja igual ao preço à vista. Procure entender o real significado dessas ofertas; se possível, discuta essa questão com seus colegas e professor.

#### **Modelo Antecipado e Imediato**

Imagine que você financiou a compra de um bem em várias parcelas iguais com um pagamento inicial a título de entrada; esse é um modelo de amortização denominado antecipado e que é muito usado no mundo das finanças públicas e privadas.

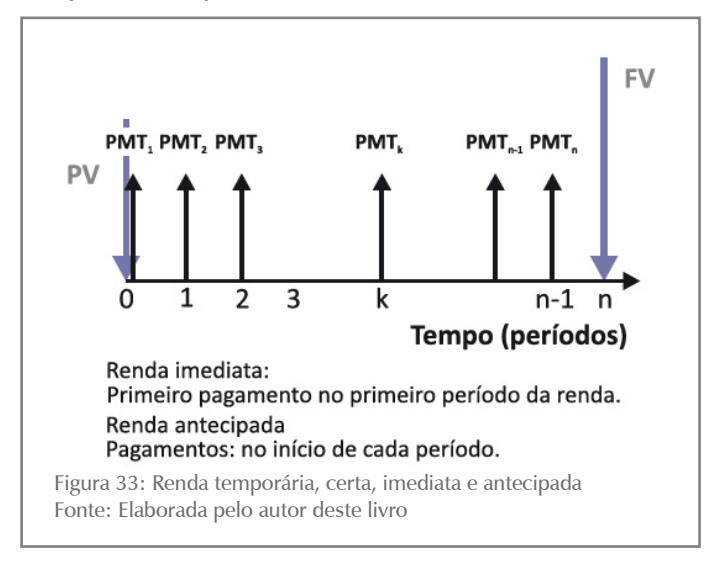

No modelo visualizado na Figura 33, os pagamentos são feitos no início de cada período. Como o primeiro pagamento se dá na própria origem da dívida, ele não inclui juro e é todo ele destinado a amortizar a dívida. O juro devido estará incluído nos demais pagamentos.

Em sistemas antecipados, o pagamento de ordem k (PMT<sub>k</sub>) se dá no ponto temporal (k – 1), que é o início do período (k) – o período (k) tem início em (k – 1) e fim no ponto k.

No Capítulo 4, mostramos as expressões que permitem relacionar as variáveis básicas do modelo:

$$
PV = (1 + i) * PMT * \frac{(1 + i)^{n} - 1}{i * (1 + i)^{n}} = (1 + i) * PMT * a_{[i\%;n]} \quad (5.14)
$$

$$
PMT = \frac{PV}{(1+i)} * \frac{i*(1+i)^n}{(1+i)^n - 1} = \frac{PV}{(1+i)} * a^{-1}_{[i\%;n]}
$$
(5.15)

$$
FV = (1 + i) * PMT * \frac{(1+i)^n - 1}{i} = (1+i) * PMT * S_{[i\%; n]}
$$
 (5.16)

$$
PMT = FV * \frac{1}{(1+i)} * \frac{i}{(1+i)^n - 1} = FV * \frac{1}{(1+i)} * S_{[i\%;n]}^{-1}
$$
(5.17)

CAPÍTULO 5 96 CAPÍTULO 5

96

As expressões para amortizações, juros e saldos devedores intermediários são respectivamente:

$$
A_{k} = \frac{PV}{(1+i)} * i * (1+i) * [\frac{(1+i)^{k-1}}{(1+i)^{n} - 1}] \qquad p/k > 1 \qquad (5.18)
$$

Observe que para  $k = 1$  resulta  $A<sub>1</sub> = PMT$ .

$$
J_{k} = \frac{PV}{(1+i)} * i * [ \frac{(1+i)^{n} - (1+i)^{k-1}}{(1+i)^{n} - 1} ]
$$
 (5.19)

 $e J_1 = 0$  $p/k = 1$  $SDf_k = \frac{PV}{(1+i)} * [\frac{(1+i)^n - (1+i)^k}{(1+i)^n - 1}]$  $(5.20)$ 

#### **Exemplo 5.3**

Considere um empréstimo de \$ 1.000,00 a ser pago em quatro prestações anuais sucessivas antecipadas para o qual se convencionou uma taxa de juros efetiva de 10% aa. Qual o valor da prestação anual? Monte um quadro demonstrativo da operação.

Sumário de dados:  $PV = $ 1.000,00, n = 4, i = 10\%$  aa, mod. antecipado

#### **Solução**

a) O cálculo da prestação é feito a partir da expressão (5.15):

$$
PMT = \frac{PV}{(1+i)} * \frac{i*(1+i)^n}{(1+i)^n - 1}
$$
  
\n
$$
PMT = \frac{1.000}{(1+0,1)} * a_{[10\%;4]}^{-1}
$$
  
\n
$$
PMT = \frac{1.000}{(1+0,1)} * \frac{0,1*(1+0,1)^4}{(1+0,1)^4 - 1} = \frac{1.000}{1,1} * 0,3154708 = $286,79
$$

O valor  $a_{[10\%;4]}^{-1} = 0,3154708$  pode ser tirado de tabelas de fatores financeiros para o par [10%;4].

O quadro geral da operação, também denominado quadro geral de amortização, é o seguinte:

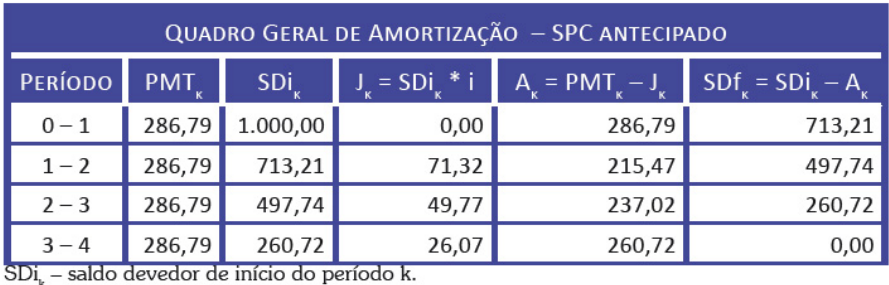

SDf<sub>i</sub> - saldo devedor de final do período k.

Fonte: Elaborado pelo autor deste livro

Os demais modelos podem ser desenvolvidos teoricamente de forma análoga e são deixados como exercícios para você.

## ATIVIDADES

Certifique-se de que você entendeu o que estudamos até aqui. Realize as atividades propostas.

- 5. Você contraiu um empréstimo para ser pago em quatro prestações mensais de \$ 1.646,17, iguais, imediatas e antecipadas. Sabendo que a taxa nominal de juros é de 12% aa, determine o valor do financiamento; construa a planilha de amortização; e determine, com a utilização da fórmula geral, o valor dos juros contidos na terceira prestação  $(J_3)$ . Dica: taxa mensal efetiva  $i_m = 1\%$  am.
- 6. Qual a prestação de uma compra a prazo no valor de \$ 4.000,00 à vista para ser financiada em quatro pagamentos mensais, sucessivos, iguais, a uma taxa de juros de 12% aa, sendo o primeiro deles no ato da compra? Quanto deveria ser pago se o tomador do empréstimo quisesse quitar toda a dívida no terceiro pagamento? Construa o quadro de amortização.

## Sistemas de Amortização Constante (SAC)

Você percebeu que nos modelos anteriores os pagamentos eram constantes? Pois bem, no Sistema de Amortização Constante (SAC) o que é constante é a parcela de amortização. O juro é decrescente, levando, portanto, a prestações decrescentes no tempo. Os pagamentos são compostos, de modo análogo aos casos anteriores, de dois elementos:

- **amortização (A):** é **constante** ao longo de todo o plano de pagamentos; e
- **juro (J):** são calculados sobre os saldos devedores dos períodos imediatamente anteriores.

O pagamento, ou renda, devido em cada período é:

 $PMT_k = A_k + J_k = A + J_k$  (5.21)  $(1 \leq k \leq n)$ 

Observe que no SAC o que permanece constante é a parcela de amortização, enquanto que no SPC o que permanece constante é o valor da prestação.

O SAC também pode operar nos modos postecipado, antecipado e diferido, sendo tratado, neste livro, apenas o modelo postecipado.

As fórmulas gerais para um SAC imediato e postecipado, evidenciado na Figura 34, são mostradas a seguir na Figura 34.

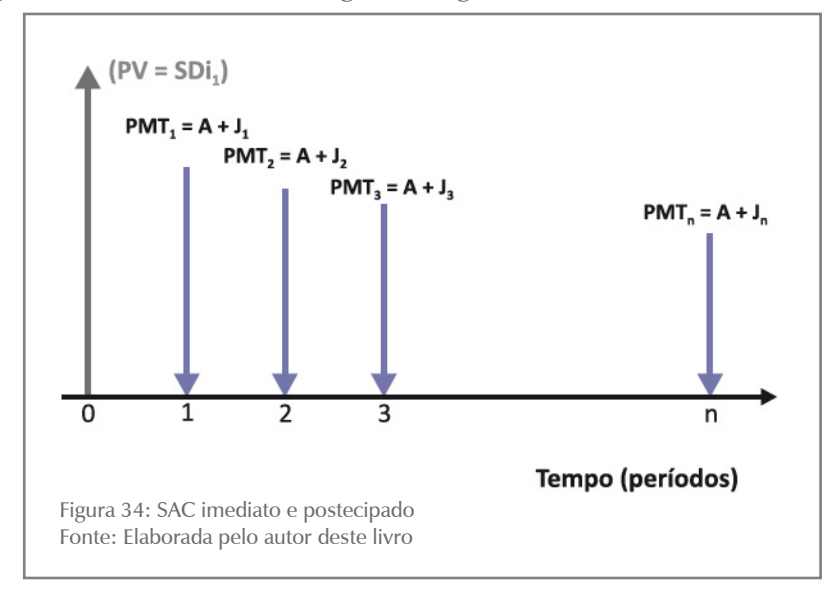

A nomenclatura envolvida nas fórmulas do SAC é:

- PV principal ou saldo devedor inicial;
- i taxa de juros periódica efetiva; e
- n prazo em períodos.

O valor de cada prestação, ou renda, está dado pela expressão (5.21):

 $PMT_k = A + J_k$ 1≤k≤n

Em que,

- PMT<sub>k</sub> é a k-ésima prestação ou renda (que ocorre no ponto  $k+1$ para o modelo postecipado);
- A é a amortização, que é constante em todos os pagamentos; e
- $\bullet$  J<sub>k</sub> é o juro referente a k-ésima prestação.

O valor da amortização contida em cada pagamento é determinado dividindo-se o principal (o valor da dívida inicial) pelo número de parcelas do plano de pagamento:

$$
A = \frac{PV}{n} \tag{5.22}
$$

CAPÍTULO 5 99CAPÍTULO 5

O saldo devedor, imediatamente após o pagamento da k-ésima prestação, ou renda, é dado pela diferença entre o saldo devedor inicial e as amortizações contidas em todos os pagamentos, como o de ordem k:

$$
SDf_k = PV - k * A = PV - k * \frac{PV}{n}
$$

que por fatoração simples resulta em,

$$
Sdf_k = PV * [\frac{n-k}{n}] \qquad (5.23)
$$

Os juros referentes a k-ésima prestação, ou renda, são calculados com base no saldo devedor do início do período (k) ou, o que é a mesma coisa, no saldo devedor do final do período (k –1):

$$
J_k = SDi_k *i
$$

Da expressão (5.23) e para o termo de ordem (k-1) tiramos:

$$
Sdf_{k-1} = SDi_k = PV *[\frac{n-(k-1)}{n}]
$$

que, substituído na fórmula dos juros, apresenta:

$$
J_{k} = PV * [\frac{n - (k - 1)}{n}] * i \qquad e
$$
  

$$
J_{k} = PV * i * [\frac{n - k + 1}{n}]
$$
  

$$
com \quad 1 \le k \le n \qquad (5.24)
$$

Finalmente, o valor da k-ésima prestação, ou renda, é dado pela soma da amortização e dos juros da parcela de ordem k:

$$
PMT_{k} = A + J_{k} = \frac{PV}{n} + PV * i * [\frac{n - k + 1}{n}]
$$
 (5.25)

Observamos que:

- $J_k$  e PMT<sub>k</sub> são uniformemente decrescentes em k;
- a taxa de juros e os períodos de pagamento das prestações são expressos em unidades compatíveis; e
- a primeira prestação, ou renda, é devida ao final do primeiro período (modelo postecipado).

#### **Exemplo 5.4**

Considere um empréstimo de \$ 1.000,00 a ser pago por meio do modelo SAC em quatro prestações anuais sucessivas, imediatas e postecipadas para o qual se convencionou uma taxa de juros de 10% aa. Qual o valor da prestação anual? Monte um quadro demonstra- tivo da operação.

Sumário de dados: PV = \$ 1.000,00, n = 4, (k = 1, 2, 3 e 4), i = 10% aa, mod. SAC postecipado

# CAPÍTULO 5 100 CAPÍTULO 5

100

# **Solução**

a) O cálculo da amortização contida em cada pagamento é feito a partir da expressão (5.22):

$$
A = \frac{PV}{n} = 1.000,00/4 = $250,00
$$

(constante nos quatro pagamentos)

b) O juro, o valor de cada pagamento e o saldo devedor rema- nescente são calculados a partir das fórmulas (5.23), (5.24) e (5.25) mostradas anteriormente:

$$
J_{k} = PV * i * [\frac{n - k + 1}{n}]
$$
  
\n
$$
J_{1} = 1.000 * 0, 10 * [\frac{4 - 1 + 1}{4}] = $100,00
$$
 (k=1)  
\n
$$
PMT_{1} = A + J_{1} = 250 + 100 = $350,00
$$

$$
PMT_1 = A + J_1 = 250 + 100 = $350,00
$$

$$
SDfk = PV *[\frac{n-k}{n}]
$$
  
\n
$$
Sdf1 = 1000 *[\frac{4-1}{4}] = $750,00
$$
 (k=1)

De modo análogo calculamos:

$$
J_2 = 1.000 \cdot 0.10 \cdot \left[\frac{4 - 2 + 1}{4}\right] = $75,00 \quad (k=2)
$$

$$
PMT_2 = A + J_2 = 250,00 + 75,00 = $325,00
$$

$$
SDf_2 = 1.000 * [\frac{4-2}{4}] = $500,00
$$
 (k=2)

$$
J_3 = 1.000 \cdot 0.10 \cdot \left[\frac{4-3+1}{4}\right] = $50,00
$$

$$
PMT3 = A + J3 = 250,00 + 50,00 = $300,00
$$
 (k=3)

$$
SDf_3 = 1.000 * [\frac{4-3}{4}] = $250,00
$$
 (k=3)

$$
J_4 = 1.000 \times 0.10 \times \left[ \frac{4 - 4 + 1}{4} \right] = $25,00 \tag{k=4}
$$

$$
PMT4 = A + J4 = 250,00 + 25,00 = $275,00 \quad (k=3)
$$

$$
SDf4 = 1.000 * [\frac{4-4}{4}] = 0,00
$$
 (k=4)

O quadro geral de amortização está demonstrado a seguir:

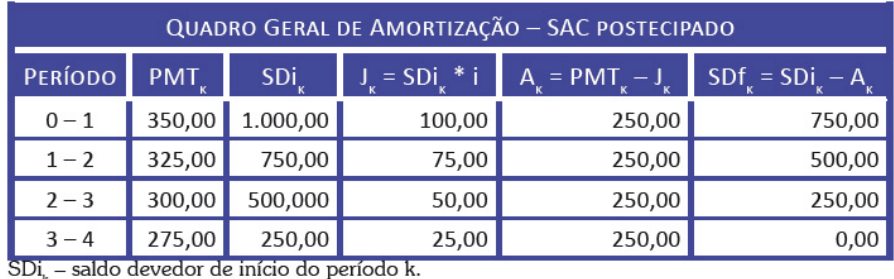

SDf. - saldo devedor de final do período k.

Fonte: Elaborado pelo autor deste livro

Observe que o valor das prestações é decrescente; as prestações iniciais do SAC são maiores que as do SPC, com o inverso ocorrendo para as últimas.

# **TEXTO COMPLEMENTAR**

Reforce o conteúdo desta Unidade com as seguintes leituras:

- *Sistema Price de amortização 1*. Disponível em: <**http://br.youtube. com/watch?v=oi1KWFrOTxE**>. Acesso em: 12 fev. 2016.
- *Sistema Price de amortização 2*. Disponível em: <**http:// br.youtube.com/watch?v=m\_nQcXS9p8k&fe.ature=related**>. Acesso em: 12 fev. 2016.
- *Sistema SAC de amortização.* Disponível em: <**https://www.youtube.com/watch?v=w2q1Hq6sklU**>. Acesso em: 24 fev. 2016.

# ATIVIDADES

Você conseguiu acompanhar o que foi exposto até aqui? Verifique seu entendimento fazendo as atividades a seguir. Se aparecer alguma dúvida, não hesite em consultar o seu tutor.

- 7. Você contraiu um empréstimo de \$ 4.000,00 para ser pago em quatro prestações mensais imediatas e postecipadas por meio do SAC. Sabendo que a taxa nominal de juros é de 12% aa, determine o valor das prestações. Construa o quadro de amortização. Dica: taxa mensal efetiva im = 1% am.
- 8. Qual o valor dos pagamentos de uma compra a prazo no valor de \$ 5.000,00 à vista para ser financiada em cinco pagamentos mensais e sucessivos a uma taxa de juros de 12% aa e diferidos

CAPÍTULO 5 102<br>
102<br>
CAPÍTULO 5

102

em três meses pelo SAC? Quanto você deveria pagar se quisesse quitar toda a dívida no terceiro pagamento? Construa o quadro de amortização.

- 9. Entre no site da Caixa Econômica Federal (CEF) <**www.cef.com. br**>, pesquise os planos de financiamento habitacionais oferecidos e os identifique com os modelos vistos até agora.
- 10.Um empréstimo de \$ 20.000,00 deverá ser amortizado em 10 presações mensais antecipadas, sucessivas e constantes. A taxa de juros do empréstimo é de 24% aa. Determine o valor dos pagamentos mensais que o tomador deverá fazer e construa o quadro de amortização.
- 11.Você financiou sua casa própria em 48 prestações mensais pelo SAC. O valor da amortização contido em cada pagamento é de \$ 1.000,00. A taxa de juros convencionada é de 12% aa. Determine o valor financiado e construa a planilha de amortização para os quatro primeiros pagamentos.
- 12.Um empréstimo de \$ 5.000,00 deve ser amortizado pelo SPC em seis trimestres com carência de três trimestres. A taxa de juros nominal é de 8% aa e a capitalização trimestral. Determine o valor da prestação e construa o quadro de amortização. Calcule o saldo devedor remanescente após o pagamento da quarta prestação com a utilização da fórmula geral.
- 13.Um empréstimo de \$ 25.000,00 deve ser amortizado em seis prestações pela Tabela Price, sem carência. Sabendo que a taxa de juros nominal é de 36% aa, determine o valor das prestações e construa o quadro de amortização. Determine o valor com o auxílio das fórmulas gerais: SD3, J3 e A3.
- 14.Construa a planilha de amortização para um empréstimo de \$ 5.000,00 a ser amortizado pelo SAC em cinco prestações mensais, postecipadas, sem prazo de carência. A taxa de juros nominal é de 18% aa.
- 15.O preço à vista de um eletrodoméstico é \$ 500,00. A loja o está financiando por meio do SAC em quatro pagamentos mensais, postecipados, a uma taxa de juros efetiva de 2% am. Construa a planilha de financiamento e determine os valores básicos da prestação de ordem 3.

Respostas das atividades

1. PMT =  $$1.030,19$ 

2. PV =  $$6.423,98; J_3 = $32,44$ 

3. PMT = \$ 1.025,12; valor do pagamento = \$ 2.040,09 (terceiro pagamento + saldo devedor remanescente)

4. PV =  $$6.487,53$ ; J<sub>3</sub> =  $$32,44$ 

5. PMT = \$ 1.014,97; valor do pagamento = \$ 2.019,91 (terceiro pagamento + saldo devedor remanescente)

7. PMT = \$ 1.040,00; \$ 2.030,00; \$ 1.020,00; \$ 1.010

8. PMT = \$ 1.081,82; \$ 1.071,51; \$ 1.061,21; \$ 1.050,91; \$ 1.040,60

10. PMT =  $$2.226,53$ 

11. PV = \$48.000,00; A = \$1.000,00; PMT<sub>1</sub> = \$1.480,00; PMT<sub>2</sub>  $= 1.470,00; PMT<sub>3</sub> = 1.460,00$ 

12.  $i_{\text{ef}}$  = 2% at; PMT = \$ 947,26; SD<sub>4</sub> = \$ 2.786,44 (pagamento de  $PMT_4 +$  saldo devedor remanescente)

13. PMT =  $-$  \$ 4.614,93;  $J_3$  = \$ 514,63; SD<sub>3</sub> = \$ 13.053,86; A3 = \$ 4.100,31

14.  $A = $ 1.000,00; J_1 = 75,00; PMT_1 = $ 1.075,00$ 

15. i<sub>ef</sub> = 3%am; A=\$125,00; J<sub>3</sub> = 5,PMT<sub>3</sub> = \$130,00; SD<sub>3</sub> = \$125,00

#### Resumindo

Neste Capítulo você estudou os modelos básicos de sistemas de amortização utilizados em financiamentos de diversas naturezas. Todos os exemplos foram resolvidos para o mesmo valor de empréstimo, mesmo prazo e mesma taxa de juros e você pôde observar, no entanto, que os valores despendidos para pagamento foram diferentes nos diversos modelos. Esperamos que você tenha atentado para o fato de que todos eles são absolutamente equivalentes porque foram solucionados com a utilização da mesma taxa efetiva de juros. O SPC tem larga aplicação no crédito direto ao consumidor e no sistema financeiro da habitação; o SAC é mais largamente utilizado no sistema financeiro da habitação e nos demais sistemas em aplicações comerciais diversas.

CAPÍTULO 5 104<br>
104<br>
CAPÍTULO 5

104

*Bem! Chegamos ao final de mais um Capítulo da disciplina. Você entendeu bem todos os pontos abordados? Cumpriu com todas as atividades? Caso as tenha cumprido, está mais uma vez de parabéns e apto a seguir para o sexto Capítulo da disciplina.*

# CAPÍTULO VI

# AVALIAÇÃO ECONÔMICA DE PROJETOS DE INVESTIMENTOS

#### **Prof. Ernesto Coutinho Puccini**

# Objetivos Específicos de Aprendizagem

Ao finalizar este Capítulo, você deverá ser capaz de:

- Entender os principais métodos de análise de investimentos com vistas à escolha das melhores oportunidades de investimento;
- Entender as limitações associadas a cada método de análise; e
- Perceber que as decisões sobre investimentos dos setores público e privado são orientadas por critérios diferentes, decorrentes de distintas visões de mundo.

# Avaliação Econômica de Projetos de Investimentos

#### Caro estudante,

Este Capítulo levará você a conhecer os fundamentos teóricos das técnicas quantitativas de apoio à decisão de investimento. O setor privado da economia usa essas técnicas como principal instrumento de apoio à decisão. Já o setor público, ao tomar decisões de investimento, deve considerar, além dessas avaliações quantitativas, aspectos sociais e políticos que se mostrem relevantes em cada caso. Assim, esses métodos quantitativos são o passo inicial da avaliação social de investimentos. O conhecimento desses métodos é importante para apoiar a boa qualidade da tomada de decisão de investimentos.

#### A compreensão deste Capítulo requer de você o perfeito domínio dos conceitos vistos nos Capítulos anteriores.

Coloque-se na posição de um executivo que é informado de que uma linha de produção está ultrapassada, apresentando custos crescentes e altos índices de refugo de produtos. Você dispõe de duas alternativas para resolver o problema: a primeira é substituir o equipamento existente por um novo; e a segunda é modernizar o equipamento existente. A questão que se coloca para esse executivo é: como escolher a melhor alternativa?

Imagine-se, agora, no lugar de um prefeito municipal que deve escolher entre construir e operar um posto de saúde ou uma escola. Novamente emerge a pergunta: como escolher o **projeto\*** mais conveniente? Qual a dimensão mais adequada desse projeto? Qual o melhor local para implementá-lo?

# SAIBA MAIS

**\*Projeto** – é um conjunto de atividades com início e fim perfeitamente definidos empreendido para se atingir determinada finalidade; uma vez aceito e implementado, passa a fazer parte das atividades rotineiras da organização. Fonte: Elaborado pelo autor deste livro.

Esses exemplos retratam situações correntes em que empresas e governos precisam decidir sobre a implementação de um ou de alguns projetos dentre os vários possíveis.

A escolha dos melhores projetos é condição necessária para a boa gestão e isso exige a utilização de instrumentos de apoio à tomada de decisão. Uma parte desses instrumentos é constituída por ferramentas financeiras que ajudam a decidir sobre a aplicação de capital em projetos de maturação em longo prazo, isto é, cujos retornos estão previstos para vários períodos consecutivos.

As organizações, ao avaliarem alternativas de investimento, têm como principal objetivo:

- se organização privada: o aumento da sua riqueza líquida (para maximizar a riqueza do acionista) ou, dito em outras palavras, a maximização da contribuição marginal dos capitais investidos; e
- se governo: a maximização do bem-estar social da população.

As ações governamentais podem ser diretas ou indiretas. No primeiro caso, os projetos são desenvolvidos, avaliados e implementados diretamente pelo governo; é o caso de estradas, escolas e obras de infraestrutura em geral. No segundo caso, o governo adota medidas para orientar o processo de decisão de investimentos privados de acordo com os interesses sociais, como: estímulos fiscais e creditícios, apoio em infraestrutura, estímulo à formação de Arranjos Produtivos Locais (APLs), além de outras formas.

Neste Capítulo, conheceremos os principais métodos quantitativos utilizados para a tomada de decisão de investimento e faremos um primeiro estudo das limitações inerentes a cada um deles. Esses métodos quantitativos são aplicáveis às organizações com fins lucrativos e podem ser um dos instrumentos de apoio para a tomada decisão governamental.

É importante entender que as técnicas de avaliação de investimentos são tão somente instrumentos de apoio à tomada de decisão. Outros fatores de decisão, como objetivos estratégicos, aspectos econômicos,

políticos e gerenciais, são também relevantes na seleção de projetos de investimentos.

# Dados Básicos para o Estudo dos Projetos

Os métodos de análise de investimentos se baseiam nos retornos propiciados pelos fluxos de caixa relevantes associados aos projetos em estudo. A construção desses fluxos de caixa requer grande quantidade de informações históricas, exige projeções de resultados futuros e eles devem representar adequadamente a realidade atual e o futuro projetado. Você deve ter sempre em mente que fluxos de caixa mal elaborados podem conduzir a decisões desastrosas.

#### **Fluxo de Caixa Líquido Incremental (Relevante)**

Todos os métodos de análise de investimento tomam como base o fluxo de caixa líquido incremental, medido ou projetado, que será gerado durante a vida útil do projeto. Tenha em mente que fluxo de caixa quer dizer: movimentos efetivos de recursos que tem reflexos financeiros sobre o caixa, desprezando-se receitas e despesas de natureza eminentemente contábil (depreciação, amortização e outros resultados que não são pagos ou recebidos em termos de caixa). O termo incremental se refere à diferença entre duas situações distintas:

- uma situação-base sem projeto que determina um fluxo de caixa; e
- uma situação nova gerada por projeto que determina um segundo fluxo de caixa distinto do fluxo de caixa de base.

O fluxo de caixa incremental é a diferença entre os fluxos de caixa associados a essas duas situações e é o insumo básico para os estudos pretendidos. A Figura 35 ilustra o conceito de fluxo de caixa incremental.

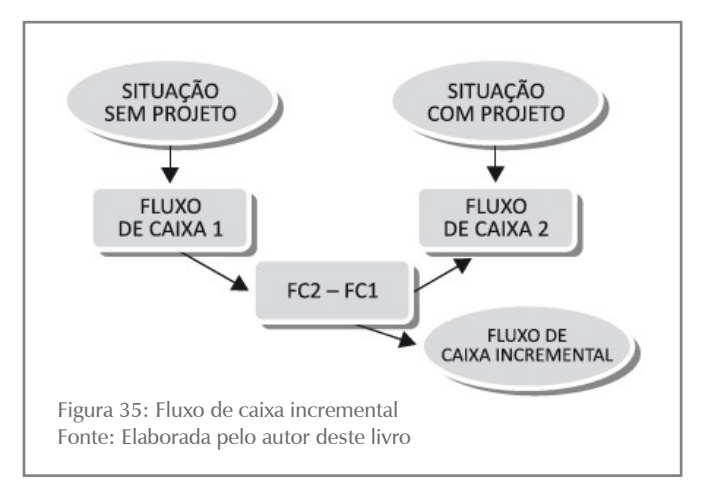

*Como este Capítulo é introdutória à avaliação de projetos, vamos considerar as observações anteriores como suficientes para que você se atente aos cuidados necessários quando da elaboração dos fluxos de caixa incrementais. Deste ponto em diante, vamos assumir que esse fluxo de caixa incremental é conhecido.*

Cada organização deve definir qual a taxa de retorno mínima aceitável em suas decisões de investimento; essa taxa mínima é denominada taxa de atratividade.

Vários dos métodos de análise envolvem o cálculo do valor presente de um projeto, o que exige a utilização de uma taxa de desconto, ou seja, a taxa de atratividade da organização. Outros métodos de análise comparam o retorno esperado do projeto com a taxa de atratividade.

A taxa de atratividade é entendida como o **custo de oportunidade\*** da organização. Em geral, a taxa de atratividade é o custo de capital da empresa ou ainda o retorno médio obtido pela empresa em suas atividades; o poder público pode considerar custo de capital a taxa básica de juros da economia.

# SAIBA MAIS

**\*Custo de oportunidade** – grau de sacrifício feito ao se optar por uma alternativa em detrimento de outra, ou seja, aquilo de que se abre mão para obter o que se deseja. Corresponde à melhor alternativa sacrificada. Fonte: Lacombe (2009).

A taxa de atratividade é um dos principais parâmetros de avaliação dos projetos, pois influencia muito em seu resultado.

### Métodos de Análise

*Neste tópico, você será levado a conhecer os métodos quantitativos de análises de investimento mais utilizados, definindo-os e analisando-os criticamente. Todas as definições serão baseadas num modelo convencional de fluxos de caixa, isto é, com uma única saída de caixa relevante na origem do projeto seguida de entradas de caixa correspondentes aos benefícios futuros esperados. O conceito pode ser generalizado para situações em que haja investimentos adicionais em tempos futuros.*

#### **Valor Presente Líquido (VPL), ou Net Presente Value (NPV)**

O VPL nada mais é do que o valor presente de fluxo de caixa já definido anteriormente, ou seja, é a soma algébrica dos valores presentes de todos os componentes do fluxo de caixa (a soma dos valores presentes das entradas de caixa menos a soma dos valores presentes das saídas de caixa). A taxa de desconto a ser utilizada nos cálculos é a taxa de atratividade da organização. Para projetos de fluxos de caixa convencionais com uma única saída inicial de caixa (PV), temos:

$$
VPL = \left[\frac{PMT_1}{(1+i)} + \frac{PMT_2}{(1+i)^2} + \dots + \frac{PMT_n}{(1+i)^n}\right] - PV
$$

CAPÍTULO 6
que representado em forma de somatório é:

$$
VPL = \left[\sum_{k=1}^{n} \frac{PMT_j}{(1+i)^k}\right] - PV
$$

Em que:

- PMT<sub>k</sub> são os fluxos esperados de entrada de caixa no período k (1  $\leq k \leq n$ ), ou seja, fluxos operacionais líquidos de caixa gerados pelo investimento;
- PV é a saída de caixa (investimento) na origem  $(t = 0)$ ; e
- i é a taxa de atratividade do investimento usada para atualizar o fluxo de caixa.

Por essa definição, o VPL pode ser interpretado como uma medida do valor presente da riqueza futura gerada pelo projeto.

Observe que o método exige a definição prévia da taxa de atratividade para descontar os fluxos de caixa.

O critério de decisão do método é bastante simples: aceitam-se projetos com um VPL maior ou igual a zero e rejeitam-se projetos com VPL negativo, ou seja:

$$
VPL \geq 0
$$

#### **Exemplo 6.1**

Uma organização fez um desembolso inicial de \$ 3.000,00 esperando receber \$ 700,00 ao final de um ano, \$ 900,00 ao final de dois anos, \$1.400,00 ao final de três anos e \$ 1.700,00 ao final de quatro anos. Determine o seu VPL supondo uma taxa de atratividade de 10% aa.

#### **Solução**

- a) Construa o fluxo de caixa relevante.
- b) Aplique a fórmula do VPL (NPV):

$$
VPL = \left[\frac{PMT_1}{(1+i)} + \frac{PMT_2}{(1+i)^2} + \dots + \frac{PMT_n}{(1+i)^n}\right] - PV
$$
  

$$
VPL = \frac{700}{(1+0,10)^1} + \frac{900}{(1+0,10)^2} + \frac{1.400}{(1+0,10)^3} + \frac{1.700}{(1+0,10)^4} - 3.000 = $593,12
$$

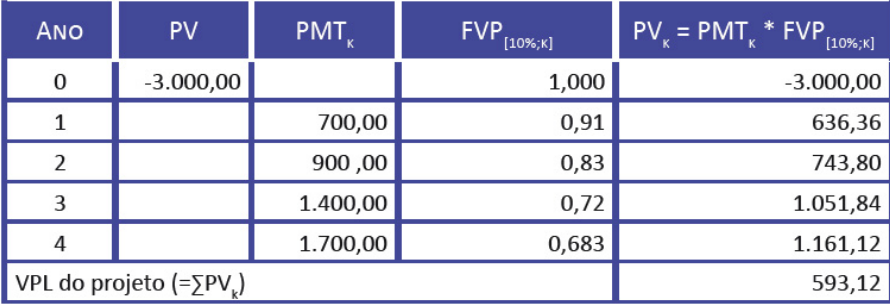

Quadro 5: Algoritmo para cálculo do VPL Fonte: Elaborado pelo autor deste livro

O Quadro 5 mostra o fluxo de caixa nas colunas à esquerda e apresenta um algoritmo para facilitar os cálculos por meio do uso de fatores de valor presente. O projeto é aceito por esse critério por apresentar valor presente líquido positivo, ou seja, por aumentar o patrimônio da organização.

Algumas considerações sobre o VPL:

- Os projetos com VPL maior ou igual a zero devem ser aceitos, rejeitando-se aqueles com VPL negativo.
- O VPL indica a riqueza gerada pelo projeto. Um VPL positivo significa que o estoque de capital (riqueza) da organização aumentará e o inverso ocorrerá quando o VPL for negativo.
- O modelo pressupõe o reinvestimento automático das entradas de caixa geradas a uma taxa de juros igual à taxa de atratividade. Esse pressuposto é razoável, pois, em princípio, pode-se aceitar que as organizações têm a capacidade de gerar projetos de investimentos com retorno minimamente igual à sua taxa de atratividade.

## **ATIVIDADES**

Para verificar seu entendimento, faça a atividade a seguir, pois essa também é uma maneira de você se autoavaliar. Vamos lá?

1. Um projeto envolve um desembolso inicial de \$ 5.000,00 e prevê entradas de caixa de \$ 1.500,00 pelos próximos cinco anos. A organização tem um custo de capital de 10% aa. Determine o valor presente líquido desse projeto e decida sobre sua aceitação.

#### **Taxa Interna de Retorno (TIR), ou Internal Rate of Return (IRR)**

Retomando a definição dada na Unidade 4: TIR é a taxa de desconto que torna nulo o valor presente líquido de um fluxo de caixa. Dito de outra forma, é a taxa de desconto (taxa de juros) que iguala, em um dado momento, os valores atualizados das entradas e das saídas de caixa.

A definição da TIR impõe a condição de nulidade do VPL e de sua equação representativa. Para um fluxo de caixa convencional, temos:

$$
VPL = \left[\frac{PMT_1}{(1+i)} + \frac{PMT_2}{(1+i)^2} + \dots + \frac{PMT_n}{(1+i)^n}\right] - PV = 0
$$

A solução dessa equação poderá produzir um resultado para i que será o valor da TIR. Essa taxa representa a rentabilidade relativa (forma percentual unitária) de um projeto de investimento e deverá ser comparada com a taxa de atratividade da empresa.

Assim, se a TIR superar a taxa mínima de atratividade, o investimento é classificado como economicamente atraente. Caso contrário, há recomendação técnica de rejeição.

Critério de decisão: TIR ≥ taxa mínima de atratividade

## **Exemplo 6.2**

Uma organização fez um desembolso inicial de \$ 3.000,00 esperando receber \$ 700,00 ao final de um ano, \$ 900,00 ao final de dois anos, \$ 1.400,00 ao final de três anos e \$ 1.700,00 ao final de quatro anos. Determine a taxa interna de retorno. A taxa de atratividade é de 10% aa.

## **Solução**

Aplique a fórmula e utilize a calculadora financeira e/ou a planilha eletrônica para chegar a seguinte equação:

$$
\frac{700}{(1+i)^1} + \frac{900}{(1+i)^2} + \frac{1.400}{(1+i)^3} + \frac{1.700}{(1+i)^4} - 3.000 = 0
$$

Cuja solução é:  $TIR = 17,5363\%$  aa.

Como a taxa mínima de atratividade é 10% aa, o projeto seria aceito porque o seu retorno supera essa taxa.

## **Algumas Considerações sobre a TIR**

O modelo matemático adotado para o cálculo da TIR, apesar de bastante conhecido e intuitivo, apresenta dois grandes inconvenientes:

- Pressupõe implicitamente o reinvestimento das entradas de caixa intermediárias à própria taxa interna de retorno encontrada (i). Esse pressuposto é uma hipótese muito forte, pois se a taxa interna de retorno do projeto for muito alta, pode-se ter dificuldade de encontrar outros projetos com taxas tão elevadas para o reinvestimento.
- Quando os projetos apresentam mais de uma saída de caixa, os fluxos de caixa associados não são convencionais (existe mais de uma inversão de sinal) e a solução da equação da taxa interna de retorno pode conduzir a uma única taxa interna de retorno, a múltiplas taxas internas de retorno ou, até mesmo, à inexistência de solução (caso em que não existiria nenhuma TIR) e isso é fonte de problemas que demandam tratamentos especiais.

## **ATIVIDADES**

Vamos verificar se você compreendeu as definições apresentadas? Então, resolva as atividades a seguir.

- 2. Um projeto envolve um desembolso inicial de \$ 5.000,00 e prevê entradas de caixa de \$ 1.500,00 pelos próximos cinco anos. Determine a taxa interna de retorno desse projeto e decida sobre sua aceitação.
- 3. Considere os dados da questão 2 e determine a taxa interna de retorno modificada assumindo que o custo de capital é de 10%. Discuta com seus colegas as razões da diferença encontrada nas respostas 2 e 3.

## Análise Comparativa dos Métodos

Os métodos propostos levam uma empresa a aceitar projetos que tenham:

- valor presente líquido positivo (VPL > 0); ou
- taxa interna de retorno superior ou igual à taxa mínima de atratividade requerida (TIR  $\geq$  taxa atratividade).

Esses critérios se valem de fluxos de caixa descontados e produzem uma mesma decisão quando temos:

- apenas um projeto de investimento em análise; ou
- vários projetos independentes em análise.

O **Exemplo 6.3** ilustra essa afirmação.

## **Exemplo 6.3**

Considere um projeto que apresenta o fluxo de caixa a seguir:

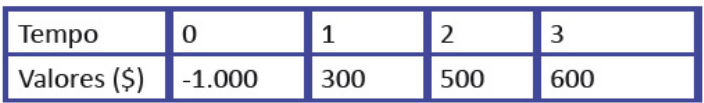

E uma taxa de atratividade de 15% ap para o investimento. Calculando os índices para VPL e TIR, você chega a:

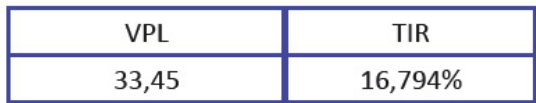

 $VPL = \frac{300}{(1+0.15)^1} + \frac{500}{(1+0.15)^2} + \frac{600}{(1+0.15)^3} - 1.000 =$  $VPL = 1.033,45 - 1.000 = 33,45$  $\frac{300}{(1+i)} + \frac{500}{(1+i)^2} + \frac{600}{(1+i)^3} = 1.000$  $TIR(i) = 16,794\%$  ap

Os métodos que utilizam o conceito de valor do dinheiro no tempo aceitam o projeto, pois ele apresenta VPL > 0 e a TIR é maior que a taxa de atratividade; os dois critérios mostram que o projeto tem rentabilidade acima do mínimo exigido.

Quando, porém, aparece a necessidade de se analisar comparativamente dois ou mais projetos de investimento, os métodos do VPL e da TIR podem apontar decisões conflitantes, podendo-se aceitar um projeto por um método e rejeitá-lo por outro.

#### **Investimentos com Magnitudes muito Diferentes**

Vamos comparar dois projetos cujos investimentos são significativamente diferentes por meio de um exemplo. Essa situação pode produzir resultados conflitantes pelos diversos métodos quantitativos de análise.

#### **Exemplo 6.4**

Considere duas alternativas de investimento conforme mostrado no Quadro 6. Atente para a taxa de atratividade requerida de 20% ao período e determine a TIR e o VPL desses projetos.

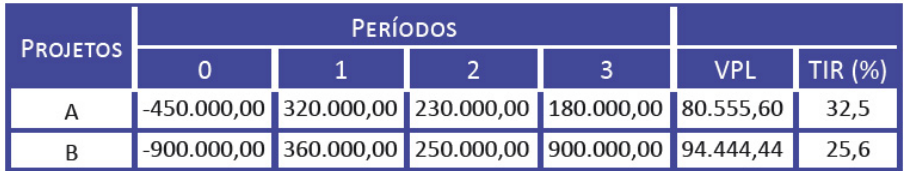

Quadro 6: Projetos com magnitudes de investimento muito diferentes Fonte: Elaborado pelo autor deste livro

O Quadro 6 mostra duas possibilidades:

• Aceitação dos dois projetos se considerados como independentes (a decisão com relação a um investimento não afeta o outro); não há nenhum conflito nos resultados apurados. Os dois métodos convergem para a atratividade econômica dos dois investimentos por meio do VPL positivo e TIR maior que a taxa de atratividade. Não havendo restrições de natureza técnica ou orçamentária, os dois projetos podem ser aceitos e implementados simultaneamente.

• Se os projetos forem mutuamente excludentes, isto é, se a escolha de um projeto elimina o outro, a questão decisorial poderá apresentar conflitos.

Observe que o Quadro 6 permite as seguintes conclusões:

- o método do VPL aponta para a alternativa B por gerar o maior montante esperado de riqueza; e
- o método da TIR aponta para o projeto A como o mais atraente por ter a TIR mais elevada.

O que pode levar a esse conflito? Há duas razões para isso:

- a TIR é uma medida relativa e o VPL é uma medida absoluta; e
- os reinvestimentos dos fluxos intermediários são tratados com critérios diferentes.

Como o VPL é valor absoluto, a comparação dos VPLs dos projetos favorece o projeto de maior investimento: o VPL de B foi calculado sobre \$ 900.000,00 e o VPL de A sobre um investimento de \$ 450.000,00. Já a TIR é uma medida de rentabilidade relativa e nos diz que o projeto A tem um retorno maior do que o projeto B por unidade de capital investido.

## *E qual o procedimento básico para resolver esse conflito? Acompanhe.*

A regra é recorrer à denominada análise incremental dos fluxos de caixa dos projetos. O fluxo de caixa incremental permite avaliar se é conveniente o investimento adicional do projeto de maior investimento (B, no caso). O fluxo de caixa incremental mostra um dispêndio inicial de \$ 450.000,00 adicional e promete entradas de caixa adicionais de \$ 40.000,00, \$ 20.000,00 e \$ 720.000,00, respectivamente, ao final dos próximos três períodos, conforme mostra o Quadro 7, a seguir:

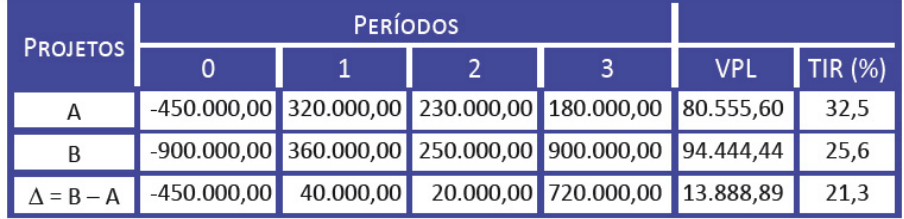

Quadro 7: Análise incremental de projetos com magnitudes de investimento muito diferentes Fonte: Elaborado pelo autor deste livro

O VPL e a TIR do investimento do fluxo de caixa incremental são destacados a seguir:

∆VPL = \$ 13.888,90 (valor presente líquido incremental).

∆TIR = 21,3% ao período (taxa interna de retorno incremental).

Elas mostram que esse investimento adicional é interessante (VPL > 0 e TIR > taxa de atratividade).

A ∆TIR representa a taxa de juros que torna os dois investimentos equivalentes em termos de atratividade econômica, produzindo o mesmo valor presente líquido.

### **Investimentos com Vidas Diferentes**

É comum nos depararmos com projetos que apresentam diferentes vidas úteis, o que cria dificuldades para uma análise comparativa desses projetos. Nesses casos, o procedimento mais habitual é analisar o denominado Valor Presente Líquido Anualizado (VPLA).

O VPLA nada mais é do que o VPL transformado em uma série de entradas de caixa anuais constantes com duração igual à vida do projeto. E qual a hipótese que ampara esse método? A hipótese é que os projetos possam ser replicados indefinidamente de modo que essas entradas de caixa possam ser vistas como uma perpetuidade. Assim, o critério de decisão passa a ser: maior valor da entrada de caixa.

## **Exemplo 6.5**

Considerando os projetos A e B representados pelos fluxos de caixa mostrados no Quadro 8 e o custo de oportunidade de 15%, escolha o projeto mais interessante para a organização (os dois são aceitáveis por terem  $VPL > 0$ ).

| PRO-         | <b>PERÍODOS</b>                                                                 |  |  |  |      |  |                      |  |
|--------------|---------------------------------------------------------------------------------|--|--|--|------|--|----------------------|--|
| <b>JETOS</b> |                                                                                 |  |  |  | 4    |  | VPL VPLA             |  |
|              | $\vert$ -10.000,00 1.000,00 5.000,00 5.000,00 4.000,00 3.000,00 1.716,00 512,00 |  |  |  |      |  |                      |  |
| B.           | $\vert$ -12.000,00 5.000,00 6.000,00 7.000,00                                   |  |  |  | 0,00 |  | 0,00 1.487,00 651,27 |  |

Quadro 8: Projetos com vidas diferentes Fonte: Elaborado pelo autor deste livro

Os VPLs e VPLAs estão calculados e mostrados no Quadro 8. O cálculo do VPLA é feito com base na duração de cada projeto, observe:

**Projeto A:** calculamos as entradas de caixa periódicas equivalentes ao VPL do projeto pelos cinco períodos de sua vida, isto é (colocando em linguagem de calculadoras):

PV = 1.716 
$$
n = 5
$$
 i = 15% PMT = ?  
\nPV = 1.716  $n = 5$  i = 15% PMT = ?  
\n
$$
PMT_A = VPLA_A = PV * \frac{i*(1+i)^n}{(1+i)^n - 1} = 1.716 * \frac{0.15 * 1.15^5}{1.15^5 - 1} = 511,90
$$

**Projeto B:** calculamos as entradas de caixa periódicas equivalentes ao VPL do projeto pelos três períodos de sua duração, isto é (colocando em linguagem de calculadoras):

PV = 1.487 
$$
n = 3
$$
 i = 15 PMT = ?  
\nPV = 1.487  $n = 3$  i = 15 PMT = ?  
\n
$$
PMT_B = VPLA_B = PV * \frac{i*(1+i)^n}{(1+i)^n - 1} = 1.487 * \frac{0.15 * 1.15^3}{1.15^3 - 1} = 651,27
$$

No caso, o projeto a ser escolhido é B porque VPLAB > VPLAA.

## ATIVIDADES

Resolva as atividades propostas a seguir. Sempre que sentir dificuldades, retome os conceitos e os exemplos apresentados e, se necessário, busque o auxílio de seu tutor. Bons estudos!

4. Considere um projeto de investimento de acordo com o quadro, a seguir, e determine o VPL, a TIR e o IL. Custo de capital de 10%.

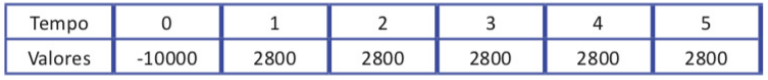

5. Considere os projetos A e B a seguir. Determine o VPL e a TIR de cada um deles. Decida pelo investimento no caso de projetos independentes.

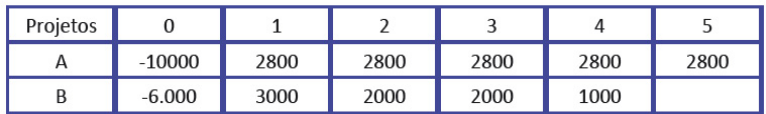

**Projeto A:**  $VPL = $ 614,20;$  TIR = 12,37%; IL = 1,061;  $TR = 6,1%$ 

**Projeto B:**  $VP L = $ 565,80; TIR = 15,07\%; IL = 1,094;$  $TR = 9,4%$ 

6. Considere os projetos da questão cinco como mutuamente excludentes. Qual projeto você recomendaria? Por quê? Determine o VPL e a TIR incrementais e construa o gráfico VPL *versus* i.

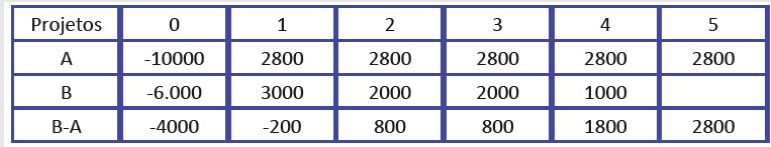

116

CAPÍTULO 6 116CAPÍTULO 6

Repostas das atividades

- 1. \$ 686,18
- 2. 15,24%
- 3. 15,03%
- 4. VPL =  $$614,20;$  TIR =  $12,37\%;$  IL = 1,061
- 5. esp.: ∆TIR = 10,32%; ∆VPL = 48,39; aceitar o projeto de maior investimento

## Resumindo

Neste Capítulo você estudou os principais métodos quantitativos de análise de investimentos, com destaque para seus aspectos mais importantes. Estudou os métodos de fluxo de caixa descontado mais utilizados pelas organizações: valor presente líquido, taxa interna de retorno e, nas leituras complementares, o índice de lucratividade.

Você também teve a oportunidade de discutir possíveis conflitos de decisão entre os métodos que podem ocorrer em determinadas situações. Lembre-se de que essas análises são preliminares em projetos de interesse público que depois serão submetidos a critérios sociais de avaliação.

*Você chegou ao final de mais um Capítulo! Você conseguiu efetuar todas as atividades de aprendizagem solicitadas? Os pontos abordados foram bem entendidos? Se não, volte ao texto, às atividades; leia atentamente as indicações complementares e outros elementos de apoio até o perfeito entendimento de todos os pontos. Mas se os pontos abordados foram entendidos, maravilha! Você está apto a iniciar o último Capítulo desta disciplina.*

# CAPÍTULO VII

# INFLAÇÃO E CORREÇÃO MONETÁRIA

### **Prof. Ernesto Coutinho Puccini**

## Objetivos Específicos de Aprendizagem

Ao finalizar este Capítulo, você deverá ser capaz de:

- Compreender o significado dos termos: inflação, índices de preços e índices de inflação;
- Utilizar as tabelas de correção monetária;
- Transformar valores numéricos referentes a diferentes temporalidades, expressando-os em mesmo poder de compra, para poder compará-los; e
- Aplicar o conceito de correção monetária aos modelos de financiamento.

## Inflação e Correção Monetária

#### Caro estudante,

Neste Capítulo serão apresentados a você os conceitos de índices de preço e de inflação procurando evidenciar as aplicações desses conceitos no tratamento de séries temporais de números e em financiamentos de dívidas em economias que convivem com a inflação.

Para facilitar o entendimento deste Capítulo, você tem de dominar com segurança conceitos de: operações algébricas, potenciação, porcentagem e funções, além dos estudados nos Capítulo anteriores.

## Leia o texto, realize as atividades e contate seu tutor sempre que for necessário. Bons estudos!

A inflação é um desajuste de ordem econômica que se reflete em um processo de aumento generalizado de preços de produtos e de serviços e incide de modo diferente em cada setor da economia, causando uma redistribuição de renda, quase sempre perversa. Além do mais, cria uma série de problemas de ordem prática (a par dos problemas de ordem social), alguns dos quais listamos a seguir:

- CAPÍTULO 7 120CAPÍTULO 7
- 120
- dificulta o planejamento financeiro em todos os níveis; ftorna ilusórios os registros contábeis e as projeções
- econômico-financeiras deles decorrentes;
- cria um imposto inflacionário na medida em que tributa lucros fictícios (inflacionários); e
- dificulta as operações do mercado financeiro ao introduzir um componente de previsão incerta.

Para corrigir essas dificuldades e minorar os problemas de ordem social, foram criados mecanismos de indexação econômica que lhe apresentaremos – em parte – neste Capítulo.

# Índice de Preços

*Você jê deve ter lido, visto e/ou ouvido na mídia referências a siglas do tipo: IPC, IPCA, IGP, INCC e outras. Essas siglas se referem a diversos índices de preços que procuram avaliar mudanças que ocorrem nos preços relativos de determinado grupo de bens e de serviços. Vamos procurar entender como são construídos esses índices?*

Um índice de preços é um **número índice** estruturado e construído para medir as mudanças que ocorrem nos preços de bens e de serviços em um dado período de tempo.

Os índices são compostos sob critérios metodológicos específicos e tomam como referência uma cesta básica de consumo de bens e/ou de serviços que satisfaçam a uma determinada necessidade. Assim, o Índice Nacional da Construção Civil (INCC), referido anteriormente, diz respeito a uma necessidade de cesta básica representativa do custo da construção civil; o Índice de Preços ao Consumidor (IPC) se refere a uma cesta básica de alimentos que simula o consumo médio de famílias que pertencem à determinada faixa de renda e assim por diante. O custo dessa cesta é apurado todos os meses coletando-se os preços dos produtos que a compõe, e esses custos mensais são transformados em números índices que refletem o valor relativo dessa cesta em cada período da coleta de preços.

Para o entendimento do funcionamento do processo, vamos utilizar a Tabela 5:

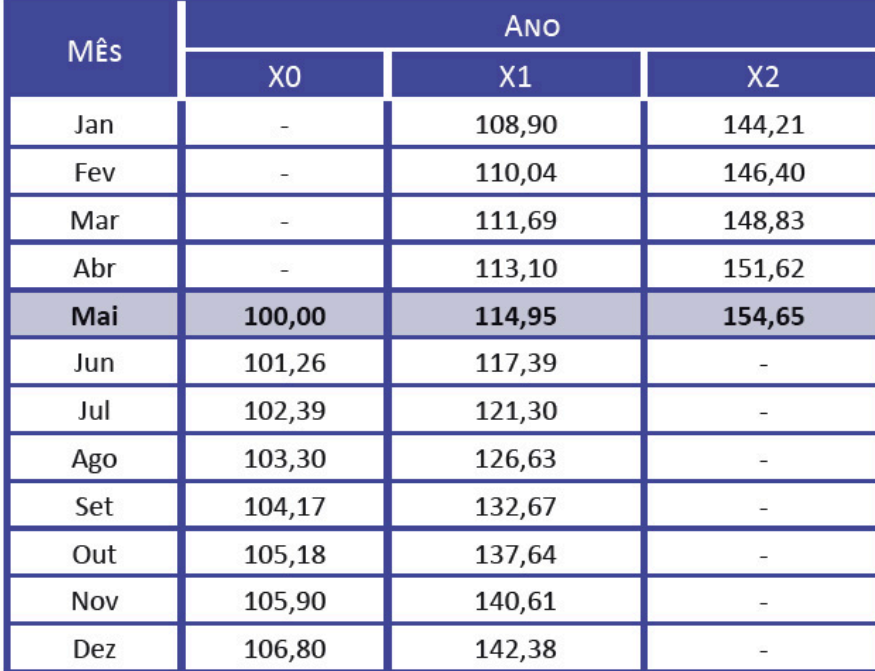

## Tabela 5: Índices de preço (IP)

Fonte: Cosif Eletrônico... ([entre 1997 e 2011])

#### Observe que:

- a Tabela 5 reproduz o comportamento do índice de preços (IP) nos anos X0 a X2; e
- os índices de preço se referem ao início de cada mês.

Se você observar os cruzamentos da linha do mês de maio com as colunas representativas dos três anos, encontrará os valores 100; 114,95; e 154,65.

## *E o que significa isso? Significa simplesmente o seguinte:*

Para comprar a mesma cesta básica de bens, você precisou do equivalente monetário a 100 unidades de índice em X0, a 114,95 unidades de índice em X1 e de 154,65 unidades de índice em X2.

O seu dinheiro perdeu valor porque você precisa de mais para comprar a mesma cesta.

Portanto, esses índices medem a inflação ocorrida no período para essa cesta de produtos.

## 122

## SAIBA MAIS

Acesse os *sites* da Fundação Instituto de Pesquisas Econômicas (FIPE) e do Instituto Brasileiro de Geografia e Estatística (IBEG), eles podem auxiliá-lo no entendimento da metodologia de cálculos de índices de preços. Disponíveis respectivamente em: <**http://www. fipe.org.br/pt-br/publicacoes/relatorios/**> e <**http://www.ibge. gov.br/home/estatistica/indicadores/precos/inpc\_ipca/defaulttab. shtm**>. Acesso em: 24 fev. 2016.

## Índice e Taxa de Inflação ou de Correção Monetária

O índice de inflação nada mais é do que uma relação entre índices de preços em dois pontos temporais distintos, devendo-se escolher um índice de preços que reflita adequadamente o comportamento geral da economia. Escolhido esse índice de preços, podemos definir o índice de inflação entre os períodos j e m (tomado como base):

$$
I_{j/m} = \frac{IP_j}{IP_m} \tag{7.1}
$$

Em que:

- IP<sub>j</sub> é o índice de preço relativo ao mês (j);
- IP<sub>m</sub> é o índice de preço relativo ao mês (m), tomado como base; e
- $\bullet$   $I_{j/m}$  é o índice de inflação do mês (j) em relação ao mês (m).

Se você quer saber o índice de inflação entre outubro de X0 e maio de X2, basta fazer a relação entre os índices de preços correspondentes mostrados na Tabela 5 da seguinte maneira:

$$
I_{\text{maiX2}/\text{outX0}} = \frac{IP_{\text{maiX2}}}{IP_{\text{outX0}}} = \frac{154,65}{137,64} = 1,1235
$$

E qual o significado disso? Os preços de maio de X2 são, em média, 1,1235 vezes mais elevados que os preços de outubro de X0; em outras palavras:

Preços de maiX2 = 1,1235\*Preços de outX0.

A taxa de inflação pode ser calculada a partir do índice de inflação do seguinte modo:

$$
I = (1 + i) \tag{7.2}
$$

Em que:

- I é o índice de inflação num dado período; e
- i é a taxa de inflação num dado período.

Para o período considerado (out X0 a mai X2), a taxa de inflação foi:

 $1,1235 = 1 + i$  $i = 0.1235$  ou 12.35% ap (naquele intervalo de tempo)

Um índice de correção monetária é um índice de inflação aceito pelas partes envolvidas em quaisquer formas de contrato para corrigir valores contratuais.

Os indicadores monetários utilizados pelo governo são atualizados permanentemente por algum dos índices de inflação calculados por instituições específicas, a exemplo do Instituto Brasileiro de Geografia e Estatística (IBGE), da Fundação Instituto de Pesquisas Econômicas (FIPE), da Fundação Getúlio Vargas (FGV) e outras.

Em geral, o Governo Federal arbitra um índice que é utilizado para a correção monetária de balanços e obrigações previdenciárias e fiscais. Nos dias de hoje, a correção monetária oficial é feita pela Taxa Referencial de juros (TR). Em operações particulares há liberdade para se fixar índices de correção diferenciados.

## **Exemplo 7.1**

Suponha um empréstimo tomado em maio de X0 no valor de \$ 5.000,00 a ser pago 60 dias depois (julho). Qual o valor corrigido da dívida?

#### **Solução**

O índice para correção do valor da dívida é dado pela relação entre:

IPmai = 100 e IPjul = 102,39  $Ijul/mai = 102,39/100 = 1,0239$ Valor da dívida em julho = 5.000\*1,0239 = \$ 5.119,50

## Taxas de Juros Aparente e Real

Ao considerarmos a inflação, temos um complicador nos cálculos financeiros porque há duas taxas a serem consideradas: a taxa de inflação, ou correção monetária, e a taxa real de juros. Assim, temos:

- $\bullet$   $C$  capital;
- i cm taxa de correção monetária periódica;
- i ap taxa de juros aparente periódica (engloba a inflação e a taxa de juros real); e
- $\bullet$  i<sub>r</sub> taxa de juros real (considerando a moeda constante).

O montante aparente (juros mais correção monetária) desse capital em um período será;

$$
M = C * (1 + i_{ap}) \tag{7.3}
$$

Uma forma de calcularmos esse montante é separar a correção monetária da capitalização de juros; para tal, precisamos:

- Corrigir o capital pela taxa de inflação:  $C# = C^*(1+i_m)$
- Proceder à capitalização do capital corrigido pela taxa de juros real:  $M = C^*$  \* (1 + i<sub>r</sub>) =  $C^*$ (1 + i<sub>cm</sub>) \* (1 + i<sub>r</sub>  $(7.4)$

Comparando as expressões (7.3) e (7.4), temos:  $(1 + i_{\text{ap}}) = (1 + i_{\text{cm}}) * (1 + i_{\text{r}})$  $(7.5)$ 

Essa fórmula permite a você relacionar as três taxas consideradas: a aparente, a real e a de correção monetária.

Para os estudos sequentes utilizaremos os índices de preços constantes da Tabela 5.

Neste tópico, vimos que o capital e o juro sofreram correção monetária. Alguns sistemas de correção entendem que o juro não deve ser corrigido monetariamente quando da sua formação porque o juro:

- somente é devido ao final de cada período; e
- é calculado sobre o saldo inicial do período.

#### **Exemplo 7.2**

Calcule o índice e a taxa de correção monetária entre os meses de maio e junho de X1.

#### **Solução**

Calcule o índice de correção monetária:

$$
I_{(jun/min)} = \frac{IP_{jun}}{IP_{mai}} = \frac{101,26}{100,00} = 1,0126
$$

A taxa de inflação do período será dada pela expressão:  $I=1+i$ 

Substituindo o valor de I já calculado, você tem:

 $1,0126 = 1 + i$  $i = 0.0126$  am ou  $i = 1.26\%$  am

#### **Exemplo 7.3**

Corrija monetariamente \$ 1.500,00 de maio de X1 para março de X2.

#### **Solução**

Aceitando os IP da Tabela 5 para corrigir monetariamente o valor proposto, tome os índices referentes aos meses de interesse e calcule o índice de correção monetária do período:

CAPÍTULO 7

 $I_{cm(FEVX2MAIX1)} = \frac{146,40}{114.95} = 1,273597$ 

O valor original deve ser corrigido por esse índice: Valor corrigido (FEVX2) =  $1.500,00 * 1,273597 = $1.910,39$ 

Em outras palavras, \$ 1.500,00 de maio de X1 é equivalente a \$ 1.910,39 de fevereiro de X2.

# Índice de Correção Monetária como Inflator e como Deflator

Sem pre que você se deparar com uma série temporal de valores financeiros, em regime inflacionário, terá a necessidade de reduzi-la a valores financeiros equivalentes para analisar a sua evolução real.

Considere a série temporal da Tabela 6 correspondente ao faturamento da empresa Alfa:

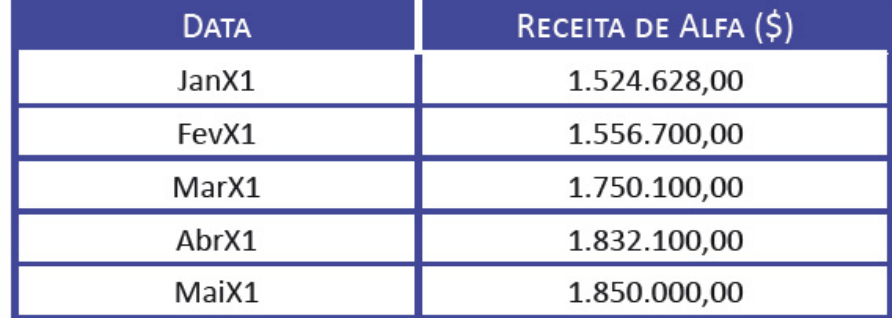

## Tabela 6: Série temporal de receitas de uma empresa

Fonte: Elaborada pelo autor deste livro

Para você conhecer a evolução real do faturamento da empresa Alfa, os números devem ser ajustados para refletir o mesmo poder de compra, levando em conta a inflação verificada no período. Assim, os diversos valores são transformados para uma única data de referência utilizando-se dos índices de inflação ou de correção monetária.

Os procedimentos padrões para fazer esse ajustamento são:

• Converter os valores das receitas da empresa Alfa para valores de janeiro/X1 deflacionando os valores mais recentes. Isso corresponde a utilizar o índice de correção monetária como deflator conforme a Tabela 7.

| <b>DATA</b> | (A) RECEITA<br><b>NOMINAL</b><br>(5) | $\mathsf{IP}_{\kappa}$ | (B) DEFLATOR<br>$(IP_{JAN}/IP_{K})$ | (C) RECEITA<br><b>DEFLACIONADA</b><br>(p / JAN/X1) |
|-------------|--------------------------------------|------------------------|-------------------------------------|----------------------------------------------------|
| Jan X1      | 1.524.628                            | 108,90                 |                                     | 1.524.628                                          |
| Fev X1      | 1.556.700                            | 110,04                 | 0,98964                             | 1.540.572                                          |
| Mar X1      | 1.750.100                            | 111,69                 | 0,97502                             | 1.706.382                                          |
| Abr X1      | 1.832.100                            | 113,10                 | 0,96286                             | 1.764.055                                          |
| Mai X1      | 1.850.000                            | 114,95                 | 0,94736                             | 1.752.616                                          |

Tabela 7 : Correção monetária como deflator

Obs.: (a)  $C = A*B$ ; (b) foram ignoradas as casas decimais.

#### IP, tirado da Tabela 5

Fonte: Elaborada pelo autor deste livro

Observe que a coluna C da Tabela 7 nos dá as receitas em valores monetários de janeiro de X1.

• Converter os valores das receitas da empresa Alfa para valores de maio/X1 inflacionando os valores para a data mais recente. Isso significa utilizar o índice de correção monetária como **inflator** conforme a Tabela 8.

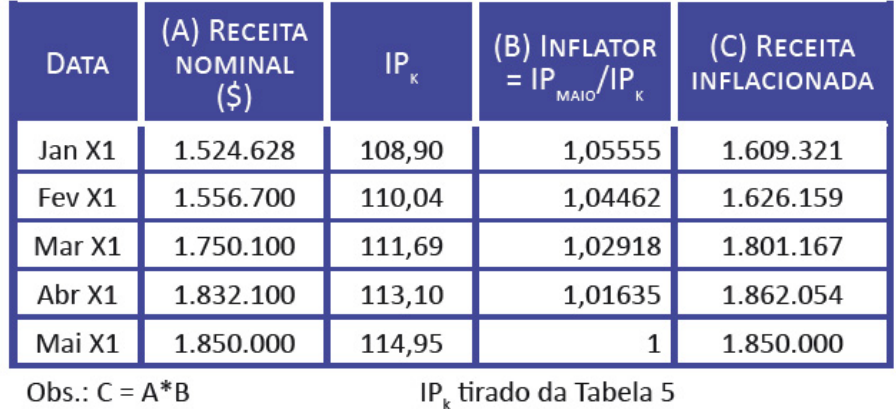

#### Tabela 8 : Correção monetária como inflator

Obs.:  $C = A*B$ 

Fonte: Elaborada pelo autor deste livro

Observe que a coluna C da Tabela 8 nos dá as receitas em valores monetários de maio de X1.

A título de exemplo, a taxa de crescimento real do faturamento da Empresa Alfa, entre janeiro e maio de 19X1, será:

a) 
$$
Y = \frac{1.752.616 - 1.524.628}{1.524.628} * 100 = 14,95\% \text{ e}
$$
  
b) 
$$
Y = \frac{1.850.000 - 1.609.321}{1.609.321} * 100 = 14,95\%
$$

Ou seja, quaisquer dos métodos conduz à mesma conclusão.

CAPÍTULO 7

## Financiamentos com Correção Monetária

Quando há inflação, é comum que os financiamentos contenham cláusulas de correção monetária. Esses financiamentos são usualmente feitos por meio de dois modelo básicos que serão estudados a seguir: modelo pré-fixado e modelo pós-fixado.

### **Financiamento com Correção Pré-fixada**

Nos financiamentos com correção monetária pré-fixada, a taxa de juros do financiamento é definida previamente e reflete a taxa de juros real e a taxa da inflação futura **estimada**. Portanto, a taxa de juros praticada contém duas componentes que obedecem à fórmula (7.3).

$$
(1 + i) = (1 + i_{r}) * (1 + i_{cm}) = (1 + i_{r}) * I_{cm}
$$

Em que:

- i é a taxa de juros (aparente) pré-fixada;
- $i_{r}$  é a taxa de juros real (c/ moeda constante);
- i cm é a taxa de correção monetária média prevista; e
- $\bullet$   $I_{cm}$  é o índice de correção monetária médio previsto.

Na prática, tudo se passa como nos modelos de financiamento já vistos para moeda estável, apenas com a utilização de taxas de juros majoradas devido a componente inflacionária.

#### **Exemplo 7.4**

Correção monetária pré-fixada: considere um empréstimo concedido a uma taxa real de juros de 12% aa para ser pago em 12 parcelas iguais postecipadas. Com uma inflação média de 35% aa, a taxa de juros do empréstimo será a seguinte:

 $(1 + i) = (1 + i<sub>r</sub>)*(1 + i<sub>cm</sub>) = (1 + 0.12)*(1 + 0.35)$  $(1 + i) = 1,12 * 1,35 = 1,512$  $i = 0.512$  aa ou 51,2% aa

e todos os cálculos do modelo de financiamento serão feitos com essa taxa de juros.

## ATIVIDADES

Resolva as atividades propostas a seguir. Em caso de dúvidas, contate o seu tutor.

- 1. Para taxas de inflação de 5%, 10% e 15%, quais as taxas aparentes que um banco deveria praticar para ter um ganho real de 10%?
- 2. Um banco opera com taxa de juros aparente de 45%. Sabendo que a inflação foi de 15%, qual a taxa real de juros cobrada?

## 128

#### **Financiamento com Correção Pós-fixada**

Nos financiamentos com correção pós-fixada, a taxa de juros do financiamento é mantida em níveis reais e o valor da dívida é corrigido monetariamente ao longo do período de empréstimo de modo a preservar o seu poder aquisitivo.

A correção monetária para esses financiamentos se processa pela seguinte forma: os valores monetários são calculados pela taxa de juros real. Quando do efetivo pagamento, as prestações, os saldos devedores e os juros são corrigidos monetariamente para a data do pagamento, de acordo com o índice de correção monetária adotado.

#### **Exemplo 7.5**

Correção monetária pós-fixada: você tomou um financiamento de \$ 10.000,00 ao final de julho de X1 para pagamento em quatro parcelas postecipadas, mensais sucessivas e constantes a uma taxa de juros real de 1% am. Determine o quadro de amortização real e corrija os valores dos pagamentos de acordo com os índices de inflação da Tabela 5.

#### **Solução**

A solução para esse problema (já vista em sistemas de amortização) é apresentada na Tabela 9 para a taxa de juros real de 1% am.

$$
PMT = PV^* \frac{S_{[i\%;n]}^{-1}}{10.000^* 0.256281} = 2.56281
$$

O valor 0,256281 vem de tabelas financeiras para o par [1%;4].

| <b>DATA</b> | <b>PERÍODO</b> | PMT.     |        | TA,      | <b>SDi</b> | SDf       |
|-------------|----------------|----------|--------|----------|------------|-----------|
| JULX1       | 0              |          |        |          |            | 10.000,00 |
| AGOX1       |                | 2.562,81 | 100,00 | 2.462,81 | 10.000,00  | 7.537,19  |
| SETX1       |                | 2.562,81 | 75,37  | 2.487,44 | 7.537,19   | 5.049,75  |
| OUTX1       | 3              | 2.562,81 | 50,50  | 2.512,31 | 5.049,75   | 2.537,44  |
| NOVX1       | 4              | 2.562,81 | 25,37  | 2.537,44 | 2.537,44   | 0,00      |

Tabela 9: Plano de amortização de dívidas sem a correção monetária dos saldos

Fonte: Elaborada pelo autor deste livro

Retomando a Tabela 5, você pode determinar o índice de correção monetária para cada mês, tomando julho como base, de acordo com a Tabela 10.

Tabela 10: Índices de correção monetária julho/dezembro de X1

| <b>MÊS</b> | IP     | $=$ IP <sub>k</sub> /IP <sub>JUL</sub><br>K/JUL |
|------------|--------|-------------------------------------------------|
| JulX1      | 102,39 | 1,00000                                         |
| AgoX1      | 103,30 | 1,00889                                         |
| SetX1      | 104.17 | 1,01738                                         |
| OutX1      | 105,18 | 1,02725                                         |
| NovX1      | 105,90 | 1,03428                                         |

I. = índice de correção monetária do mês k em relação a julho.

Fonte: Elaborada pelo autor deste livro

Os valores calculados na Tabela 9 para os meses de agosto, setembro, outubro e novembro podem ser multiplicados pelos índices de inflação correspondentes para efeito de pagamento. Assim, o pagamento da prestação de outubro seria de:

$$
PMT_{out} = 2.562,81*1,02725 = $2.632,65
$$

E o saldo devedor corrigido após esse pagamento seria de:

$$
SD_{out} = 5049,75 \cdot 1,02725 = 5187,35569
$$

Esse é o processo de correção monetária pós-fixada aplicado quando não se quer arriscar uma estimativa de projeção de inflação. A correção é feita pela inflação que efetivamente ocorrer.

A Tabela 11 mostra o valor dos pagamentos corrigidos.

| <b>DATA</b> | ΝI     | $= Ni_{k}/Ni_{JUL}$<br>K/JUL | <b>PMT</b> | PMT<br>CORR |  |
|-------------|--------|------------------------------|------------|-------------|--|
| JULX1       | 102,39 |                              |            |             |  |
|             |        |                              |            |             |  |
| AGOX1       | 103,30 | 1,00889                      | 2.562,81   | 2.585,59    |  |
| SETX1       | 104.17 | 1,01738                      | 2.562,81   | 2.697,35    |  |
| OUTX1       | 105,18 | 1,02725                      | 2.562,81   | 2.650,65    |  |
| NOVX1       | 105,90 | 1,03428                      | 2.562,81   | 2.650,66    |  |

Tabela 11: Valor dos pagamentos corrigidos

Fonte: Elaborada pelo autor deste livro

## ATIVIDADES

Responda às atividades propostas a seguir. Caso tenha dúvidas, faça uma releitura cuidadosa dos conceitos ou resultados ainda não entendidos.

- 3. Em um ano em que a inflação foi de 25%, uma aplicação de \$ 10.000,00 lhe rendeu \$ 3.200,00. Qual foi o seu ganho real descontada a inflação?
- 4. Considere a venda de um ativo qualquer por um preço à vista de \$ 10.000,00. O cliente aceita a proposta de pagar uma entrada de \$ 5.000,00 e o restante depois de seis meses com uma taxa de juros real de 2% am. Considerando uma inflação média do período de 9%, qual será o valor desse pagamento?
- 5. Você comprou um título com valor nominal de \$ 50.000,00 e vencimento em 12 meses por \$ 37.037,03. Cinco meses depois, você foi ao mercado financeiro e vendeu esse título por \$ 41.000,00. A inflação nesse período de cinco meses foi de 10%. Quanto você ganhou e qual foi a taxa de juros auferida?

7. Dado a Tabela de receitas, a seguir, efetue uma avaliação do crescimento da receita no período indicado. Utilize os índices de inflação da Tabela 5.

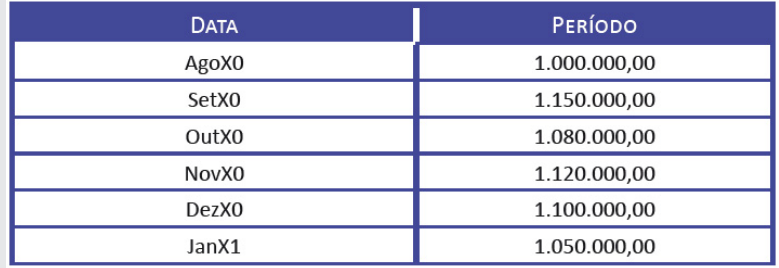

Respostas das atividades

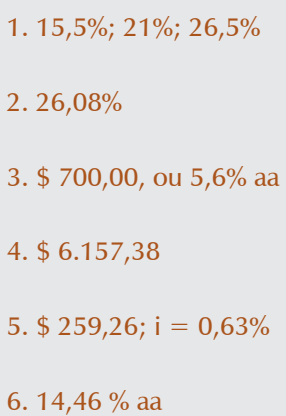

## Resumindo

Neste Capítulo você conheceu o fenômeno da inflação, os índices que a avaliam e aplicou esses conceitos para corrigir valores financeiros para minorar os seus efeitos. Também viu os conceitos de taxa de juros real e aparente e alguns modelos de correção monetária pré-fixadas e pós-fixadas de valores mone- tários com o uso de índices de correção monetária.

*Chegamos ao final do nosso último Capítulo e também ao final desta disciplina! Você cumpriu todas as atividades que lhe propomos? Entendeu todas as questões? Caso ainda tenha alguma dúvida, retorne ao texto e consulte seu tutor.*

*Se seu entendimento sobre o tema está seguro, parabéns! Você percorreu um caminho árduo até aqui e merece nosso respeito e nossos efusivos cumprimentos.*

CAPÍTULO 7

# CONSIDERAÇÕES FINAIS

Muito bem, chegamos ao final do curso e você cumpriu com galhardia e dedicação todas as etapas de estudo exigidas.

No primeiro Capítulo você entrou em contato com a nomenclatura e os conceitos básicos da disciplina, como capital, montante, juro, fluxo de caixa, equação básica da Matemática Financeira, taxa de juros.

Nos Capítulos 2 e 3 você estudou os regimes de juros simples e compostos com ênfase em: operações de descontos, equivalência de capitais, valor presente e taxa interna de retorno de um fluxo de caixa; e dedicou atenção especial à percepção exata do que sejam taxas de juros proporcionais, equivalentes, nominais e efetivas.

No Capítulo 4 você compreendeu o significado de rendas (ou anuidades) discutindo detalhadamente as características de cada um dos seus modelos básicos. E, para cada modelo, foram mostradas as relações existentes entre os diversos elementos que compõem a renda, como valor presente, valor futuro, valor do pagamento, número de pagamentos e diferimento, e que permitem solucionar os problemas pertinentes ao tema. O Capítulo 5 complementou o Capítulo 4 apresentando-lhe os principais sistemas de amortização de dívidas utilizados nos mercados financeiros.

No Capítulo 6 você adentrou no mundo da avaliação econômica de investimentos que é, de modo geral, a peça introdutória da avaliação social de investimentos. Neste Capítulo, você conheceu e discutiu vários aspectos dos conceitos de taxa interna de retorno e de valor presente líquido de projetos, sobretudo no que diz respeito às suas limitações como instrumentos de decisão.

Finalmente, no Capítulo 7, você entrou em contato com o conceito de inflação e estudou indicadores que lhe permitem corrigir um valor financeiro de uma data para outra mantendo a paridade do poder de compra.

Esta disciplina comportou o aprofundamento em determinadas áreas e algumas sugestões de estudos adicionais para aqueles que desejam ir além do que lhe foi apresentado neste livro-texto, a saber: formação de juros em processo de capitalização contínua; processos de correção monetária de dívidas; títulos com remunerações pré e pós-fixadas (CDB e RDB); e processos de financiamento habitacional da Caixa Econômica Federal.

Esperamos que o nosso contato ao longo do curso tenha sido leve e proveitoso e desejamos sucesso na continuidade de seus estudos!

# REFERÊNCIAS

ASSAF NETO, Alexandre. **Matemática financeira e suas aplicações.** São Paulo: Atlas, 2008.

\_\_\_\_\_\_; LIMA, Fabiano Guasti. **Curso de administração financeira.** São Paulo: Atlas, 2008.

COSIF ELETRÔNICO – PORTAL DA CONTABILIDADE. ORTN: obrigações reajustáveis do tesouro nacional. [entre 1997 e 2011]. Disponível em: <**http://www.cosif.com.br/mostra.asp?arquivo=mtvm\_ortn#**>. Acesso em: 12 fev. 2016.

FARIA, Rogério Gomes. **Matemática comercial e financeira.** São Paulo: Ática, 2007.

LACOMBE, Francisco José Masset. **Dicionário de negócios.** São Paulo: Saraiva, 2009.

MATHIAS, Washington Franco; GOMES, José Maria. **Matemática financeira.** São Paulo: Atlas, 2009.

PUCCINI, Aberlado Lima. **Matemática financeira objetiva e aplicada.** São Paulo: Saraiva, 2008.